# **TM1py Documentation**

*Release 2.0*

**Marius Wirtz**

**Jan 30, 2024**

# **CONTENTS**

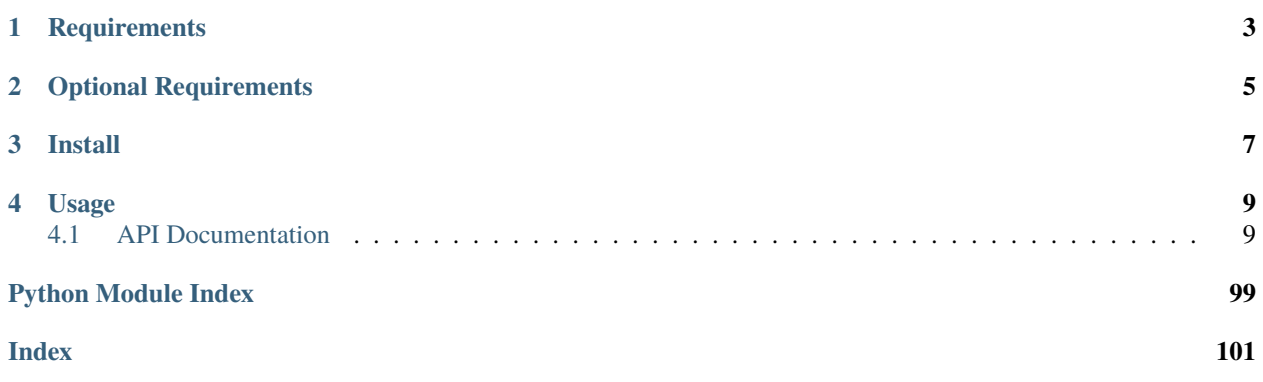

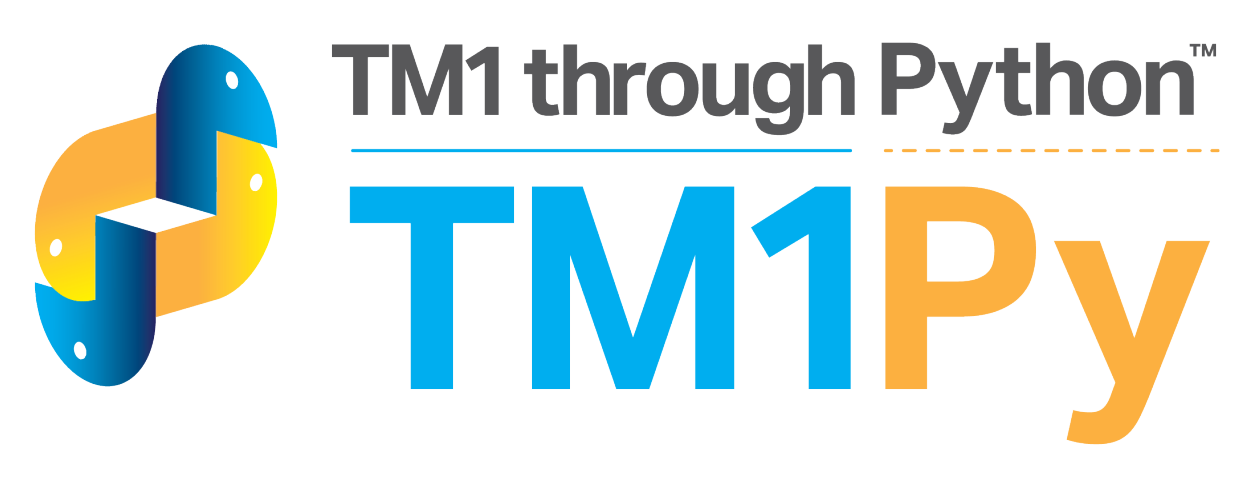

By wrapping the IBM Planning Analytics (TM1) REST API in a concise Python framework, TM1py facilitates Python developments for TM1.

Interacting with TM1 programmatically has never been easier.

```
with TM1Service(address='localhost', port=8001, user='admin', password='apple',.
˓→ssl=True) as tm1:
    subset = Subset(dimension_name='Month', subset_name='Q1', elements=['Jan', 'Feb',
\rightarrow'Mar'])
    tm1.subsets.create(subset, private=True)
```
TM1py offers handy features to interact with TM1 from Python, such as

- Read data from cubes through cube views and MDX Queries
- Write data into cubes
- Execute processes and chores
- Execute loose statements of TI
- CRUD features for TM1 objects (cubes, dimensions, subsets, etc.)
- Query and kill threads
- Query MessageLog, TransactionLog and AuditLog
- Generate MDX Queries from existing cube views

# **ONE**

# **REQUIREMENTS**

- <span id="page-6-0"></span>• python (3.7 or higher)
- requests
- requests\_negotiate\_sspi
- TM1 11

**TWO**

# **OPTIONAL REQUIREMENTS**

<span id="page-8-0"></span>• pandas

# **THREE**

# **INSTALL**

<span id="page-10-0"></span>without pandas

 $\Big\lceil \mathsf{pip} \Big\rceil$  install tm1py

with pandas

pip install "tm1py[pandas]"

# **FOUR**

# **USAGE**

<span id="page-12-0"></span>on-premise

```
from TM1py.Services import TM1Service
with TM1Service(address='localhost', port=8001, user='admin', password='apple',.
˓→ssl=True) as tm1:
   for chore in tm1.chores.get_all():
        chore.reschedule(hours=-1)
        tm1.chores.update(chore)
```
IBM cloud

```
with TM1Service(
        base_url='https://mycompany.planning-analytics.ibmcloud.com/tm1/api/tm1/',
        user="non_interactive_user",
       namespace="LDAP",
        password="U3lSn5QLwoQZY2",
        ssl=True,
        verify=True,
        async_requests_mode=True) as tm1:
   for chore in tm1.chores.get_all():
        chore.reschedule(hours=-1)
        tm1.chores.update(chore)
```
# <span id="page-12-1"></span>**4.1 API Documentation**

If you are looking for information on a specific function, class, or method, this part of the documentation is for you.

# **4.1.1 Developer Interface**

This part of the documentation covers all the classes of TM1py.

# **TM1 Services**

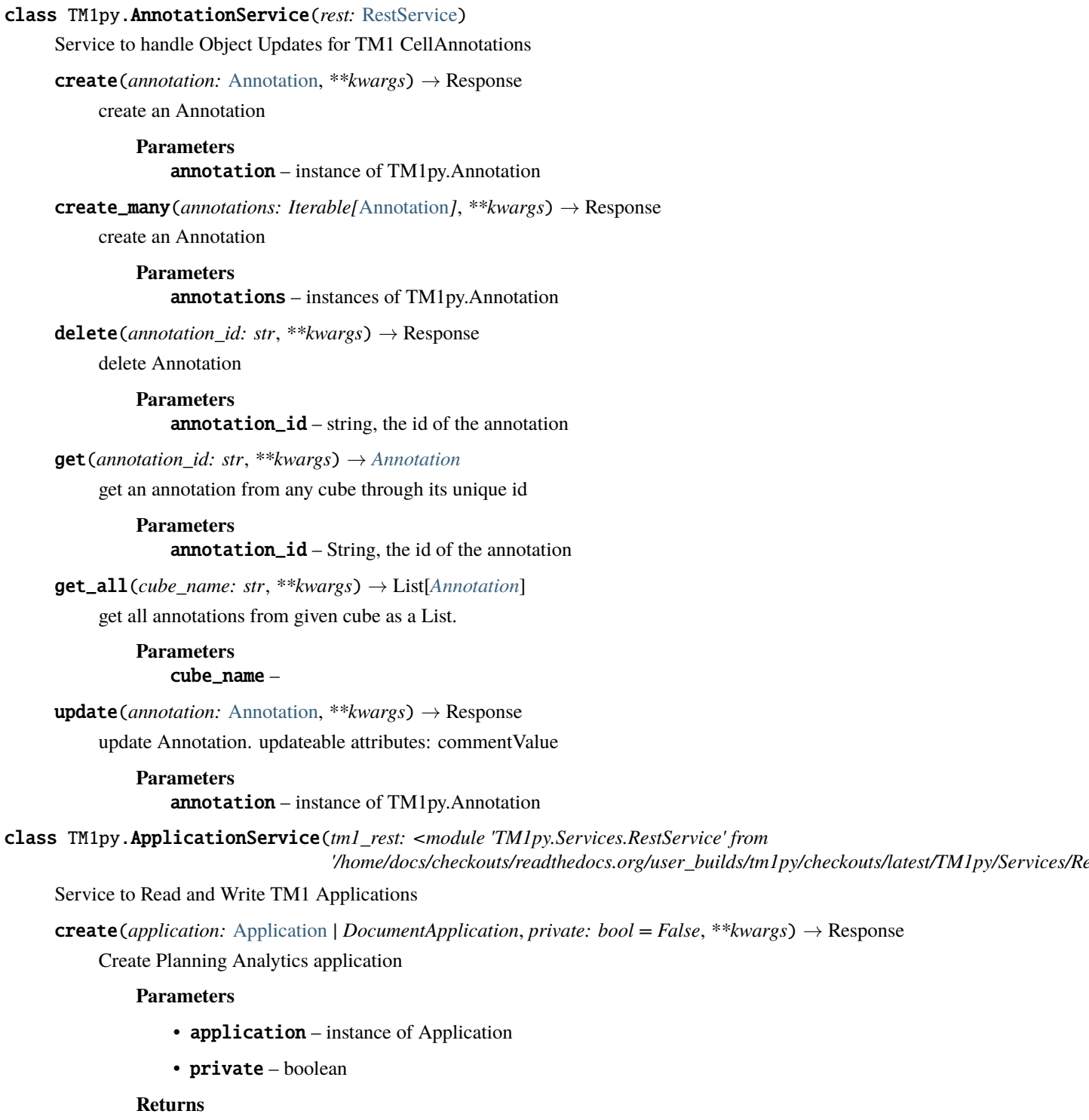

create\_document\_from\_file(*path\_to\_file: str*, *application\_path: str*, *application\_name: str*, *private: bool = False*, *\*\*kwargs*) → Response

Create DocumentApplication in TM1 from local file

- path\_to\_file –
- application\_path –
- application\_name –
- private –

delete(*path: str*, *application\_type: str | ApplicationTypes*, *application\_name: str*, *private: bool = False*, *\*\*kwargs*) → Response

Delete Planning Analytics application reference

# **Parameters**

- path path through folder structure to delete the applications entry. For instance: "Finance/Reports"
- application\_type type of the to be deleted application entry
- application\_name name of the to be deleted application entry
- **private** Access level of the to be deleted object

#### **Returns**

**exists**(*path: str, application\_type: str | ApplicationTypes, name: str, private: bool = False, \*\*kwargs)*  $\rightarrow$ bool

Check if application exists

# **Parameters**

- path –
- application\_type –
- name –
- private –

#### **Returns**

**get**(*path: str, application\_type: str | ApplicationTypes, name: str, private: bool = False, \*\*kwargs)*  $\rightarrow$ *[Application](#page-86-0)*

Retrieve Planning Analytics Application

#### **Parameters**

- **path** path with forward slashes
- application\_type str or ApplicationType from Enum
- name –
- private –

**Returns**

get\_all\_private\_root\_names(*\*\*kwargs*)

```
get_all_public_root_names(**kwargs)
```
get\_document(*path: str*, *name: str*, *private: bool = False*, *\*\*kwargs*) → DocumentApplication Get Excel Application from TM1 Server in binary format. Can be dumped to file.

#### **Parameters**

- path path through folder structure to application. For instance: "Finance/P&L.xlsx"
- **name** name of the application
- private boolean

#### **Returns**

Return DocumentApplication

rename(*path: str*, *application\_type: str | ApplicationTypes*, *application\_name: str*, *new\_application\_name: str*, *private: bool = False*, *\*\*kwargs*)

**update**(*application:* [Application](#page-86-0) *| DocumentApplication, private: bool* = *False*, \*\*kwargs)  $\rightarrow$  Response

Update Planning Analytics application

# **Parameters**

- application instance of Application
- private boolean

# **Returns**

update\_document\_from\_file(*path\_to\_file: str*, *application\_path: str*, *application\_name: str*, *private: bool = False*, *\*\*kwargs*) → Response

Update DocumentApplication in TM1 from local file

**Parameters**

- path\_to\_file –
- application\_path –
- application\_name –
- private –

#### **Returns**

update\_or\_create\_document\_from\_file(*path: str*, *name: str*, *path\_to\_file: str*, *private: bool = False*, *\*\*kwargs*) → Response

Update or create application from file

#### **Parameters**

- path application path on server, i.e. 'Finance/Reports'
- name name of the application on server, i.e. 'Flash.xlsx'
- path\_to\_file full local file path of file, i.e. 'C:UsersUserFlash.xslx'
- **private** access level of the object

#### **Returns**

Response

### class TM1py.CellService(*tm1\_rest:* [RestService](#page-71-0))

Service to handle Read and Write operations to TM1 cubes

#### activate\_transactionlog(*\*args: str*, *\*\*kwargs*) → Response

Activate Transactionlog for one or many cubes

**Parameters**

args – one or many cube names

**Returns**

 $begin$  $begin{array}{l} \texttt{begin\_changeset()} \rightarrow str \end{array}$ 

begin a change set

#### **Returns**

Change set ID

```
check_cell_feeders(cube_name: str, elements: Iterable | str, dimensions: Iterable[str] = None,
                        sandbox_name: str = None, element_separator: str = ',', hierarchy_separator: str =
```
*'&&'*, *hierarchy\_element\_separator: str = '::'*, *\*\*kwargs*) → Dict

Check feeders

**Parameters**

- cube\_name name of the target cube
- elements –

#### **string "Hierarchy1::Element1 && Hierarchy2::Element4, Element9, Element2"**

- Dimensions are not specified! They are derived from the position.
- The , separates the element-selections
- If more than one hierarchy is selected per dimension && splits the elementselections
- If no Hierarchy is specified. Default Hierarchy will be addressed

or Iterable [Element1, Element2, Element3] :param dimensions: optional. Dimension names in their natural order. Will speed up the execution! :param sandbox\_name: str :param element\_separator: Alternative separator for the elements, if elements are passed as string :param hierarchy\_separator: Alternative separator for multiple hierarchies, if elements are passed as string :param hierarchy\_element\_separator: Alternative separator between hierarchy name and element name, if elements are passed as string :return: fed cell descriptor

#### clear(*cube: str*, *\*\*kwargs*)

Takes the cube name and keyword argument pairs of dimensions and MDX expressions:

**``**` tm1.cells.clear(

```
cube="Sales", salesregion="{[Sales Region].[Australia],[Sales Region].[New Zealand]}", prod-
uct="{[Product].[ABC]}", time="{[Time].[2022].Children}")
```
**```**

Make sure that the keyword argument names (e.g. product) map with the dimension names (e.g. Product) in the cube. Spaces in the dimension name (e.g., "Sales Region") must be omitted in the keyword (e.g. "salesregion")

#### **Parameters**

- cube name of the cube
- kwargs keyword argument pairs of dimension names and mdx set expressions

**Returns**

clear\_spread(*cube: str. unique element names: Iterable[str], sandbox name: str = None, \*\*kwargs*)  $\rightarrow$ Response

Execute clear spread :param cube: name of the cube :param unique\_element\_names: target cell coordinates as unique element names (e.g. ["[d1].[c1]","[d2].[e3]"]) :param sandbox\_name: str :return:

clear\_with\_dataframe(*cube: str*, *df: DataFrame*, *dimension\_mapping: Dict = None*, *\*\*kwargs*)

**Clears data from a TM1 cube based on the distinct values in a DataFrame over cube dimensions.**

**Note:**

**This function is similar to** *tm1.cells.clear***, but it is designed specifically for clearing data** based on distinct values in a DataFrame over cube dimensions. The key difference is that this function interprets the DataFrame columns as dimensions and supports a mapping (*dimension mapping*) for specifying hierarchies within those dimensions.

#### **Parameters**

- cube str The name of the TM1 cube.
- **df** pd.DataFrame The DataFrame containing distinct values over cube dimensions. Columns in the DataFrame should correspond to cube dimensions.
- dimension\_mapping Dict, optional A dictionary mapping the DataFrame columns to one or many hierarchies within the given dimension. If not provided, assumes that the dimensions have just one hierarchy.

#### **Returns**

None The function clears data in the specified TM1 cube.

#### **Raises**

ValueError – If there are unmatched dimensions in the DataFrame or if specified dimensions do not exist in the TM1 cube.

#### **Example**

**```**python

```
# Sample DataFrame with distinct values over cube dimensions data = {
```

```
"Year": ["2021", "2022"], "Organisation": ["some_company", "some_company"],
"Location": ["Germany", "Albania"]
```
}

# Sample dimension mapping dimensions\_mapping = {

```
"Organisation": "hierarchy_1", "Location": ["hierarchy_2", "hierarchy_3", "hierar-
chy\_4"]
```
}

```
dataframe = pd.DataFrame(data)
```

```
with TM1Service(**tm1params) as tm1:
  tm1.cells.clear_with_dataframe(cube="Sales", df=dataframe)
```
**```**

#### clear\_with\_mdx(*cube: str*, *mdx: str*, *sandbox\_name: str = None*, *\*\*kwargs*)

clear a slice in a cube based on an MDX query. Function requires admin permissions, since TM1py uses an unbound TI with a *ViewZeroOut* statement.

- cube name of the cube
- $mdx a$  valid MDX query
- sandbox\_name a valid existing sandbox for the current user
- kwargs –

create\_cellset(*mdx: str | MdxBuilder*, *sandbox\_name: str = None*, *\*\*kwargs*) → str Execute MDX in order to create cellset at server. return the cellset-id

#### **Parameters**

- $mdx MDX$  Query, as string
- sandbox\_name str

# **Returns**

create\_cellset\_from\_view(*cube\_name: str*, *view\_name: str*, *private: bool*, *sandbox\_name: str = None*, *\*\*kwargs*) → str

create cellset from a cube view. return the cellset-id

#### **Parameters**

- cube\_name String, name of the cube
- view\_name String, name of the view
- **private** True (private) or False (public)
- kwargs –
- sandbox\_name str

#### **Returns**

deactivate\_transactionlog(*\*args: str*, *\*\*kwargs*) → Response

Deactivate Transactionlog for one or many cubes

# **Parameters**

args – one or many cube names

#### **Returns**

delete\_cellset(*cellset\_id: str*, *sandbox\_name: str = None*, *\*\*kwargs*) → Response

Delete a cellset

# **Parameters**

- cellset  $id -$
- sandbox\_name str

### **Returns**

drop\_non\_updateable\_cells(*cells: Dict*, *cube\_name: str*, *dimensions: List[str]*)

end\_changeset(*change\_set: str*) → Response

end a change set

#### **Returns**

Change set ID

**execute\_mdx**( $mdx$ :  $str$ ,  $cell$  properties: List[str] = None, *top*:  $int = None$ ,  $skip$  *contexts: bool* = False, *skip*: *int = None*, *skip\_zeros: bool = False*, *skip\_consolidated\_cells: bool = False*, *skip\_rule\_derived\_cells: bool = False*, *sandbox\_name: str = None*, *element\_unique\_names: bool = True*, *skip\_cell\_properties: bool = False*, *use\_compact\_json: bool = False*, *skip\_sandbox\_dimension: bool = False*, *max\_workers: int = 1*, *async\_axis: int = 0*, *\*\*kwargs*)  $\rightarrow$  CaseAndSpaceInsensitiveTuplesDict

Execute MDX and return the cells with their properties

### **Parameters**

- mdx MDX Query, as string
- cell\_properties properties to be queried from the cell. E.g. Value, Ordinal, RuleDerived, ...
- top Int, number of cells to return (counting from top)
- skip Int, number of cells to skip (counting from top)
- skip\_contexts skip elements from titles / contexts in response
- **skip\_zeros** skip zeros in cellset (irrespective of zero suppression in MDX / view)
- skip\_consolidated\_cells skip consolidated cells in cellset
- skip\_rule\_derived\_cells skip rule derived cells in cellset
- sandbox  $name str$
- element\_unique\_names '[d1].[h1].[e1]' or 'e1'
- skip\_cell\_properties cell values in result dictionary, instead of cell properties dictionary
- use\_compact\_json bool

# **Skip\_sandbox\_dimension**

 $bool = False$ 

# **Returns**

content in sweet concise structure.

execute\_mdx\_async(*mdx: str*, *cell\_properties: List[str] = None*, *top: int = None*, *skip\_contexts: bool = False*, *skip: int = None*, *skip\_zeros: bool = False*, *skip\_consolidated\_cells: bool = False*, *skip\_rule\_derived\_cells: bool = False*, *sandbox\_name: str = None*, *element\_unique\_names: bool = True*, *skip\_cell\_properties: bool = False*, *use\_compact\_json: bool = False*, *skip\_sandbox\_dimension: bool = False*, *max\_workers: int* = 8, *async\_axis: int* = 0, \*\**kwargs*)  $\rightarrow$ CaseAndSpaceInsensitiveTuplesDict

Execute MDX and return the cells with their properties

- **mdx** MDX Query, as string
- cell\_properties properties to be queried from the cell. E.g. Value, Ordinal, RuleDerived, ...
- top Int, number of cells to return (counting from top)
- skip Int, number of cells to skip (counting from top)
- **skip\_contexts** skip elements from titles / contexts in response
- skip\_zeros skip zeros in cellset (irrespective of zero suppression in MDX / view)
- skip\_consolidated\_cells skip consolidated cells in cellset
- skip\_rule\_derived\_cells skip rule derived cells in cellset
- sandbox\_name str
- element\_unique\_names '[d1].[h1].[e1]' or 'e1'
- skip\_cell\_properties cell values in result dictionary, instead of cell properties dictionary
- use\_compact\_json bool
- skip\_sandbox\_dimension bool = False
- max\_workers Int, number of threads to use in parallel
- async\_axis  $-0$  (columns) or 1 (rows). On which axis to parallelize retrieval

content in sweet concise structure.

**execute\_mdx\_cellcount**(*mdx: str, sandbox\_name: str = None*,  $**kwargs$ )  $\rightarrow$  int

Execute MDX in order to understand how many cells are in a cellset. Only return number of cells in the cellset. FAST!

#### **Parameters**

- $mdx MDX$  Query, as string
- sandbox\_name str

#### **Returns**

Number of Cells in the CellSet

execute\_mdx\_csv(*mdx: str | MdxBuilder*, *top: int = None*, *skip: int = None*, *skip\_zeros: bool = True*,

*skip\_consolidated\_cells: bool = False*, *skip\_rule\_derived\_cells: bool = False*, *csv\_dialect: Dialect = None*, *line\_separator: str = '\r\n'*, *value\_separator: str = ','*, *sandbox\_name: str = None*, *include\_attributes: bool = False*, *use\_iterative\_json: bool = False*, *use\_compact\_json: bool = False*, *use\_blob: bool = False*, *mdx\_headers: bool =*  $False, **kwargs) \rightarrow str$ 

Optimized for performance. Get csv string of coordinates and values.

- mdx Valid MDX Query
- top Int, number of cells to return (counting from top)
- skip Int, number of cells to skip (counting from top)
- skip\_zeros skip zeros in cellset (irrespective of zero suppression in MDX / view)
- skip\_consolidated\_cells skip consolidated cells in cellset
- skip\_rule\_derived\_cells skip rule derived cells in cellset
- csv\_dialect provide all csv output settings through standard library csv.Dialect If not provided dialect is created based on line\_separator and value\_separator arguments.
- line\_separator  $-$
- value\_separator –
- sandbox\_name str
- include attributes include attribute columns

• use\_iterative\_json – use iterative json parsing to reduce memory consumption significantly.

Comes at a cost of 3-5% performance. :param use\_compact\_json: bool :param use\_blob: Has better performance on datasets > 1M cells and lower memory footprint in any case. :param mdx\_headers: boolean, fully qualified hierarchy name as header instead of simple dimension name :return: String

execute\_mdx\_dataframe(*mdx: str | MdxBuilder*, *top: int = None*, *skip: int = None*, *skip\_zeros: bool = True*, *skip\_consolidated\_cells: bool = False*, *skip\_rule\_derived\_cells: bool = False*, *sandbox\_name: str = None*, *include\_attributes: bool = False*, *use\_iterative\_json: bool = False*, *use\_compact\_json: bool = False*, *use\_blob: bool = False*, *shaped: bool = False*, *mdx\_headers: bool = False*, *\*\*kwargs*) → DataFrame

Optimized for performance. Get Pandas DataFrame from MDX Query.

Takes all arguments from the pandas.read csv method: [https://pandas.pydata.org/pandas-docs/stable/](https://pandas.pydata.org/pandas-docs/stable/reference/api/pandas.read_csv.html) [reference/api/pandas.read\\_csv.html](https://pandas.pydata.org/pandas-docs/stable/reference/api/pandas.read_csv.html)

If 'use\_blob' and 'shaped' are True, 'skip\_zeros' will be overruled to False. This is necessary to assure column order is in line with cube view in TM1

#### **Parameters**

- mdx Valid MDX Ouery
- top Int, number of cells to return (counting from top)
- skip Int, number of cells to skip (counting from top)
- **skip\_zeros** skip zeros in cellset (irrespective of zero suppression in MDX / view)
- skip\_consolidated\_cells skip consolidated cells in cellset
- skip\_rule\_derived\_cells skip rule derived cells in cellset
- sandbox name str
- include\_attributes include attribute columns
- use\_iterative\_json use iterative json parsing to reduce memory consumption significantly.

Comes at a cost of 3-5% performance. :param use\_compact\_json: bool :param use\_blob: Has better performance on datasets > 1M cells and lower memory footprint in any case. :param shaped: preserve shape of view/mdx in data frame :param mdx\_headers: boolean, fully qualified hierarchy name as header instead of simple dimension name :return: Pandas Dataframe

execute\_mdx\_dataframe\_async(*mdx\_list: List[str | MdxBuilder]*, *max\_workers: int = 8*, *top: int = None*, *skip: int = None*, *skip\_zeros: bool = True*, *skip\_consolidated\_cells: bool = False*, *skip\_rule\_derived\_cells: bool = False*, *sandbox\_name: str = None*, *include\_attributes: bool = False*, *use\_iterative\_json: bool = False*, *use\_compact\_json: bool = False*, *use\_blob: bool = False*, *shaped: bool = False*, *mdx\_headers: bool* = *False*, \*\**kwargs*)  $\rightarrow$  DataFrame

execute\_mdx\_dataframe\_pivot(*mdx: str*, *dropna: bool = False*, *fill\_value: bool = None*, *sandbox\_name:*  $str = None$   $\rightarrow$  DataFrame

Execute MDX Query to get a pandas pivot data frame in the shape as specified in the Query

- $mdx -$
- dropna –
- fill\_value –
- sandbox\_name str

execute\_mdx\_dataframe\_shaped(*mdx: str*, *sandbox\_name: str = None*, *display\_attribute: bool = False*, *use\_iterative\_json: bool = False*, *use\_blob: bool = False*, *mdx\_headers: bool = False*, *\*\*kwargs*) → DataFrame

Retrieves data from cube in the shape of the query. Dimensions on rows can be stacked. One dimension must be placed on columns. Title selections are ignored.

#### **Parameters**

•  $mdx -$ 

• sandbox name – str

:param use\_blob :param use\_iterative\_json :param display\_attribute: bool, show element name or first attribute from MDX PROPERTIES clause :param kwargs: :return:

execute\_mdx\_elements\_value\_dict(*mdx: str*, *top: int = None*, *skip: int = None*, *skip\_zeros: bool = True*, *skip\_consolidated\_cells: bool = False*, *skip\_rule\_derived\_cells: bool = False*, *element\_separator: str = '|'*, *sandbox\_name: str = None*, *\*\*kwargs*) → CaseAndSpaceInsensitiveDict

Optimized for performance. Get Dict from MDX Query. :param mdx: Valid MDX Query :param top: Int, number of cells to return (counting from top) :param skip: Int, number of cells to skip (counting from top) :param skip\_zeros: skip zeros in cellset (irrespective of zero suppression in MDX / view) :param skip\_consolidated\_cells: skip consolidated cells in cellset :param skip\_rule\_derived\_cells: skip rule derived cells in cellset :param element\_separator: separator for the dimension element combination :param sandbox name: str :return: CaseAndSpaceInsensitiveDict {'2020|Jan|Sales': 2000, '2020|Feb|Sales': 3000}

execute\_mdx\_raw(*mdx: str*, *cell\_properties: Iterable[str] = None*, *elem\_properties: Iterable[str] = None*, *member\_properties: Iterable[str] = None*, *top: int = None*, *skip\_contexts: bool = False*, *skip: int = None*, *skip\_zeros: bool = False*, *skip\_consolidated\_cells: bool = False*, *skip\_rule\_derived\_cells: bool = False*, *sandbox\_name: str = None*, *include\_hierarchies:*  $bool = False$ , *use* compact *json:*  $bool = False$ , \*\**kwargs*)  $\rightarrow$  Dict

Execute MDX and return the raw data from TM1

- mdx String, a valid MDX Query
- cell\_properties List of properties to be queried from the cell. E.g. ['Value', 'RuleDerived',  $\dots$ ]
- elem\_properties List of properties to be queried from the elements. E.g. ['Name','Attributes', ...]
- **member\_properties** List of properties to be queried from the members. E.g. ['Name','Attributes', ...]
- top Integer limiting the number of cells and the number or rows returned
- **skip** Integer limiting the number of cells and the number or rows returned
- skip\_contexts skip elements from titles / contexts in response
- **skip\_zeros** skip zeros in cellset (irrespective of zero suppression in MDX / view)
- skip\_consolidated\_cells skip consolidated cells in cellset
- skip\_rule\_derived\_cells skip rule derived cells in cellset
- sandbox\_name str
- include\_hierarchies retrieve Hierarchies property on Axes
- use\_compact\_json bool

Raw format from TM1.

execute\_mdx\_rows\_and\_values(*mdx: str*, *element\_unique\_names: bool = True*, *sandbox\_name: str = None*, *\*\*kwargs*) → CaseAndSpaceInsensitiveTuplesDict

Execute MDX and retrieve row element names and values in a case and space insensitive dictionary

#### **Parameters**

- mdx –
- element\_unique\_names –
- sandbox\_name str
- kwargs –

#### **Returns**

```
execute_mdx_rows_and_values_string_set(mdx: str, exclude_empty_cells: bool = True,
                                            sandbox_name: str = None, **kwargs) →
                                            CaseAndSpaceInsensitiveSet
```
Retrieve row element names and **string** cell values in a case and space insensitive set

#### **Parameters**

- exclude\_empty\_cells –
- $mdx -$
- sandbox\_name str

# **Returns**

execute\_mdx\_ui\_array(*mdx: str*, *elem\_properties: Iterable[str] = None*, *member\_properties: Iterable[str] = None*, *value\_precision: int = 2*, *top: int = None*, *skip: int = None*, *sandbox\_name: str = None*, *use\_compact\_json: bool = False*, *\*\*kwargs*)

Useful for grids or charting libraries that want an array of cell values per row. Returns 3-dimensional cell structure for tabbed grids or multiple charts. Rows and pages are dicts, addressable by their name. Proper order of rows can be obtained in headers[1] Example 'cells' return format:

#### **'cells': {**

**'10100': {**

```
'Net Operating Income': [ 19832724.72429739,
  20365654.788303416, 20729201.329183243, 20480205.20121749],
```

```
'Revenue': [ 28981046.50724231,
  29512482.207418434, 29913730.038971487, 29563345.9542385]},
```
**'10200': {**

**'Net Operating Income': [ 9853293.623709997,** 10277650.763958748, 10466934.096533755, 10333095.839474997],

```
'Revenue': [ 13888143.710000003,
```
14300216.43, 14502421.63, 14321501.940000001]}

# },

# **Parameters**

- **top** Int, number of cells to return (counting from top)
- skip Int, number of cells to skip (counting from top)
- $mdx a$  valid MDX Query
- elem\_properties List of properties to be queried from the elements. E.g. ['Unique-Name','Attributes']
- **member\_properties** List of properties to be queried from the members. E.g. ['Unique-Name','Attributes']
- **value\_precision** Integer (optional) specifying number of decimal places to return
- sandbox\_name str
- use\_compact\_json bool

#### **Returns**

dict :{ titles: [], headers: [axis][], cells:{ Page0:{ Row0:{ [row values], Row1: [], ...}, ...}, . . . }}

execute\_mdx\_ui\_dygraph(*mdx: str*, *elem\_properties: Iterable[str] = None*, *member\_properties:*

*Iterable[str]* = *None*, *value* precision: int = 2, *top:* int = None, *skip:* int = None, *sandbox name: str = None, use compact json: bool = False, \*\*kwargs*)  $\rightarrow$ Dict

Execute MDX get dygraph dictionary Useful for grids or charting libraries that want an array of cell values per column Returns 3-dimensional cell structure for tabbed grids or multiple charts Example 'cells' return format:

**'cells': {**

# **'10100': [**

['Q1-2004', 28981046.50724231, 19832724.72429739], ['Q2-2004', 29512482.207418434, 20365654.788303416], ['Q3-2004', 29913730.038971487, 20729201.329183243], ['Q4-2004', 29563345.9542385, 20480205.20121749]],

**'10200': [**

['Q1-2004', 13888143.710000003, 9853293.623709997], ['Q2-2004', 14300216.43, 10277650.763958748], ['Q3-2004', 14502421.63, 10466934.096533755], ['Q4-2004', 14321501.940000001, 10333095.839474997]]

},

- top Int, number of cells to return (counting from top)
- skip Int, number of cells to skip (counting from top)
- mdx String, valid MDX Query
- **elem\_properties** List of properties to be queried from the elements. E.g. ['Unique-Name','Attributes']
- member\_properties List of properties to be queried from the members. E.g. ['Unique-Name','Attributes']
- value\_precision Integer (optional) specifying number of decimal places to return

• sandbox\_name – str

• use\_compact\_json – bool

#### **Returns**

dict: { titles: [], headers: [axis][], cells: { Page0: [ [column name, column values], [], ... ], . . . }}

execute\_mdx\_values(*mdx: str*, *sandbox\_name: str = None*, *use\_compact\_json: bool = False*, *skip\_zeros: bool = False*, *skip\_consolidated\_cells: bool = False*, *skip\_rule\_derived\_cells: bool =*  $False, **kwargs$ )  $\rightarrow$  List[str | float]

Optimized for performance. Query only raw cell values. Coordinates are omitted !

# **Parameters**

- $mdx a$  valid MDX Query
- sandbox\_name str
- use\_compact\_json bool
- skip\_zeros bool
- skip\_consolidated\_cells bool
- skip\_rule\_derived\_cells bool

#### **Returns**

List of cell values

execute\_unbound\_process(*process:* [Process,](#page-94-0) *\*\*kwargs*) → Tuple[bool, str, str]

execute\_view(*cube\_name: str*, *view\_name: str*, *private: bool = False*, *cell\_properties: Iterable[str] = None*, *top: int = None*, *skip\_contexts: bool = False*, *skip: int = None*, *skip\_zeros: bool = False*, *skip\_consolidated\_cells: bool = False*, *skip\_rule\_derived\_cells: bool = False*, *sandbox\_name: str = None*, *element\_unique\_names: bool = True*, *skip\_cell\_properties: bool = False*, *use\_compact\_json: bool = False*, *max\_workers: int = 1*, *async\_axis: int = 0*, *\*\*kwargs*) → CaseAndSpaceInsensitiveTuplesDict

**get view content as dictionary with sweet and concise structure.**

Works on NativeView and MDXView !

- cube\_name String, name of the cube
- view\_name String, name of the view
- **private** True (private) or False (public)
- cell\_properties List, cell properties: [Values, Status, HasPicklist, etc.]
- private Boolean
- top Int, number of cells to return (counting from top)
- skip Int, number of cells to skip (counting from top)
- skip\_contexts skip elements from titles / contexts in response
- skip\_zeros skip zeros in cellset (irrespective of zero suppression in MDX / view)
- skip\_consolidated\_cells skip consolidated cells in cellset
- skip\_rule\_derived\_cells skip rule derived cells in cellset
- element\_unique\_names '[d1].[h1].[e1]' or 'e1'
- sandbox name str
- skip\_cell\_properties cell values in result dictionary, instead of cell\_properties dictionary
- **max\_workers** Int, number of threads to use in parallel
- async\_axis  $-0$  (columns) or 1 (rows). On which axis to parallelize retrieval
- use\_compact\_json bool

Dictionary : {([dim1].[elem1], [dim2][elem6]): {'Value':3127.312, 'Ordinal':12} .... }

execute\_view\_async(*cube\_name: str*, *view\_name: str*, *private: bool = False*, *cell\_properties: Iterable[str] = None*, *top: int = None*, *skip\_contexts: bool = False*, *skip: int = None*, *skip\_zeros: bool = False*, *skip\_consolidated\_cells: bool = False*, *skip\_rule\_derived\_cells: bool = False*, *sandbox\_name: str = None*, *element\_unique\_names: bool = True*, *skip\_cell\_properties: bool = False, max\_workers: int = 8, async\_axis: int = 0,*  $\overline{\phantom{a}}$ *\*\*kwargs*) → CaseAndSpaceInsensitiveTuplesDict

# **get view content as dictionary with sweet and concise structure.**

Works on NativeView and MDXView !

# **Parameters**

- cube\_name String, name of the cube
- **view\_name** String, name of the view
- **private** True (private) or False (public)
- cell\_properties List, cell properties: [Values, Status, HasPicklist, etc.]
- private Boolean
- **top** Int, number of cells to return (counting from top)
- skip Int, number of cells to skip (counting from top)
- skip\_contexts skip elements from titles / contexts in response
- skip\_zeros skip zeros in cellset (irrespective of zero suppression in MDX / view)
- skip\_consolidated\_cells skip consolidated cells in cellset
- skip\_rule\_derived\_cells skip rule derived cells in cellset
- element\_unique\_names '[d1].[h1].[e1]' or 'e1'
- sandbox\_name str
- skip\_cell\_properties cell values in result dictionary, instead of cell\_properties dictionary
- max\_workers Int, number of threads to use in parallel
- async\_axis 0 (columns) or 1 (rows). On which axis to parallelize retrieval

#### **Returns**

Dictionary : {([dim1].[elem1], [dim2][elem6]): {'Value':3127.312, 'Ordinal':12} .... }

execute\_view\_cellcount(*cube\_name: str*, *view\_name: str*, *private: bool = False*, *sandbox\_name: str = None*,  $**kwargs$   $\rightarrow$  int

Execute cube view in order to understand how many cells are in a cellset. Only return number of cells in the cellset. FAST!

#### **Parameters**

- cube\_name String, name of the cube
- **view\_name** String, name of the view
- private True (private) or False (public)
- sandbox\_name str

#### **Returns**

execute\_view\_csv(*cube\_name: str*, *view\_name: str*, *private: bool = False*, *top: int = None*, *skip: int =*

*None*, *skip\_zeros: bool = True*, *skip\_consolidated\_cells: bool = False*, *skip\_rule\_derived\_cells: bool = False*, *csv\_dialect: Dialect = None*, *line\_separator: str = '\r\n'*, *value\_separator: str = ','*, *sandbox\_name: str = None*, *use\_iterative\_json: bool = False*, *use\_compact\_json: bool = False*, *use\_blob: bool = False*, *arranged\_axes:*  $Tuple[List, List, List] = None, dX, headers: bool = False, **kwargs) \rightarrow str$ 

Optimized for performance. Get csv string of coordinates and values.

#### **Parameters**

- cube\_name String, name of the cube
- view\_name String, name of the view
- **private** True (private) or False (public)
- top Int, number of cells to return (counting from top)
- skip Int, number of cells to skip (counting from top)
- skip\_zeros skip zeros in cellset (irrespective of zero suppression in MDX / view)
- skip\_consolidated\_cells skip consolidated cells in cellset
- skip\_rule\_derived\_cells skip rule derived cells in cellset
- csv\_dialect provide all csv output settings through standard library csv.Dialect If not provided dialect is created based on line\_separator and value\_separator arguments.
- line\_separator  $-$
- value\_separator –
- sandbox\_name str
- use\_iterative\_json use iterative json parsing to reduce memory consumption significantly.

Comes at a cost of 3-5% performance. :param use\_compact\_json: bool :param use\_blob: Has 40% better performance and lower memory footprint in any case. Requires admin permissions. :param arranged\_axes: Tuple of dimension names on all axes as 3 lists: Titles, Rows, Columns.

Allows function to skip retrieval of cellset composition. E.g.: arranged\_axes=(["Year"], ["Region","Product"], ["Period", "Version"])

#### **Parameters**

**mdx\_headers** – boolean, fully qualified hierarchy name as header instead of simple dimension name

String

execute\_view\_dataframe(*cube\_name: str*, *view\_name: str*, *private: bool = False*, *top: int = None*, *skip: int = None*, *skip\_zeros: bool = True*, *skip\_consolidated\_cells: bool = False*, *skip\_rule\_derived\_cells: bool = False*, *sandbox\_name: str = None*, *use\_iterative\_json: bool = False*, *use\_blob: bool = False*, *shaped: bool = False*, *arranged\_axes: Tuple[List, List, List] = None*, *mdx\_headers: bool = False*, *\*\*kwargs*) → DataFrame

Optimized for performance. Get Pandas DataFrame from an existing Cube View Context dimensions are omitted in the resulting Dataframe ! Cells with Zero/null are omitted !

If 'use\_blob' and 'shaped' are True, 'skip\_zeros' will be overruled to False. This is necessary to assure column order is in line with cube view in TM1

Takes all arguments from the pandas.read\_csv method: [https://pandas.pydata.org/pandas-docs/stable/](https://pandas.pydata.org/pandas-docs/stable/reference/api/pandas.read_csv.html) [reference/api/pandas.read\\_csv.html](https://pandas.pydata.org/pandas-docs/stable/reference/api/pandas.read_csv.html)

# **Parameters**

- cube\_name String, name of the cube
- **view\_name** String, name of the view
- **private** True (private) or False (public)
- top Int, number of cells to return (counting from top)
- skip Int, number of cells to skip (counting from top)
- **skip\_zeros** skip zeros in cellset (irrespective of zero suppression in MDX / view)
- skip\_consolidated\_cells skip consolidated cells in cellset
- skip\_rule\_derived\_cells skip rule derived cells in cellset
- sandbox\_name str
- use\_iterative\_json use iterative json parsing to reduce memory consumption significantly.

Comes at a cost of 3-5% performance. :param use\_blob: Has 40% better performance and lower memory footprint in any case. Requires admin permissions. :param shaped: Shape rows and columns of data frame as specified in cube view / MDX :param arranged\_axes: Tuple of dimension names on all axes as 3 lists: Titles, Rows, Columns.

Allows function to skip retrieval of cellset composition in use\_blob mode. E.g.: axes=(["Year"], ["Region","Product"], ["Period", "Version"]) :param mdx\_headers: boolean, fully qualified hierarchy name as header instead of simple dimension name

### **Returns**

Pandas Dataframe

execute\_view\_dataframe\_pivot(*cube\_name: str*, *view\_name: str*, *private: bool = False*, *dropna: bool = False*, *fill\_value: bool = None*, *sandbox\_name: str = None*, *\*\*kwargs*)  $\rightarrow$  DataFrame

Execute a cube view to get a pandas pivot dataframe, in the shape of the cube view

#### **Parameters**

• cube\_name – String, name of the cube

- view\_name String, name of the view
- **private** True (private) or False (public)
- dropna –
- fill value –
- sandbox name str

execute\_view\_dataframe\_shaped(*cube\_name: str*, *view\_name: str*, *private: bool = False*, *sandbox\_name: str = None*, *use\_iterative\_json: bool = False*, *use\_blob: bool = False*, *mdx\_headers: bool = False*, *\*\*kwargs*) → DataFrame

Retrieves data from cube in the shape of the query. Dimensions on rows can be stacked. One dimension must be placed on columns. Title selections are ignored.

#### **Parameters**

- cube\_name –
- view\_name –
- private –
- sandbox  $name str$

:param use\_blob :param use\_iterative\_json :param kwargs: :return:

execute\_view\_elements\_value\_dict(*cube\_name: str*, *view\_name: str*, *private: bool = False*, *top: int = None*, *skip: int = None*, *skip\_zeros: bool = True*, *skip\_consolidated\_cells: bool = False*, *skip\_rule\_derived\_cells: bool = False*, *element\_separator: str = '|'*, *sandbox\_name: str = None*, *\*\*kwargs*) → CaseAndSpaceInsensitiveDict

Optimized for performance. Get a Dict(tuple, value) from an existing Cube View Context dimensions are omitted in the resulting Dataframe ! Cells with Zero/null are omitted by default, but still configurable!

#### **Parameters**

- cube\_name String, name of the cube
- view\_name String, name of the view
- **private** True (private) or False (public)
- **top** Int, number of cells to return (counting from top)
- skip Int, number of cells to skip (counting from top)
- skip\_zeros skip zeros in cellset (irrespective of zero suppression in MDX / view)
- skip\_consolidated\_cells skip consolidated cells in cellset
- skip\_rule\_derived\_cells skip rule derived cells in cellset
- element\_separator separator for the dimension element combination
- sandbox name str

#### **Returns**

CaseAndSpaceInsensitiveDict {'2020|Jan|Sales': 2000, '2020|Feb|Sales': 3000}

execute\_view\_raw(*cube\_name: str*, *view\_name: str*, *private: bool = False*, *cell\_properties: Iterable[str] = None*, *elem\_properties: Iterable[str] = None*, *member\_properties: Iterable[str] = None*, *top: int = None*, *skip\_contexts: bool = False*, *skip: int = None*, *skip\_zeros: bool = False*, *skip\_consolidated\_cells: bool = False*, *skip\_rule\_derived\_cells: bool = False*, *sandbox\_name: str* = *None*, *use\_compact\_json: bool* = *False*, \*\**kwargs*)  $\rightarrow$  Dict

Execute a cube view and return the raw data from TM1

#### **Parameters**

- cube\_name String, name of the cube
- view\_name String, name of the view
- **private** True (private) or False (public)
- cell\_properties List of properties to be queried from the cell. E.g. ['Value', 'RuleDerived',  $\dots$ ]
- elem\_properties List of properties to be queried from the elements. E.g. ['Name','Attributes', ...]
- **member\_properties** List of properties to be queried from the members. E.g. ['Name','Attributes', ...]
- top Integer limiting the number of cells and the number or rows returned
- skip\_contexts skip elements from titles / contexts in response
- skip Integer limiting the number of cells and the number or rows returned
- skip\_zeros skip zeros in cellset (irrespective of zero suppression in MDX / view)
- skip\_consolidated\_cells skip consolidated cells in cellset
- skip\_rule\_derived\_cells skip rule derived cells in cellset
- sandbox\_name str
- use\_compact\_json bool

#### **Returns**

Raw format from TM1.

execute\_view\_rows\_and\_values(*cube\_name: str*, *view\_name: str*, *private: bool = False*, *element\_unique\_names: bool = True*, *sandbox\_name: str = None*, *\*\*kwargs*) → CaseAndSpaceInsensitiveTuplesDict

Execute cube view and retrieve row element names and values in a case and space insensitive dictionary

#### **Parameters**

- cube\_name String, name of the cube
- view\_name String, name of the view
- **private** True (private) or False (public)
- element\_unique\_names –
- sandbox\_name str
- kwargs –

#### **Returns**

```
execute_view_rows_and_values_string_set(cube_name: str, view_name: str, private: bool = False,
                                              exclude_empty_cells: bool = True, sandbox_name: str =
                                              None, **kwargs) → CaseAndSpaceInsensitiveSet
```
Retrieve row element names and **string** cell values in a case and space insensitive set

#### **Parameters**

- cube\_name String, name of the cube
- view\_name String, name of the view
- **private** True (private) or False (public)
- exclude\_empty\_cells –
- sandbox\_name str

#### **Returns**

execute\_view\_ui\_array(*cube\_name: str*, *view\_name: str*, *private: bool = False*, *elem\_properties:*

*Iterable[str] = None*, *member\_properties: Iterable[str] = None*, *value\_precision: int = 2*, *top: int = None*, *skip: int = None*, *sandbox\_name: str = None*, *use\_compact\_json: bool = False*, *\*\*kwargs*)

Useful for grids or charting libraries that want an array of cell values per row. Returns 3-dimensional cell structure for tabbed grids or multiple charts. Rows and pages are dicts, addressable by their name. Proper order of rows can be obtained in headers[1] Example 'cells' return format:

#### **'cells': {**

**'10100': {**

```
'Net Operating Income': [ 19832724.72429739,
```
20365654.788303416, 20729201.329183243, 20480205.20121749],

```
'Revenue': [ 28981046.50724231,
```
29512482.207418434, 29913730.038971487, 29563345.9542385]},

### **'10200': {**

```
'Net Operating Income': [ 9853293.623709997,
  10277650.763958748, 10466934.096533755, 10333095.839474997],
```

```
'Revenue': [ 13888143.710000003,
```
14300216.43, 14502421.63, 14321501.940000001]}

},

- top Int, number of cells to return (counting from top)
- skip Int, number of cells to skip (counting from top)
- cube\_name String, name of the cube
- **view\_name** String, name of the view
- **private** True (private) or False (public)
- **elem\_properties** List of properties to be queried from the elements. E.g. ['Unique-Name','Attributes']
- **member\_properties** List properties to be queried from the member. E.g. ['Name', 'UniqueName']
- value\_precision Integer (optional) specifying number of decimal places to return
- sandbox\_name str
- use\_compact\_json bool

dict :{ titles:  $[$ ], headers:  $[axis][]$ , cells:{ Page0:{ Row0: { $[row values]$ , Row1:  $[$ ], ...}, ...}, . . . }}

execute\_view\_ui\_dygraph(*cube\_name: str*, *view\_name: str*, *private: bool = False*, *elem\_properties: Iterable[str] = None*, *member\_properties: Iterable[str] = None*, *value\_precision: int = 2*, *top: int = None*, *skip: int = None*, *sandbox\_name: str = None*, *use\_compact\_json: bool = False*, *\*\*kwargs*)

Useful for grids or charting libraries that want an array of cell values per row. Returns 3-dimensional cell structure for tabbed grids or multiple charts. Rows and pages are dicts, addressable by their name. Proper order of rows can be obtained in headers[1] Example 'cells' return format:

**'cells': {**

```
'10100': {
```
**'Net Operating Income': [ 19832724.72429739,** 20365654.788303416, 20729201.329183243, 20480205.20121749],

```
'Revenue': [ 28981046.50724231,
```
29512482.207418434, 29913730.038971487, 29563345.9542385]},

**'10200': {**

```
'Net Operating Income': [ 9853293.623709997,
  10277650.763958748, 10466934.096533755, 10333095.839474997],
```
**'Revenue': [ 13888143.710000003,** 14300216.43, 14502421.63, 14321501.940000001]}

# },

**Parameters**

- top Int, number of cells to return (counting from top)
- skip Int, number of cells to skip (counting from top)
- cube\_name cube name
- view\_name view name
- **private** True (private) or False (public)
- **elem\_properties** List of properties to be queried from the elements. E.g. ['Unique-Name','Attributes']
- member\_properties List of properties to be queried from the members. E.g. ['Unique-Name','Attributes']
- value\_precision Integer (optional) specifying number of decimal places to return
- sandbox\_name str
- use\_compact\_json bool

**Returns**

execute\_view\_values(*cube\_name: str*, *view\_name: str*, *private: bool = False*, *sandbox\_name: str = None*, *skip\_zeros: bool = False*, *skip\_consolidated\_cells: bool = False*, *skip\_rule\_derived\_cells: bool = False*, *use\_compact\_json: bool = False*, *\*\*kwargs*)  $\rightarrow$  List[str | float]

Execute view and retrieve only the cell values

#### **Parameters**

- cube\_name String, name of the cube
- **view\_name** String, name of the view
- **private** True (private) or False (public)
- sandbox\_name str
- use\_compact\_json bool
- skip\_zeros bool
- skip\_consolidated\_cells bool
- skip\_rule\_derived\_cells bool
- kwargs –

#### **Returns**

extract\_cellset(*cellset\_id: str*, *cell\_properties: Iterable[str] = None*, *top: int = None*, *skip: int = None*, *delete\_cellset: bool = True*, *skip\_contexts: bool = False*, *skip\_zeros: bool = False*, *skip\_consolidated\_cells: bool = False*, *skip\_rule\_derived\_cells: bool = False*, *sandbox\_name: str = None*, *element\_unique\_names: bool = True*, *skip\_cell\_properties: bool = False*, *use\_compact\_json: bool = False*, *skip\_sandbox\_dimension: bool = False*, *\*\*kwargs*) → CaseAndSpaceInsensitiveTuplesDict

Execute cellset and return the cells with their properties

- skip\_contexts –
- delete cellset  $-$
- cellset  $id -$
- cell\_properties properties to be queried from the cell. E.g. Value, Ordinal, RuleDerived, ...
- top Int, number of cells to return (counting from top)
- skip Int, number of cells to skip (counting from top)
- skip\_zeros skip zeros in cellset (irrespective of zero suppression in MDX / view)
- skip\_consolidated\_cells skip consolidated cells in cellset
- skip\_rule\_derived\_cells skip rule derived cells in cellset
- sandbox\_name str
- element\_unique\_names '[d1].[h1].[e1]' or 'e1'
- skip\_cell\_properties cell values in result dictionary, instead of cell properties dictionary
- use\_compact\_json bool
- skip\_sandbox\_dimension skip sandbox dimension

Content in sweet concise structure.

extract\_cellset\_async(*cellset\_id: str*, *cell\_properties: Iterable[str] = None*, *top: int = None*, *skip: int = None*, *delete\_cellset: bool = True*, *skip\_contexts: bool = False*, *skip\_zeros: bool = False*, *skip\_consolidated\_cells: bool = False*, *skip\_rule\_derived\_cells: bool = False*, *sandbox\_name: str = None*, *element\_unique\_names: bool = True*, *skip\_cell\_properties: bool = False*, *skip\_sandbox\_dimension: bool = False*, *max\_workers: int = 8, async\_axis: int = 1, \*\*kwargs*)  $\rightarrow$ CaseAndSpaceInsensitiveTuplesDict

Execute cellset and return the cells with their properties

# **Parameters**

- skip\_contexts –
- delete cellset  $-$
- cellset\_id –
- cell\_properties properties to be queried from the cell. E.g. Value, Ordinal, RuleDerived, ...
- top Int, number of cells to return (counting from top)
- **skip** Int, number of cells to skip (counting from top)
- skip\_zeros skip zeros in cellset (irrespective of zero suppression in MDX / view)
- skip\_consolidated\_cells skip consolidated cells in cellset
- skip\_rule\_derived\_cells skip rule derived cells in cellset
- sandbox\_name str
- element\_unique\_names '[d1].[h1].[e1]' or 'e1'
- skip\_cell\_properties cell values in result dictionary, instead of cell properties dictionary
- skip\_sandbox\_dimension skip sandbox dimension
- max\_workers Int, number of threads to use in parallel
- async\_axis 0 (columns) or 1 (rows). On which axis to parallelize retrieval

#### **Returns**

Content in sweet concise structure.

# extract\_cellset\_axes\_cardinality(*cellset\_id: str*)

extract\_cellset\_axes\_raw\_async(*cellset\_id: str*, *async\_axis: int = 1*, *max\_workers: int = 8*, *elem\_properties: Iterable[str] = None*, *member\_properties: Iterable[str] = None*, *skip\_contexts: bool = False*, *include\_hierarchies: bool = False*, *sandbox\_name: str = None*, *\*\*kwargs*)

Extract cellset axes asynchronously

- cellset\_id String; ID of existing cellset
- async\_axis determines which axis will be extracted asynchronously
- max\_workers Max number of threads, e.g. 14
- **elem\_properties** List of properties to be queried from elements. E.g. ['Unique-Name','Attributes', ...
- member\_properties List properties to be queried from the member. E.g. ['Name', 'UniqueName']
- skip\_contexts skip elements from titles / contexts in response
- sandbox\_name str
- include\_hierarchies retrieve Hierarchies property on Axes

Raw format from TM1.

extract\_cellset\_cellcount(*cellset\_id: str*, *sandbox\_name: str = None*, *\*\*kwargs*) → int Retrieve number of cells in the cellset

#### **Parameters**

- cellset  $id -$
- sandbox\_name str
- kwargs –

**Returns**

extract\_cellset\_cells\_raw(*cellset\_id: str*, *cell\_properties: Iterable[str] = None*, *top: int = None*, *skip: int = None*, *skip\_zeros: bool = False*, *skip\_consolidated\_cells: bool = False*, *skip\_rule\_derived\_cells: bool = False*, *sandbox\_name: str = None*, *\*\*kwargs*)

extract\_cellset\_cells\_raw\_async(*cellset\_id: str*, *max\_workers: int = 8*, *cell\_properties: Iterable[str] = None*, *skip\_zeros: bool = False*, *skip\_consolidated\_cells: bool = False*, *skip\_rule\_derived\_cells: bool = False*, *sandbox\_name: str = None*, *\*\*kwargs*)

extract\_cellset\_composition(*cellset\_id: str*, *sandbox\_name: str = None*, *\*\*kwargs*) → Tuple[str, List[str], List[str], List[str]]

Retrieve composition of dimensions on the axes in the cellset

**Parameters**

- cellset\_id –
- kwargs –
- sandbox  $name str$

**Returns**

extract\_cellset\_csv(*cellset\_id: str*, *top: int = None*, *skip: int = None*, *skip\_zeros: bool = True*, *skip\_consolidated\_cells: bool = False*, *skip\_rule\_derived\_cells: bool = False*, *csv\_dialect: Dialect = None*, *line\_separator: str = '\r\n'*, *value\_separator: str = ','*, *sandbox\_name: str = None*, *include\_attributes: bool = False*, *use\_compact\_json: bool = False*, *include\_headers: bool = True*, *mdx\_headers: bool = False*, *\*\*kwargs*)  $\rightarrow$  str

Execute cellset and return only the 'Content', in csv format

### **Parameters**

• cellset\_id – String; ID of existing cellset
- top Int, number of cells to return (counting from top)
- **skip** Int, number of cells to skip (counting from top)
- skip\_zeros skip zeros in cellset (irrespective of zero suppression in MDX / view)
- skip\_consolidated\_cells skip consolidated cells in cellset
- skip\_rule\_derived\_cells skip rule derived cells in cellset
- csv\_dialect provide all csv output settings through standard library csv.Dialect If not provided dialect is created based on line\_separator and value\_separator arguments.
- line\_separator  $-$

:param value\_separator :param sandbox\_name: str :param include\_attributes: include attribute columns :param use\_compact\_json: boolean :param include\_headers: boolean :param mdx\_headers: boolean. Fully qualified hierarchy name as header instead of simple dimension name :return: Raw format from TM1.

extract\_cellset\_csv\_iter\_json(*cellset\_id: str*, *top: int = None*, *skip: int = None*, *skip\_zeros: bool = True*, *skip\_consolidated\_cells: bool = False*, *skip\_rule\_derived\_cells:*  $bool = False$ , *csv\_dialect: Dialect* = None, *line\_separator: str =*  $\forall$ *'m'*, *value\_separator: str = ','*, *sandbox\_name: str = None*, *include\_attributes: bool = False*, *mdx\_headers: bool = False*, *\*\*kwargs*) → str

Execute cellset and return only the 'Content', in csv format

### **Parameters**

- cellset\_id String; ID of existing cellset
- **top** Int, number of cells to return (counting from top)
- skip Int, number of cells to skip (counting from top)
- skip\_zeros skip zeros in cellset (irrespective of zero suppression in MDX / view)
- skip\_consolidated\_cells skip consolidated cells in cellset
- skip\_rule\_derived\_cells skip rule derived cells in cellset
- csv\_dialect provide all csv output settings through standard library csv.Dialect If not provided dialect is created based on line\_separator and value\_separator arguments.
- line\_separator –

:param value\_separator :param sandbox\_name: str :param include\_attributes: boolean :param mdx\_headers: boolean. Fully qualified hierarchy name as header instead of simple dimension name :return: Raw format from TM1.

extract\_cellset\_cube\_with\_dimensions(*cellset\_id: str*, *\*\*kwargs*)

extract\_cellset\_dataframe(*cellset\_id: str*, *top: int = None*, *skip: int = None*, *skip\_zeros: bool = True*, *skip\_consolidated\_cells: bool = False*, *skip\_rule\_derived\_cells: bool = False*, *sandbox\_name: str = None*, *include\_attributes: bool = False*, *use\_iterative\_json: bool = False*, *use\_compact\_json: bool = False*, *shaped: bool = False*, *mdx\_headers: bool = False*, *\*\*kwargs*) → DataFrame

Build pandas data frame from cellset\_id

- cellset  $id -$
- top Int, number of cells to return (counting from top)
- **skip** Int, number of cells to skip (counting from top)
- **skip\_zeros** skip zeros in cellset (irrespective of zero suppression in MDX / view)
- skip\_consolidated\_cells skip consolidated cells in cellset
- skip\_rule\_derived\_cells skip rule derived cells in cellset
- sandbox name str
- include\_attributes include attribute columns
- use\_iterative\_json use iterative json parsing to reduce memory consumption significantly.

Comes at a cost of 3-5% performance. :param use\_compact\_json: bool :param kwargs: :return:

```
extract_cellset_dataframe_pivot(cellset_id: str, dropna: bool = False, fill_value: bool = False,
                                      sandbox_name: str = None, use_compact_json: bool = False,
                                      **kwargs) → DataFrame
```
Extract a pivot table (pandas dataframe) from a cellset in TM1

#### **Parameters**

- cellset  $id -$
- dropna –
- fill\_value –
- kwargs –
- sandbox\_name str
- use\_compact\_json bool

#### **Returns**

### extract\_cellset\_dataframe\_shaped(*cellset\_id: str*, *sandbox\_name: str = None*, *display\_attribute: bool = False*, *infer\_dtype: bool = False*, *mdx\_headers: bool = False*, *\*\*kwargs*) → DataFrame

Retrieves data from cellset in the shape of the query. Dimensions on rows can be stacked. One dimension must be placed on columns. Title selections are ignored.

:param cellset\_id :param sandbox\_name: str :param display\_attribute: bool, show element name or first attribute from MDX PROPERTIES clause :param infer\_dtype: bool, if True, lets pandas infer dtypes, otherwise all columns will be of type str.

extract\_cellset\_metadata\_raw(*cellset\_id: str*, *elem\_properties: Iterable[str] = None*,

*member\_properties: Iterable[str] = None*, *top: int = None*, *skip: int = None*, *skip\_contexts: bool = False*, *include\_hierarchies: bool = False*, *sandbox\_name: str = None*, *\*\*kwargs*)

extract\_cellset\_partition(*cellset\_id: str*, *partition\_start\_ordinal: int*, *partition\_end\_ordinal: int*, *cell\_properties: Iterable[str] = None*, *top: int = None*, *skip: int = None*, *skip\_zeros: bool = False*, *skip\_consolidated\_cells: bool = False*, *skip\_rule\_derived\_cells: bool = False, sandbox\_name: str = None*)  $\rightarrow$  Dict

Method to extract a cellset partition. Cellset partitions are a collection of cellset cells where they have a defined top left boundary, and bottom right boundary. Read More: [https://www.ibm.com/](https://www.ibm.com/docs/en/planning-analytics/2.0.0?topic=data-cellsets#dg_tm1_odata_get_cells__title__1) [docs/en/planning-analytics/2.0.0?topic=data-cellsets#dg\\_tm1\\_odata\\_get\\_cells\\_\\_title\\_\\_1](https://www.ibm.com/docs/en/planning-analytics/2.0.0?topic=data-cellsets#dg_tm1_odata_get_cells__title__1) :param partition\_start\_ordinal: top left cell boundary :param partition\_end\_ordinal: bottom right cell boundary :param cell\_properties: cell properties to include, default: Orginal, Value :param top: Integer limiting the number of cells and the number or rows returned :param skip: Integer limiting the number of cells and the number

or rows returned :param skip\_zeros: skip zeros in cellset (irrespective of zero suppression in MDX / view) :param skip\_consolidated\_cells: skip consolidated cells in cellset :param skip\_rule\_derived\_cells: skip rule derived cells in cellset :param sandbox\_name: str :return: CellSet Dictionary

extract\_cellset\_raw(*cellset\_id: str*, *cell\_properties: Iterable[str] = None*, *elem\_properties: Iterable[str] = None*, *member\_properties: Iterable[str] = None*, *top: int = None*, *skip: int = None*, *skip\_contexts: bool = False*, *skip\_zeros: bool = False*, *skip\_consolidated\_cells: bool = False*, *skip\_rule\_derived\_cells: bool = False*, *sandbox\_name: str = None*, *include\_hierarchies: bool = False*, *use\_compact\_json:*  $bool = False, **kwargs) \rightarrow Dict$ 

Extract full cellset data and return the raw data from TM1

### **Parameters**

- cellset\_id String; ID of existing cellset
- cell\_properties List of properties to be queried from cells. E.g. ['Value', 'RuleDerived',  $\dots$ ]
- elem\_properties List of properties to be queried from elements. E.g. ['Unique-Name','Attributes', ...
- **member\_properties** List properties to be queried from the member. E.g. ['Name', 'UniqueName']
- top Integer limiting the number of cells and the number or rows returned
- skip Integer limiting the number of cells and the number or rows returned
- skip\_contexts –
- **skip\_zeros** skip zeros in cellset (irrespective of zero suppression in MDX / view)
- skip\_consolidated\_cells skip consolidated cells in cellset
- skip\_rule\_derived\_cells skip rule derived cells in cellset
- sandbox\_name str
- include\_hierarchies retrieve Hierarchies property on Axes
- use\_compact\_json bool

#### **Returns**

Raw format from TM1.

extract\_cellset\_raw\_response(*cellset\_id: str*, *cell\_properties: Iterable[str] = None*, *elem\_properties: Iterable[str] = None*, *member\_properties: Iterable[str] = None*, *top: int = None*, *skip: int = None*, *skip\_contexts: bool = False*, *skip\_zeros: bool = False*, *skip\_consolidated\_cells: bool = False*, *skip\_rule\_derived\_cells: bool = False*, *sandbox\_name: str = None*, *include\_hierarchies: bool = False*, *\*\*kwargs*) → Response

Extract full cellset data and return the raw data from TM1

- cellset\_id String; ID of existing cellset
- cell\_properties List of properties to be queried from cells. E.g. ['Value', 'RuleDerived',  $\dots$ ]
- **elem\_properties** List of properties to be queried from elements. E.g. ['Unique-Name','Attributes', ... ]
- **member\_properties** List properties to be queried from the member. E.g. ['Name', 'UniqueName']
- top Integer limiting the number of cells and the number or rows returned
- skip Integer limiting the number of cells and the number or rows returned
- skip\_contexts –
- **skip\_zeros** skip zeros in cellset (irrespective of zero suppression in MDX / view)
- skip\_consolidated\_cells skip consolidated cells in cellset
- skip\_rule\_derived\_cells skip rule derived cells in cellset
- sandbox\_name str
- include\_hierarchies retrieve Hierarchies property on Axes

Raw format from TM1.

extract\_cellset\_rows\_and\_values(*cellset\_id: str*, *element\_unique\_names: bool = True*, *sandbox\_name: str = None*, *\*\*kwargs*) → CaseAndSpaceInsensitiveTuplesDict

Retrieve row element names and values in a case and space insensitive dictionary

### **Parameters**

- cellset  $id -$
- element\_unique\_names –
- kwargs –
- sandbox\_name str

#### **Returns**

extract\_cellset\_values(*cellset\_id: str*, *sandbox\_name: str = None*, *use\_compact\_json: bool = False*, *skip\_zeros: bool = False*, *skip\_consolidated\_cells: bool = False*, *skip\_rule\_derived\_cells: bool = False*, *\*\*kwargs*) → List[str | float]

Extract cellset data and return only the cells and values

#### **Parameters**

- cellset\_id String; ID of existing cellset
- sandbox\_name str
- use\_compact\_json bool
- skip\_zeros bool
- skip\_consolidated\_cells bool
- skip\_rule\_derived\_cells bool

### **Returns**

Raw format from TM1.

### generate\_enable\_sandbox\_ti(*sandbox\_name*)

### get\_cellset\_cells\_count(*mdx: str*) → int

Execute MDX in order to understand how many cells are in a cellset

#### **Parameters**

 $mdx - MDX$  Query, as string

Number of Cells in the CellSet

### get\_cube\_service()

get\_dimension\_names\_for\_writing(*cube\_name: str*, *\*\*kwargs*) → List[str]

Get dimensions of a cube. Skip sandbox dimension

**Parameters**

- cube name  $-$
- kwargs –

**Returns**

- get\_element\_service()
- get\_elements\_from\_all\_measure\_hierarchies(*cube\_name: str*) → Dict[str, str]
- get\_error\_log\_file\_content(*file\_name: str*, *\*\*kwargs*) → str

get\_value(*cube\_name: str*, *elements: str | Iterable = None*, *dimensions: List[str] = None*, *sandbox\_name: str = None*, *element\_separator: str = ','*, *hierarchy\_separator: str = '&&'*, *hierarchy\_element\_separator: str = '::',* \*\**kwargs*)  $\rightarrow$  str | float

Returns cube value from specified coordinates

#### **Parameters**

- cube  $name Name$  of the cube
- elements Describes the Dimension-Hierarchy-Element arrangement Example: "Hierarchy1::Element1 && Hierarchy2::Element4, Element9, Element2" - Dimensions are not specified! They are derived from the position. - The , separates the element-selections - If more than one hierarchy is selected per dimension  $&&$  splits the element selections - If no Hierarchy is specified. Default Hierarchy will be addressed

or Iterable of type mdxpy.Member or similar

- Dimension names must be provided in this case! Example: [(Dimension1, Element1), (Dimension2, Element2), (Dimension3, Element3)]
- Hierarchys can be included. Example: [(Dimension1, Hierarchy1, Element1), (Dimension1, Hierarchy2, Element2), (Dimension2, Element3)]

## **Parameters**

- dimensions List of dimension names in correct order
- sandbox name str
- element\_separator Alternative separator for the element selections
- hierarchy\_separator Alternative separator for multiple hierarchies
- hierarchy\_element\_separator Alternative separator between hierarchy name and element name

- get\_values(*cube\_name: str*, *element\_sets: Iterable[Iterable[str]] = None*, *dimensions: List[str] = None*, *sandbox\_name: str = None*, *element\_separator: str = ','*, *hierarchy\_separator: str = '&&'*, *hierarchy\_element\_separator: str = '::',* \*\**kwargs*)  $\rightarrow$  List
	- Returns list of cube values from specified coordinates list. will be in same order as original list

### **Parameters**

- cube\_name Name of the cube
- element\_sets Set of coordinates where each element is provided in the correct dimension order.

[('2024', 'Actual', 'London', 'P02), ('2024', 'Forecast', 'Berlin', 'P03)] :param dimensions: Dimension names in correct order :param sandbox\_name: str :param element\_separator: Alternative separator for the element selections :param hierarchy\_separator: Alternative separator for multiple hierarchies :param hierarchy\_element\_separator: Alternative separator between hierarchy name and element name :return:

get\_view\_content(*cube\_name: str*, *view\_name: str*, *cell\_properties: Iterable[str] = None*, *private: bool = False*, *top: int = None*)

relative\_proportional\_spread(*value: float*, *cube: str*, *unique\_element\_names: Iterable[str]*, *reference\_unique\_element\_names: Iterable[str]*, *reference\_cube: str = None*, *sandbox\_name:*  $str = None$ , \*\**kwargs*)  $\rightarrow$  Response

Execute relative proportional spread

### **Parameters**

- **value** value to be spread
- cube name of the cube
- unique\_element\_names target cell coordinates as unique element names (e.g.  $[$ "[d1]. $[c1]$ ","[d2]. $[e3]$ "])
- **reference\_cube** name of the reference cube. Can be None
- reference\_unique\_element\_names reference cell coordinates as unique element names
- sandbox\_name str

### **Returns**

```
sandbox_exists(sandbox_name) → bool
```
trace\_cell\_calculation(*cube\_name: str*, *elements: Iterable | str*, *dimensions: Iterable[str] = None*, *sandbox\_name: str = None, depth: int = 1, element\_separator: str = ',', hierarchy\_separator: str = '&&'*, *hierarchy\_element\_separator: str = '::'*, *\*\*kwargs*) → Dict

Trace cell calculation at specified coordinates

#### **Parameters**

- cube\_name name of the target cube
- elements –

### **string "Hierarchy1::Element1 && Hierarchy2::Element4, Element9, Element2"**

- Dimensions are not specified! They are derived from the position.
- The , separates the element-selections
- If more than one hierarchy is selected per dimension && splits the elementselections
- If no Hierarchy is specified. Default Hierarchy will be addressed

or Iterable [Element1, Element2, Element3] :param dimensions: optional. Dimension names in their natural order. Will speed up the execution! :param sandbox\_name: str :param depth: optional. Depth of the component trace that will be returned. Deeper traces take longer :param element\_separator: Alternative separator for the elements, if elements are passed as string :param hierarchy\_separator: Alternative separator for multiple hierarchies, if elements are passed as string :param hierarchy\_element\_separator: Alternative separator between hierarchy name and element name, if elements are passed as string :return: trace json string

trace\_cell\_feeders(*cube\_name: str*, *elements: Iterable | str*, *dimensions: Iterable[str] = None*,

*sandbox\_name: str = None*, *element\_separator: str = ','*, *hierarchy\_separator: str = '&&'*, *hierarchy\_element\_separator: str = '::'*, *\*\*kwargs*) → Dict

Trace feeders from a cell

**Parameters**

- cube\_name name of the target cube
- elements –

### **string "Hierarchy1::Element1 && Hierarchy2::Element4, Element9, Element2"**

- Dimensions are not specified! They are derived from the position.
- The , separates the element-selections
- If more than one hierarchy is selected per dimension  $&$  splits the element selections
- If no Hierarchy is specified. Default Hierarchy will be addressed

or Iterable [Element1, Element2, Element3] :param dimensions: optional. Dimension names in their natural order. Will speed up the execution! :param sandbox name: str :param element separator: Alternative separator for the elements, if elements are passed as string :param hierarchy\_separator: Alternative separator for multiple hierarchies, if elements are passed as string :param hierarchy\_element\_separator: Alternative separator between hierarchy name and element name, if elements are passed as string :return: feeder trace

transaction\_log\_is\_active(*cube\_name: str*) → bool

undo\_changeset(*changeset: str*) → Response

undo a changeset. Similar to rolling back transactions.

### **Returns**

Change set ID

update\_cellset(*cellset\_id: str*, *values: Iterable*, *sandbox\_name: str = None*, *changeset: str = None*, *\*\*kwargs*) → Response

Write values into cellset

Number of values must match the number of cells in the cellset

- cellset\_id –
- values iterable with Numeric and String values
- sandbox name str

### • changeset –

### **Returns**

write(*cube\_name: str*, *cellset\_as\_dict: Dict*, *dimensions: Iterable[str] = None*, *increment: bool = False*, *deactivate\_transaction\_log: bool = False*, *reactivate\_transaction\_log: bool = False*, *sandbox\_name: str = None*, *use\_ti: bool = False*, *use\_blob: bool = False*, *use\_changeset: bool = False*, *precision: int = None*, *skip\_non\_updateable: bool = False*, *measure\_dimension\_elements: Dict = None*, *remove\_blob: bool = True*, *allow\_spread: bool = False*, *clear\_view: str = None*, *\*\*kwargs*) → str | None

Write values to a cube

Same signature as *write\_values* method, but faster since it uses *write\_values\_through\_cellset* behind the scenes.

Supports incrementing cell values through optional *increment* argument Spreading through spreading shortcuts is not supported!

### **Parameters**

- cube\_name name of the cube
- cellset\_as\_dict  $\{(\text{elem}_a, \text{elem}_b, \text{elem}_c): 243, (\text{elem}_d, \text{elem}_e, \text{elem}_f): 109\}$
- **dimensions** optional. Dimension names in their natural order. Will speed up the execution!
- **increment** increment or update cell values
- deactivate\_transaction\_log deactivate before writing
- reactivate\_transaction\_log reactivate after writing
- sandbox name str
- use\_ti Use unbound process to write. Requires admin permissions. causes massive performance improvement.
- use\_blob Uses blob to write. Requires admin permissions. 10x faster compared to use\_ti
- use\_changeset Enable ChangesetID: True or False
- **precision** max precision when writhing through unbound process.

Necessary when dealing with large numbers to avoid "number too long" TI syntax error. :param skip\_non\_updateable skip cells that are not updateable (e.g. rule derived or consolidated) :param measure\_dimension\_elements: dictionary of measure elements and their types to improve performance when *use\_ti* is *True*. When all written values are numeric you can pass a default dict with default key 'Numeric' :param remove\_blob: remove blob file after writing with use\_blob=True :param allow\_spread: allow TI process in use\_blob or use\_ti to use CellPutProportionalSpread on C elements :param clear\_view: name of cube view to clear before writing :return: changeset or None

write\_async(*cube\_name: str*, *cells: Dict*, *slice\_size: int = 250000*, *max\_workers: int = 8*, *dimensions: Iterable[str] = None*, *increment: bool = False*, *deactivate\_transaction\_log: bool = False*, *reactivate\_transaction\_log: bool = False*, *sandbox\_name: str = None*, *precision: int = None*, *measure\_dimension\_elements: Dict = None*, *\*\*kwargs*) → str | None

Write asynchronously

- cube name –
- cells –
- slice\_size –
- max\_workers –
- dimensions –
- increment –
- deactivate\_transaction\_log –
- reactivate\_transaction\_log –
- sandbox\_name –
- **precision** max precision when writhing through unbound process.

Necessary to decrease when dealing with large numbers to avoid "number too long" TI syntax error. :param measure\_dimension\_elements: dictionary of measure elements and their types to improve performance when *use\_ti* is *True*. :param kwargs: :return:

write\_dataframe(*cube\_name: str*, *data: DataFrame*, *dimensions: Iterable[str] = None*, *increment: bool = False*, *deactivate\_transaction\_log: bool = False*, *reactivate\_transaction\_log: bool = False*, *sandbox\_name: str = None*, *use\_ti: bool = False*, *use\_blob: bool = False*, *use\_changeset: bool = False*, *precision: int = None*, *skip\_non\_updateable: bool = False*, *measure\_dimension\_elements: Dict = None*, *sum\_numeric\_duplicates: bool = True*, *remove\_blob: bool = True*, *allow\_spread: bool = False*, *clear\_view: str = None*, *\*\*kwargs*) → str

Function expects same shape as *execute\_mdx\_dataframe* returns. Column order must match dimensions in the target cube with an additional column for the values. Column names are not relevant. :param cube\_name: :param data: Pandas Data Frame :param dimensions: :param increment: :param deactivate\_transaction\_log: :param reactivate\_transaction\_log: :param sandbox\_name: :param use\_ti: :param use blob: Uses blob to write. Requires admin permissions. 10x faster compared to use ti :param use\_changeset: Enable ChangesetID: True or False :param precision: max precision when writhing through unbound process. Necessary when dealing with large numbers to avoid "number too long" TI syntax error :param skip\_non\_updateable skip cells that are not updateable (e.g. rule derived or consolidated) :param measure dimension elements: dictionary of measure elements and their types to improve performance when *use* ti is *True*. When all written values are numeric you can pass a default dict with default key 'Numeric' :param sum\_numeric\_duplicates: Aggregate numerical values for duplicated intersections :param remove blob: remove blob file after writing with use blob=True :param allow spread: allow TI process in use\_blob or use\_ti to use CellPutProportionalSpread on C elements :param clear\_view: name of cube view to clear before writing :return: changeset or None

write\_dataframe\_async(*cube\_name: str*, *data: DataFrame*, *slice\_size\_of\_dataframe: int = 250000*, *max\_workers: int = 8*, *dimensions: Iterable[str] = None*, *increment: bool = False*, *sandbox\_name: str = None*, *deactivate\_transaction\_log: bool = False*, *reactivate\_transaction\_log: bool = False*, *\*\*kwargs*)

Write DataFrame into a cube using unbound TI processes in a multi-threading way. Requires admin permissions. For a DataFrame with > 1,000,000 rows, this function will at least save half of runtime compared with *write\_dataframe* function. Column order must match dimensions in the target cube with an additional column for the values. Column names are not relevant. :param cube\_name: :param data: Pandas Data Frame :param slice\_size\_of\_dataframe: Number of rows for each DataFrame slice, e.g. 10000 :param max\_workers: Max number of threads, e.g. 14 :param dimensions: :param increment: increment or update cell values. Defaults to False. :param sandbox\_name: name of the sandbox or None :param deactivate\_transaction\_log: :param reactivate\_transaction\_log: :return: the Future's result or raise exception.

write\_through\_blob(*cube\_name: str*, *cellset\_as\_dict: dict*, *increment: bool = False*, *sandbox\_name: str = None*, *skip\_non\_updateable: bool = False*, *remove\_blob=True*, *dimensions: str = None*, *allow\_spread: bool = False*, *clear\_view: str = None*, *\*\*kwargs*)

Writes data back to TM1 via an unbound TI process having an uploaded CSV as data source :param

cube name: str :param cellset as dict: :param increment: increment or update cell values :param sandbox\_name: str :param skip\_non\_updateable skip cells that are not updateable (e.g. rule derived or consolidated) :param remove blob: choose False to persist blob after write. Can be helpful for troubleshooting. :param dimensions: optional. Dimension names in their natural order. Will speed up the execution! :param allow\_spread: allow TI process in use\_blob or use\_ti to use CellPutProportionalSpread on C elements. :param clear view: name of cube view to clear before writing :param kwargs: :return: Success: bool, Messages: list, ChangeSet: None

write\_through\_cellset(*cube\_name: str*, *cellset\_as\_dict: Dict*, *dimensions: Iterable[str] = None*, *increment: bool = False*, *deactivate\_transaction\_log: bool = False*, *reactivate\_transaction\_log: bool = False*, *sandbox\_name: str = None*, *use\_changeset: bool = False*, *skip\_non\_updateable: bool = False*, *\*\*kwargs*) → str

write\_through\_unbound\_process(*cube\_name: str*, *cellset\_as\_dict: Dict*, *increment: bool = False*, *sandbox\_name: str = None*, *precision: int = None*, *skip\_non\_updateable: bool = False*, *measure\_dimension\_elements: Dict = None*, *is\_attribute\_cube: bool = None*, *dimensions: List = None*, *allow\_spread: bool = False*, *\*\*kwargs*)

Writes data back to TM1 via an unbound TI process :param cube\_name: str :param cellset\_as\_dict: :param increment: increment or update cell values :param sandbox\_name: str :param precision: max precision when writhing through unbound process. :param skip\_non\_updateable skip cells that are not updateable (e.g. rule derived or consolidated) :param measure\_dimension\_elements: pass dictionary of measure elements and their types to improve performance When all written values are numeric you can pass a defaultdict with default key: 'Numeric' :param is\_attribute\_cube bool or None :param allow\_spread: allow TI process in use\_blob or use\_ti to use CellPutProportionalSpread on C elements :param kwargs: :return: Success: bool, Messages: list, ChangeSet: None

write\_value(*value: str | float*, *cube\_name: str*, *element\_tuple: Iterable*, *dimensions: Iterable[str] = None*, *sandbox name: str = None*,  $**kwargs$ )  $\rightarrow$  Response

Write value into cube at specified coordinates

### **Parameters**

- **value** the actual value
- cube\_name name of the target cube
- element\_tuple target coordinates
- dimensions optional. Dimension names in their natural order. Will speed up the execution!
- sandbox\_name str

#### **Returns**

response

write\_values(*cube\_name: str*, *cellset\_as\_dict: Dict*, *dimensions: Iterable[str] = None*, *sandbox\_name: str*  $= None$ , *changeset:*  $str = None$ , \*\*kwargs $) \rightarrow str$ 

Write values to a cube

For cellsets with > 1000 cells look into *write* or *write* values through cellset Supports spreading shortcuts

- cube\_name name of the cube
- cellset\_as\_dict  $\{(\text{elem}_a, \text{elem}_b, \text{elem}_c): 243, (\text{elem}_d, \text{elem}_e, \text{elem}_f): 109\}$
- dimensions optional. Dimension names in their natural order. Will speed up the execution!
- sandbox name str
- changeset str

Response

write\_values\_through\_cellset(*mdx: str*, *values: Iterable*, *increment: bool = False*, *sandbox\_name: str*  $= None, **kwargs) \rightarrow str$ 

Significantly faster than write\_values function

Cellset gets created according to MDX Expression. For instance: [[61, 29 ,13], [42, 54, 15], [17, 28, 81]]

Each value in the cellset can be addressed through its position: The ordinal integer value. Ordinalenumeration goes from top to bottom from left to right Number 61 has Ordinal 0, 29 has Ordinal 1, etc.

The order of the iterable determines the insertion point in the cellset. For instance: [91, 85, 72, 68, 51, 42, 35, 28, 11]

would lead to: [[91, 85 ,72], [68, 51, 42], [35, 28, 11]]

When writing large datasets into TM1 Cubes it can be convenient to call this function asynchronously.

### **Parameters**

- $mdx$  Valid MDX Expression.
- values List of values. The Order of the List/ Iterable determines the insertion point in the cellset.
- **increment** increment or update cells
- sandbox\_name str

### **Returns**

changeset: str

### class TM1py.ChoreService(*rest:* [RestService](#page-71-0))

Service to handle Object Updates for TM1 Chores

activate(*chore\_name: str*, *\*\*kwargs*) → Response

activate chore on TM1 Server :param chore\_name: :return: response

create(*chore:* [Chore,](#page-86-0) *\*\*kwargs*) → Response

create a chore :param chore: instance of TM1py.Chore :return:

 $\text{deactive}(chore\_name: str, **kwargs) \rightarrow \text{Response}$ 

deactivate chore on TM1 Server :param chore\_name: :return: response

 $delete(choice_name: str, **kwargs) \rightarrow Response$ 

delete chore in TM1 :param chore\_name: :return: response

### execute\_chore(*chore\_name: str*, *\*\*kwargs*) → Response

Ask TM1 Server to execute a chore :param chore\_name: String, name of the chore to be executed :return: the response

### exists(*chore\_name: str*, *\*\*kwargs*) → bool

Check if Chore exists

# **Parameters** chore\_name –

get(*chore\_name: str*, *\*\*kwargs*) → *[Chore](#page-86-0)*

Get a chore from the TM1 Server :param chore\_name: :return: instance of TM1py.Chore

get\_all(*\*\*kwargs*) → List[*[Chore](#page-86-0)*]

get a List of all Chores :return: List of TM1py.Chore

get\_all\_names(*\*\*kwargs*) → List[str]

get a List of all Chores :return: List of TM1py.Chore

- search\_for\_parameter\_value(*parameter\_value: str*, *\*\*kwargs*) → List[*[Chore](#page-86-0)*]
	- **Return chore details for any/all chores that have a specified value set in the chore parameter settings \***this will NOT check the process parameter default, rather the defined parameter value saved in the chore

### **Parameters**

parameter\_value – string, will search wildcard for string in parameter value using Contains(string)

search\_for\_process\_name(*process\_name: str*, *\*\*kwargs*) → List[*[Chore](#page-86-0)*]

Return chore details for any/all chores that contain specified process name in tasks

#### **Parameters**

process\_name – string, a valid ti process name; spaces will be elimniated

set\_local\_start\_time(*chore\_name: str*, *date\_time: datetime*, *\*\*kwargs*) → Response

Makes Server crash if chore is activated (10.2.2 FP6) :) :param chore\_name: :param date\_time: :return:

update(*chore:* [Chore,](#page-86-0) *\*\*kwargs*)

update chore on TM1 Server does not update: DST Sensitivity! :param chore: :return:

update\_or\_create(*chore:* [Chore,](#page-86-0) *\*\*kwargs*) → Response

static zfill\_two(*number: int*) → str

Pad an int with zeros on the left two create two digit string

**Parameters** number –

### **Returns**

class TM1py.CubeService(*rest:* [RestService](#page-71-0))

Service to handle Object Updates for TM1 Cubes

 $check_r$ ules(*cube\_name: str*, \*\*kwargs)  $\rightarrow$  Response

Check rules syntax for existing cube on TM1 Server

**Parameters** cube\_name – name of a cube

**Returns**

response

create(*cube:* [Cube,](#page-88-0) *\*\*kwargs*) → Response

create new cube on TM1 Server

**Parameters**

cube – instance of TM1py.Cube

response

cube\_save\_data(*cube\_name: str*, *\*\*kwargs*) → Response

Serializes a cube by saving data updates

### **Parameters** cube\_name –

#### **Returns**

Response

delete(*cube\_name: str*, *\*\*kwargs*) → Response

Delete a cube in TM1

# **Parameters** cube\_name –

**Returns** response

exists(*cube\_name: str*, *\*\*kwargs*) → bool

Check if a cube exists. Return boolean.

# **Parameters** cube\_name –

**Returns** Boolean

get(*cube\_name: str*, *\*\*kwargs*) → *[Cube](#page-88-0)*

get cube from TM1 Server

# **Parameters**

cube\_name –

### **Returns**

instance of TM1py.Cube

# get\_all(*\*\*kwargs*) → List[*[Cube](#page-88-0)*]

get all cubes from TM1 Server as TM1py.Cube instances

### **Returns**

List of TM1py.Cube instances

get\_all\_names(*skip\_control\_cubes: bool = False*, *\*\*kwargs*) → List[str]

Ask TM1 Server for list of all cube names

### **Skip\_control\_cubes**

bool, True will exclude control cubes from list

### **Returns**

List of Strings

get\_all\_names\_with\_rules(*skip\_control\_cubes: bool = False*, *\*\*kwargs*) → List[str]

Ask TM1 Server for list of all cube names that have rules

### **Skip\_control\_cubes** bool, True will exclude control cubes from list

#### **Returns**

List of Strings

 $get\_all\_names\_without\_rules$ *(skip\_control\_cubes:\_bool = False, \*\*kwargs*)  $\rightarrow$  List[str]

Ask TM1 Server for list of all cube names that do not have rules :skip\_control\_cubes: bool, True will exclude control cubes from list :return: List of Strings

get\_control\_cubes(*\*\*kwargs*) → List[*[Cube](#page-88-0)*]

Get all Cubes with } prefix from TM1 Server as TM1py.Cube instances

#### **Returns**

List of TM1py.Cube instances

get\_dimension\_names(*cube\_name: str*, *skip\_sandbox\_dimension: bool = True*, *\*\*kwargs*) → List[str] get name of the dimensions of a cube in their correct order

**Parameters**

- cube\_name –
- skip\_sandbox\_dimension –

#### **Returns**

List : [dim1, dim2, dim3, etc.]

get\_last\_data\_update(*cube\_name: str*, *\*\*kwargs*) → str

get\_measure\_dimension(*cube\_name: str*, *\*\*kwargs*) → str

get\_model\_cubes(*\*\*kwargs*) → List[*[Cube](#page-88-0)*]

Get all Cubes without } prefix from TM1 Server as TM1py.Cube instances

### **Returns**

List of TM1py.Cube instances

get\_number\_of\_cubes(*skip\_control\_cubes: bool = False*, *\*\*kwargs*) → int

Ask TM1 Server for count of cubes

**Skip\_control\_cubes** bool, True will exclude control cubes from count

#### **Returns**

int, count

get\_random\_intersection(*cube\_name: str*, *unique\_names: bool = False*) → List[str]

Get a random Intersection in a cube used mostly for regression testing. Not optimized, in terms of performance. Function Loads ALL elements for EACH dim. . .

**Parameters**

- cube name  $-$
- unique\_names unique names instead of plain element names

### **Returns**

List of elements

get\_storage\_dimension\_order(*cube\_name: str*, *\*\*kwargs*) → List[str]

Get the storage dimension order of a cube

**Parameters** cube\_name –

**Returns**

List of dimension names

**load**(*cube name: str*, \*\*kwargs)  $\rightarrow$  Response

Load the cube into memory on the server

# **Parameters** cube\_name –

### **Returns**

lock(*cube\_name: str*, *\*\*kwargs*) → Response

Locks the cube to prevent any users from modifying it

## **Parameters** cube\_name –

### **Returns**

search\_for\_dimension(*dimension name: str. skip\_control\_cubes: bool = False*, \*\*kwargs) → List[str] Ask TM1 Server for list of cube names that contain specific dimension

#### **Parameters**

- dimension\_name string, valid dimension name (case insensitive)
- skip\_control\_cubes bool, True will exclude control cubes from result
- search\_for\_dimension\_substring(*substring: str*, *skip\_control\_cubes: bool = False*, \*\*kwargs)  $\rightarrow$ Dict[str, List[str]]

Ask TM1 Server for a dictinary of cube names with the dimension whose name contains the substring

#### **Parameters**

- substring string to search for in dim name
- skip\_control\_cubes bool, True will exclude control cubes from result

search\_for\_rule\_substring(*substring: str*, *skip\_control\_cubes: bool = False*, *case\_insensitive=True*, *space\_insensitive=True*, *\*\*kwargs*) → List[*[Cube](#page-88-0)*]

get all cubes from TM1 Server as TM1py.Cube instances where rules for given cube contain specified substring

### **Parameters**

- substring string to search for in rules
- skip\_control\_cubes bool, True will exclude control cubes from result
- case\_insensitive case agnostic search
- space\_insensitive space agnostic search

#### **Returns**

List of TM1py.Cube instances

### $u$ nload(*cube\_name: str*, \*\*kwargs)  $\rightarrow$  Response

Unload the cube from memory

## **Parameters** cube\_name –

 $\text{unlock}(cube \text{ name: str, } **kwargs) \rightarrow \text{Response}$ 

Unlocks the cube to allow modifications

# **Parameters** cube\_name –

# **Returns**

update(*cube:* [Cube,](#page-88-0) *\*\*kwargs*) → Response

Update existing cube on TM1 Server

## **Parameters**

cube – instance of TM1py.Cube

## **Returns**

response

### update\_or\_create(*cube:* [Cube,](#page-88-0) *\*\*kwargs*) → Response

update if exists else create

#### **Parameters**

cube –

# **Returns**

# update\_storage\_dimension\_order(*cube\_name: str*, *dimension\_names: Iterable[str]*) → float

Update the storage dimension order of a cube

### **Parameters**

- cube\_name –
- dimension\_names –

### **Returns**

Float: -23.076489699337078 (percent change in memory usage)

### class TM1py.DimensionService(*rest:* [RestService](#page-71-0))

Service to handle Object Updates for TM1 Dimensions

create(*dimension:* [Dimension,](#page-88-1) *\*\*kwargs*) → Response

Create a dimension

# **Parameters**

dimension – instance of TM1py.Dimension

# **Returns**

response

### create\_element\_attributes\_through\_ti(*dimension:* [Dimension,](#page-88-1) *\*\*kwargs*)

:param dimension. Instance of TM1py.Objects.Dimension class :return:

# delete(*dimension\_name: str*, *\*\*kwargs*) → Response

Delete a dimension

**Parameters**

dimension\_name – Name of the dimension

execute\_mdx(*dimension\_name: str, mdx: str, \*\*kwargs*)  $\rightarrow$  List

Execute MDX against Dimension. Requires }ElementAttributes\_ Cube of the dimension to exist !

**Parameters**

- dimension\_name Name of the Dimension
- mdx valid Dimension-MDX Statement

**Returns**

List of Element names

exists(*dimension\_name: str*, *\*\*kwargs*) → bool

Check if dimension exists

#### **Returns**

get(*dimension\_name: str*, *\*\*kwargs*) → *[Dimension](#page-88-1)*

Get a Dimension

**Parameters** dimension name –

**Returns**

 $get\_all\_names(\text{skip } control \text{ dims: } bool = False, **kwargs) \rightarrow List[str]$ Ask TM1 Server for list of all dimension names

> **Skip\_control\_dims** bool, True to skip control dims

#### **Returns**

List of Strings

get\_number\_of\_dimensions(*skip\_control\_dims: bool = False*, *\*\*kwargs*) → int

Ask TM1 Server for number of dimensions

**Skip\_control\_dims** bool, True to exclude control dims from count

#### **Returns**

Number of dimensions

update(*dimension:* [Dimension,](#page-88-1) *keep\_existing\_attributes=False*, *\*\*kwargs*)

Update an existing dimension

### **Parameters**

- dimension instance of TM1py.Dimension
- keep\_existing\_attributes True to make sure existing attributes are not removed

### **Returns**

None

update\_or\_create(*dimension:* [Dimension,](#page-88-1) *\*\*kwargs*)

update if exists else create

**Parameters** dimension –

### uses\_alternate\_hierarchies(*dimension\_name: str*, *\*\*kwargs*) → bool

### class TM1py.ElementService(*rest:* [RestService](#page-71-0))

Service to handle Object Updates for TM1 Dimension (resp. Hierarchy) Elements

add\_edges(*dimension\_name: str*, *hierarchy\_name: str = None*, *edges: Dict[Tuple[str, str], int] = None*, *\*\*kwargs*) → Response

Add Edges to hierarchy. Fails if one edge already exists.

### **Parameters**

- dimension name  $-$
- hierarchy\_name –
- edges –

#### **Returns**

add\_element\_attributes(*dimension\_name: str*, *hierarchy\_name: str*, *element\_attributes: List[*[ElementAttribute](#page-89-0)*]*, *\*\*kwargs*)

Add element attributes to hierarchy. Fails if one element attribute already exists.

### **Parameters**

- dimension\_name –
- hierarchy\_name –
- element\_attributes –

### **Returns**

add\_elements(*dimension\_name: str*, *hierarchy\_name: str*, *elements: Iterable[*[Element](#page-89-1)*]*, *\*\*kwargs*) Add elements to hierarchy. Fails if one element already exists.

### **Parameters**

- dimension name  $-$
- hierarchy\_name –
- elements –

#### **Returns**

attribute\_cube\_exists(*dimension\_name: str*, *\*\*kwargs*) → bool

create(*dimension\_name: str*, *hierarchy\_name: str*, *element:* [Element,](#page-89-1) *\*\*kwargs*) → Response

create\_element\_attribute(*dimension\_name: str*, *hierarchy\_name: str*, *element\_attribute:* [ElementAttribute,](#page-89-0) *\*\*kwargs*) → Response

like AttrInsert

**Parameters**

- dimension\_name –
- hierarchy\_name –
- element\_attribute instance of TM1py.ElementAttribute

**Returns**

delete(*dimension\_name: str*, *hierarchy\_name: str*, *element\_name: str*, *\*\*kwargs*) → Response

delete\_edges(*dimension\_name: str*, *hierarchy\_name: str*, *edges: Iterable[Tuple[str, str]] = None*, *use\_ti: bool = False*, *\*\*kwargs*)

delete\_edges\_use\_ti(*dimension\_name: str*, *hierarchy\_name: str*, *edges: List[str] = None*, *\*\*kwargs*)

delete\_element\_attribute(*dimension\_name: str*, *hierarchy\_name: str*, *element\_attribute: str*, *\*\*kwargs*) → Response

like AttrDelete

**Parameters**

- dimension name –
- hierarchy\_name –
- element\_attribute instance of TM1py.ElementAttribute

**Returns**

delete\_elements(*dimension\_name: str*, *hierarchy\_name: str*, *element\_names: List[str] = None*, *use\_ti: bool = False*, *\*\*kwargs*)

delete\_elements\_use\_ti(*dimension\_name: str*, *hierarchy\_name: str*, *element\_names: List[str] = None*, *\*\*kwargs*)

element\_is\_ancestor(*dimension\_name: str*, *hierarchy\_name: str*, *ancestor\_name: str*, *element\_name: str*, *method:*  $str = None$   $\rightarrow$  bool

Element is Ancestor

:Note, unlike the related function in TM1 (*ELISANC* or *ElementIsAncestor*), this function will return False if an invalid element is passed; but will raise an exception if an invalid dimension, or hierarchy is passed

For *method* you can pass 3 three values value *TI* performs best, but requires admin permissions Value 'TM1DrillDownMember' performs well when element is a leaf. Value 'Descendants' performs well when *ancestor\_name* and *element\_name* are Consolidations.

If no value is passed, function defaults to 'TI' for user with admin permissions and 'TM1DrillDownMember' for users without admin permissions

element\_is\_parent(*dimension\_name: str*, *hierarchy\_name: str*, *parent\_name: str*, *element\_name: str*) → bool

Element is Parent :Note, unlike the related function in TM1 (ELISPAR or ElementIsParent), this function will return False : if an invalid element is passed; : but will raise an exception if an invalid dimension, or hierarchy is passed

execute\_set\_mdx(*mdx: str*, *top\_records: int | None = None*, *member\_properties: Iterable[str] | None = ('Name', 'Weight')*, *parent\_properties: Iterable[str] | None = ('Name', 'UniqueName')*, *element\_properties: Iterable[str] | None = ('Type', 'Level')*, *\*\*kwargs*) → List

:method to execute an MDX statement against a dimension :param mdx: valid dimension mdx statement :param top\_records: number of records to return, default: all elements no limit :param member\_properties: list of member properties (e.g., Name, UniqueName, Type, Weight, Attributes/Color) to return, will always return the Name property :param parent\_properties: list of parent properties (e.g., Name, UniqueName, Type, Weight, Attributes/Color)

to return, can be None or empty

### **Parameters**

element\_properties – list of element properties (e.g., Name, UniqueName, Type, Level, Index,

Attributes/Color) to return, can be empty :return: dictionary of members, unique names, weights, types, and parents

exists(*dimension\_name: str*, *hierarchy\_name: str*, *element\_name: str*, *\*\*kwargs*) → bool

get(*dimension\_name: str*, *hierarchy\_name: str*, *element\_name: str*, *\*\*kwargs*) → *[Element](#page-89-1)*

get\_alias\_element\_attributes(*dimension\_name: str*, *hierarchy\_name: str*, *\*\*kwargs*) → List[str]

**Parameters**

- dimension\_name –
- hierarchy\_name –

**Returns**

get\_all\_element\_identifiers(*dimension\_name: str*, *hierarchy\_name: str*, *\*\*kwargs*) → CaseAndSpaceInsensitiveSet

Get all element names and alias values in a hierarchy

**Parameters**

- dimension name –
- hierarchy\_name –

**Returns**

```
get_all_leaf_element_identifiers(dimension_name: str, hierarchy_name: str, **kwargs) →
                                     CaseAndSpaceInsensitiveSet
```
Get all element names and alias values for leaf elements in a hierarchy

**Parameters**

- dimension\_name –
- hierarchy\_name –

**Returns**

get\_attribute\_of\_elements(*dimension\_name: str*, *hierarchy\_name: str*, *attribute: str*, *elements: str | List[str] = None*, *exclude\_empty\_cells: bool = True*, *element\_unique\_names: bool = False*) → dict

Get element name and attribute value for a set of elements in a hierarchy

#### **Parameters**

- dimension\_name –
- hierarchy\_name –
- attribute Name of the Attribute
- elements MDX (Set) expression or iterable of elements
- exclude\_empty\_cells Boolean
- element\_unique\_names Boolean

### **Returns**

Dict {'01':'Jan', '02':'Feb' }

- get\_consolidated\_element\_names(*dimension\_name: str*, *hierarchy\_name: str*, *\*\*kwargs*) → List[str]
- get\_consolidated\_elements(*dimension\_name: str*, *hierarchy\_name: str*, *\*\*kwargs*) → List[*[Element](#page-89-1)*]
- get\_edges(*dimension\_name: str*, *hierarchy\_name: str*, *\*\*kwargs*) → Dict[Tuple[str, str], int]
- get\_edges\_under\_consolidation(*dimension\_name: str*, *hierarchy\_name: str*, *consolidation: str*,  $max\_depth$ :  $int = None$ , \*\*kwargs $) \rightarrow List[str]$

Get all members under a consolidated element

**Parameters**

- dimension\_name name of dimension
- hierarchy\_name name of hierarchy
- consolidation name of consolidated Element
- max\_depth 99 if not passed

#### **Returns**

get\_element\_attribute\_names(*dimension\_name: str*, *hierarchy\_name: str*, *\*\*kwargs*) → List[str] Get element attributes from hierarchy

### **Parameters**

- dimension name  $-$
- hierarchy\_name –

### **Returns**

get\_element\_attributes(*dimension\_name: str*, *hierarchy\_name: str*, *\*\*kwargs*) → List[*[ElementAttribute](#page-89-0)*]

Get element attributes from hierarchy

### **Parameters**

- dimension\_name –
- hierarchy\_name –

### **Returns**

get\_element\_identifiers(*dimension\_name: str*, *hierarchy\_name: str*, *elements: str | List[str]*, *\*\*kwargs*) → CaseAndSpaceInsensitiveSet

Get all element names and alias values for a set of elements in a hierarchy

### **Parameters**

- dimension name  $-$
- hierarchy\_name –
- elements MDX (Set) expression or iterable of elements

### **Returns**

get\_element\_names(*dimension\_name: str*, *hierarchy\_name: str*, *\*\*kwargs*) → List[str] Get all element names

**Parameters**

• dimension name  $-$ 

• hierarchy\_name –

**Returns**

Generator of element-names

get\_element\_principal\_name(*dimension\_name: str*, *hierarchy\_name: str*, *element\_name: str*, *\*\*kwargs*)  $\rightarrow$  str

get\_element\_types(*dimension\_name: str*, *hierarchy\_name: str*, *skip\_consolidations: bool = False*, *\*\*kwargs*) → CaseAndSpaceInsensitiveDict

get\_element\_types\_from\_all\_hierarchies(*dimension\_name: str*, *skip\_consolidations: bool = False*, *\*\*kwargs*) → CaseAndSpaceInsensitiveDict

get\_elements(*dimension\_name: str*, *hierarchy\_name: str*, *\*\*kwargs*) → List[*[Element](#page-89-1)*]

get\_elements\_by\_level(*dimension\_name: str*, *hierarchy\_name: str*, *level: int*, *\*\*kwargs*) → List[str] Get all element names by level in a hierarchy

**Parameters**

- dimension name Name of the dimension
- hierarchy\_name Name of the hierarchy
- level Level to filter

### **Returns**

List of element names

get\_elements\_dataframe(*dimension\_name: str = None*, *hierarchy\_name: str = None*, *elements: str |*

*Iterable[str] = None*, *skip\_consolidations: bool = True*, *attributes: Iterable[str] = None*, *attribute\_column\_prefix: str = ''*, *skip\_parents: bool = False*, *level\_names: List[str] = None*, *parent\_attribute: str = None*, *skip\_weights: bool = False*, *use\_blob: bool = False*, *allow\_empty\_alias: bool = True*, *\*\*kwargs*) → DataFrame

- dimension\_name Name of the dimension. Can be derived from elements MDX
- hierarchy\_name Name of the hierarchy in the dimension.Can be derived from elements MDX
- elements Selection of members. Iterable or valid MDX string
- skip\_consolidations Boolean flag to skip consolidations
- attributes Selection of attributes. Iterable. If None retrieve all.
- attribute\_column\_prefix string to prefix attribute colums to avoid name conflicts
- level\_names List of labels for parent columns. If None use level names from TM1.
- skip\_parents Boolean Flag to skip parent columns.
- parent\_attribute Attribute to be displayed in parent columns. If None, parent name is used.
- skip\_weights include weight columns
- use\_blob Up to  $40\%$  better performance and lower memory footprint in any case. Requires admin permissions

• allow\_empty\_alias – False if empty alias values should be substituted with element names instead

#### **Returns**

pandas DataFrame

```
get_elements_filtered_by_attribute(dimension_name: str, hierarchy_name: str, attribute_name: str,
                                             attribute_value: str | float, **kwargs) \rightarrow List[str]
```
Get all elements from a hierarchy with given attribute value

**Parameters**

- dimension name  $-$
- hierarchy\_name –
- $\bullet$  attribute name  $-$
- attribute\_value –

#### **Returns**

List of element names

get\_elements\_filtered\_by\_wildcard(*dimension\_name: str*, *hierarchy\_name: str*, *wildcard: str*, *level:*  $int = None, **kwargs) \rightarrow List[str]$ 

Get all element names filtered by wildcard (CaseAndSpaceInsensitive) and level in a hierarchy

### **Parameters**

- dimension\_name Name of the dimension
- hierarchy\_name Name of the hierarchy
- wildcard wildcard to filter
- level Level to filter

### **Returns**

List of element names

get\_leaf\_element\_names(*dimension\_name: str*, *hierarchy\_name: str*, *\*\*kwargs*) → List[str]

get\_leaf\_elements(*dimension\_name: str*, *hierarchy\_name: str*, *\*\*kwargs*) → List[*[Element](#page-89-1)*]

get\_leaves\_under\_consolidation(*dimension\_name: str*, *hierarchy\_name: str*, *consolidation: str*,  $max\_depth: int = None, **kwargs) \rightarrow List[str]$ 

Get all leaves under a consolidated element

### **Parameters**

- dimension\_name name of dimension
- hierarchy\_name name of hierarchy
- consolidation name of consolidated Element
- max\_depth 99 if not passed

#### **Returns**

get\_level\_names(*dimension\_name: str*, *hierarchy\_name: str*, *descending: bool = True*, *\*\*kwargs*) → List[str]

get\_levels\_count(*dimension\_name: str*, *hierarchy\_name: str*, *\*\*kwargs*) → int

get\_members\_under\_consolidation(*dimension\_name: str*, *hierarchy\_name: str*, *consolidation: str*, *max\_depth: int = None*, *leaves\_only: bool = False*, \*\**kwargs*)  $\rightarrow$ List[str]

Get all members under a consolidated element

### **Parameters**

- dimension\_name name of dimension
- hierarchy\_name name of hierarchy
- consolidation name of consolidated Element
- max\_depth 99 if not passed
- leaves\_only Only Leaf Elements or all Elements

**Returns**

get\_number\_of\_consolidated\_elements(*dimension\_name: str*, *hierarchy\_name: str*, *\*\*kwargs*) → int get\_number\_of\_elements(*dimension\_name: str*, *hierarchy\_name: str*, *\*\*kwargs*) → int

get\_number\_of\_leaf\_elements(*dimension\_name: str*, *hierarchy\_name: str*, *\*\*kwargs*) → int

get\_number\_of\_numeric\_elements(*dimension\_name: str*, *hierarchy\_name: str*, *\*\*kwargs*) → int

get\_number\_of\_string\_elements(*dimension\_name: str*, *hierarchy\_name: str*, *\*\*kwargs*) → int

 $get\_numeric\_element\_names$ *(dimension name: str, hierarchy name: str, \*\*kwargs*)  $\rightarrow$  List[str]

- get\_numeric\_elements(*dimension\_name: str*, *hierarchy\_name: str*, *\*\*kwargs*) → List[*[Element](#page-89-1)*]
- $get\_parents$ *(dimension\_name: str, hierarchy\_name: str, element\_name: str, \*\*kwargs*)  $\rightarrow$  List[str]

get\_parents\_of\_all\_elements(*dimension\_name: str*, *hierarchy\_name: str*, *\*\*kwargs*) → Dict[str, List[str]]

get\_process\_service()

get\_string\_element\_names(*dimension\_name: str*, *hierarchy\_name: str*, *\*\*kwargs*) → List[str]

get\_string\_elements(*dimension\_name: str*, *hierarchy\_name: str*, *\*\*kwargs*) → List[*[Element](#page-89-1)*]

hierarchy\_exists(*dimension\_name*, *hierarchy\_name*)

remove\_edge(*dimension\_name: str*, *hierarchy\_name: str*, *parent: str*, *component: str*, *\*\*kwargs*) → Response

Remove one edge from hierarchy. Fails if parent or child element doesn't exist.

**Parameters**

- dimension\_name –
- hierarchy\_name –
- parent –
- component –

### **Returns**

update(*dimension\_name: str*, *hierarchy\_name: str*, *element:* [Element,](#page-89-1) *\*\*kwargs*) → Response

update\_or\_create(*dimension\_name: str*, *hierarchy\_name: str*, *element:* [Element,](#page-89-1) *\*\*kwargs*) → Response

class TM1py.FileService(*tm1\_rest: <module 'TM1py.Services.RestService' from '/home/docs/checkouts/readthedocs.org/user\_builds/tm1py/checkouts/latest/TM1py/Services/RestService.py'>*)

create(*file\_name: str*, *file\_content: bytes*, *\*\*kwargs*)

delete(*file\_name: str*, *\*\*kwargs*)

exists(*file\_name: str*, *\*\*kwargs*)

 $get$ (*file\_name: str*, \*\**kwargs*)  $\rightarrow$  bytes

get\_names(*\*\*kwargs*) → bytes

update(*file\_name: str*, *file\_content: bytes*, *\*\*kwargs*)

update\_or\_create(*file\_name: str*, *file\_content: bytes*, *\*\*kwargs*)

class TM1py.GitService(*rest:* [RestService](#page-71-0))

Service to interact with GIT

```
COMMON_PARAMETERS = {'author': 'Author', 'branch': 'Branch', 'config': 'Config',
'email': 'Email', 'force': 'Force', 'message': 'Message', 'new_branch':
'NewBranch', 'passphrase': 'Passphrase', 'password': 'Password', 'private_key':
'PrivateKey', 'public_key': 'PublicKey', 'username': 'Username'}
```

```
git_execute_plan(plan_id: str, **kwargs) → Response
```
Executes a plan based on the planid :param plan\_id: GitPlan id

```
git_get_plans(**kwargs) → List[GitPlan]
```
Gets a list of currently available GIT plans

git\_init(*git\_url: str*, *deployment: str*, *username: str = None*, *password: str = None*, *public\_key: str = None*, *private\_key: str = None*, *passphrase: str = None*, *force: bool = None*, *config: dict = None*, *\*\*kwargs*) → *[Git](#page-90-1)*

Initialize GIT service, returns Git object :param git\_url: file or http(s) path to GIT repository :param deployment: name of selected deployment group :param username: GIT username :param password: GIT password :param public\_key: SSH public key, available from PAA V2.0.9.4 :param private\_key: SSH private key, available from PAA V2.0.9.4 :param passphrase: Passphrase for decrypting private key, if set :param force: reset git context on True :param config: Dictionary containing git configuration parameters

git\_pull(*branch: str*, *force: bool = None*, *execute: bool = None*, *username: str = None*, *password: str = None*, *public\_key: str = None*, *private\_key: str = None*, *passphrase: str = None*, \*\**kwargs*)  $\rightarrow$ Response

Creates a gitpull plan, returns response :param branch: The name of source branch :param force: A flag passed in for evaluating preconditions :param execute: Executes the plan right away if True :param username: GIT username :param password: GIT password :param public\_key: SSH public key, available from PAA V2.0.9.4 :param private key: SSH private key, available from PAA V2.0.9.4 :param passphrase: Passphrase for decrypting private key, if set

git\_push(*message: str*, *author: str*, *email: str*, *branch: str = None*, *new\_branch: str = None*, *force: bool = False*, *username: str = None*, *password: str = None*, *public\_key: str = None*, *private\_key: str = None*, *passphrase:*  $str = None$ , *execute:*  $bool = None$ , \*\* $kwargs$ )  $\rightarrow$  Response

Creates a gitpush plan, returns response :param message: Commit message :param author: Name of commit author :param email: Email of commit author :param branch: The branch which last commit will be used as parent commit for new branch. Must be empty if GIT repo is empty :param new\_branch: If specified, creates a new branch and pushes the commit onto it. If not specified, pushes to the branch specified in "Branch" :param force: A flag passed in for evaluating preconditions :param username: GIT username :param password: GIT password :param public\_key: SSH public key, available from PAA V2.0.9.4 :param private\_key: SSH private key, available from PAA V2.0.9.4 :param passphrase: Passphrase for decrypting private key, if set :param execute: Executes the plan right away if True

 $git\_status(username: str = None, password: str = None, public key: str = None, private key: str = None,$ *passphrase: str = None*, \*\**kwargs*)  $\rightarrow$  *[Git](#page-90-1)* 

Get GIT status, returns Git object :param username: GIT username :param password: GIT password :param public key: SSH public key, available from PAA V2.0.9.4 :param private key: SSH private key, available from PAA V2.0.9.4 :param passphrase: Passphrase for decrypting private key, if set

git\_uninit(*force: bool = False*, *\*\*kwargs*)

Unitialize GIT service

**Parameters**

force – clean up git context when True

tm1project\_delete()

 $tmlproject\_get() \rightarrow TM1Project$ 

\_summary\_

tm1project\_put(*tm1\_project: TM1Project*) → TM1Project

### class TM1py.HierarchyService(*rest:* [RestService](#page-71-0))

Service to handle Object Updates for TM1 Hierarchies

### EDGES\_WORKAROUND\_VERSIONS = ('11.0.002', '11.0.003', '11.1.000')

add\_edges(*dimension\_name: str*, *hierarchy\_name: str = None*, *edges: Dict[Tuple[str, str], int] = None*, *\*\*kwargs*) → Response

Add Edges to hierarchy. Fails if one edge already exists.

**Parameters**

- dimension name  $-$
- hierarchy\_name –
- edges –

### **Returns**

add\_element\_attributes(*dimension\_name: str*, *hierarchy\_name: str*, *element\_attributes: List[*[ElementAttribute](#page-89-0)*]*, *\*\*kwargs*)

Add element attributes to hierarchy. Fails if one element attribute already exists.

**Parameters**

- dimension\_name –
- hierarchy\_name –
- element\_attributes –

### **Returns**

add\_elements(*dimension\_name: str*, *hierarchy\_name: str*, *elements: List[*[Element](#page-89-1)*]*, *\*\*kwargs*) Add elements to hierarchy. Fails if one element already exists.

- dimension\_name –
- hierarchy\_name –
- elements –

create(*hierarchy:* [Hierarchy,](#page-90-2) *\*\*kwargs*)

Create a hierarchy in an existing dimension

**Parameters** hierarchy –

#### **Returns**

delete(*dimension\_name: str*, *hierarchy\_name: str*, *\*\*kwargs*) → Response

exists(*dimension\_name: str*, *hierarchy\_name: str*, *\*\*kwargs*) → bool

#### **Parameters**

- dimension name  $-$
- hierarchy\_name –

### **Returns**

get(*dimension\_name: str*, *hierarchy\_name: str*, *\*\*kwargs*) → *[Hierarchy](#page-90-2)*

get hierarchy

**Parameters**

- dimension\_name name of the dimension
- hierarchy\_name name of the hierarchy

### **Returns**

get\_all\_names(*dimension\_name: str*, *\*\*kwargs*) → List[str]

get all names of existing Hierarchies in a dimension

**Parameters** dimension name –

**Returns**

### get\_cell\_service()

 $get\_default\_member(dimension\_name: str, hierarchy\_name: str = None, **kwargs) \rightarrow str | None$ 

Get the defined default\_member for a Hierarchy. Will return the element with index 1, if default member is not specified explicitly in }HierarchyProperty Cube

### **Parameters**

- dimension\_name –
- hierarchy\_name –
- **Returns**

String, name of Member

```
get_dimension_service()
```
get\_hierarchy\_summary(*dimension\_name: str*, *hierarchy\_name: str*, *\*\*kwargs*) → Dict[str, int]

is\_balanced(*dimension\_name: str*, *hierarchy\_name: str*, *\*\*kwargs*)

Check if hierarchy is balanced

### **Parameters**

- dimension name  $-$
- hierarchy\_name –

**Returns**

remove\_all\_edges(*dimension\_name: str*, *hierarchy\_name: str = None*, *\*\*kwargs*) → Response

remove\_edges\_under\_consolidation(*dimension\_name: str*, *hierarchy\_name: str*, *consolidation\_element:*  $str, **kwargs) \rightarrow List[Response]$ 

### **Parameters**

- dimension\_name Name of the dimension
- hierarchy\_name Name of the hierarchy
- consolidation\_element Name of the Consolidated element

#### **Returns**

response

update(*hierarchy:* [Hierarchy,](#page-90-2) *keep\_existing\_attributes=False*, *\*\*kwargs*) → List[Response]

update a hierarchy. It's a two step process: 1. Update Hierarchy 2. Update Element-Attributes

Function caters for Bug with Edge Creation: [https://www.ibm.com/developerworks/community/forums/](https://www.ibm.com/developerworks/community/forums/html/topic?id=75f2b99e-6961-4c71-9364-1d5e1e083eff) [html/topic?id=75f2b99e-6961-4c71-9364-1d5e1e083eff](https://www.ibm.com/developerworks/community/forums/html/topic?id=75f2b99e-6961-4c71-9364-1d5e1e083eff)

### **Parameters**

- hierarchy instance of TM1py. Hierarchy
- keep\_existing\_attributes True to make sure existing attributes are not removed

#### **Returns**

list of responses

update\_default\_member(*dimension\_name: str*, *hierarchy\_name: str = None*, *member\_name: str = ''*, *\*\*kwargs*) → Response

Update the default member of a hierarchy.

**Parameters**

- dimension\_name –
- hierarchy\_name –
- member\_name –

### **Returns**

update\_element\_attributes(*hierarchy:* [Hierarchy,](#page-90-2) *keep\_existing\_attributes=False*, *\*\*kwargs*) Update the elementattributes of a hierarchy

#### **Parameters**

- hierarchy Instance of TM1py. Hierarchy
- keep\_existing\_attributes True to make sure existing attributes are not removed

update\_or\_create(*hierarchy:* [Hierarchy,](#page-90-2) *\*\*kwargs*)

update if exists else create

# **Parameters** hierarchy –

**Returns**

update\_or\_create\_hierarchy\_from\_dataframe(*dimension\_name: str*, *hierarchy\_name: str*, *df: DataFrame*, *element\_column: str = None*, *verify\_unique\_elements: bool = False*, *verify\_edges: bool = True*, *element\_type\_column: str = 'ElementType'*, *unwind: bool = False*)

Update or Create a hierarchy based on a dataframe, while never deleting existing elements.

### **Parameters**

- dimension\_name Name of the dimension
- hierarchy\_name Name of the hierarchy
- **df** pd.DataFrame the data frame. Example:  $\vert \vert$  Region | ElementType | Alias: a | Currency: s | population:n | level001 | level000 | level001\_weight | level000\_weight | **|---:|**:——–**|:------ ------|**:————**|:-----------|**————-:**|:---------|**:———**|----------------:|**—————-:| | 0 | France | Numeric | Frankreich | EUR | 60000000 | Europe | World | 1 | 1 | | 1 | Belgium | Numeric | Schweiz | CHF | 9000000 | Europe | World | 1 | 1 | | 2 | Germany | Numeric | Deutschland | EUR | 84000000 | Europe | World | 1 | 1 |

Names for the parent columns (level001, level000) are not configurable and *level000* is the top node. All columns except for the element\_column, element\_type\_colums and parent columns are attribute columns. On attribute columns, you specify the type as a suffix. If no type is provided string attributes are created

- element\_type\_column str The column name in the df which specifies which element is which type. If None, all will be considered N level.
- element\_column str The column name of the element ID. If None, assumes first column is the element ID.
- verify\_unique\_elements Abort early if element names are not unique
- **verify\_edges** Abort early if edges have circular reference
- unwind bool Unwind hierarch before creating new edges

#### **Returns**

class TM1py.MonitoringService(*rest:* [RestService](#page-71-0))

Service to Query and Cancel Threads in TM1

cancel\_all\_running\_threads(*\*\*kwargs*) → list

 $cancel{\text{three}}$  thread(*thread id: int*, \*\*kwargs)  $\rightarrow$  Response

Kill a running thread

**Parameters** thread\_id –

**Returns**

close\_all\_sessions(*\*\*kwargs*) → list

close\_session(*session\_id*, *\*\*kwargs*) → Response disconnect\_all\_users(*\*\*kwargs*) → list disconnect\_user(*user\_name: str*, *\*\*kwargs*) → Response Disconnect User **Parameters** user\_name – **Returns** get\_active\_session\_threads(*exclude\_idle: bool = True*, *\*\*kwargs*) get\_active\_threads(*\*\*kwargs*) Return a list of non-idle threads from the TM1 Server **Returns** list: TM1 threads as dict get\_active\_users(*\*\*kwargs*) → List[*[User](#page-98-0)*] Get the activate users in TM1 **Returns** List of TM1py.User instances get\_current\_user(*\*\*kwargs*)  $get\_sessions(include\_user: bool = True, include\_threads: bool = True, **kwargs) \rightarrow List$ get\_threads(*\*\*kwargs*) → List Return a dict of the currently running threads from the TM1 Server **Returns** dict: the response user\_is\_active(*user\_name: str*, *\*\*kwargs*) → bool

Check if user is currently active in TM1

# **Parameters** user name –

**Returns**

Boolean

class TM1py.PowerBiService(*tm1\_rest*)

execute\_mdx(*mdx*, *\*\*kwargs*) → DataFrame

execute\_view(*cube\_name: str*, *view\_name: str*, *private: bool*, *use\_iterative\_json=False*, *use\_blob=False*, *\*\*kwargs*) → DataFrame

get\_member\_properties(*dimension\_name: str = None*, *hierarchy\_name: str = None*, *member\_selection: Iterable = None*, *skip\_consolidations: bool = True*, *attributes: Iterable = None*, *skip\_parents: bool = False*, *level\_names=None*, *parent\_attribute: str = None*, *skip\_weights=True*, *use\_blob=False*, *\*\*kwargs*) → DataFrame

- dimension\_name Name of the dimension
- hierarchy\_name Name of the hierarchy in the dimension
- member\_selection Selection of members. Iterable or valid MDX string
- skip\_consolidations Boolean flag to skip consolidations
- attributes Selection of attributes. Iterable. If None retrieve all.
- level\_names List of labels for parent columns. If None use level names from TM1.
- skip\_parents Boolean Flag to skip parent columns.
- **parent\_attribute** Attribute to be displayed in parent columns. If None, parent name is used.
- skip\_weights include weight columns
- use\_blob Better performance on large sets and lower memory footprint in any case. Requires admin permissions

pandas DataFrame

### class TM1py.ProcessService(*rest:* [RestService](#page-71-0))

Service to handle Object Updates for TI Processes

compile(*name: str*, *\*\*kwargs*) → List

Compile a Process. Return List of Syntax errors.

**Parameters** name –

#### **Returns**

compile\_process(*process:* [Process,](#page-94-0) *\*\*kwargs*) → List

Compile a Process. Return List of Syntax errors.

## **Parameters**

process –

#### **Returns**

create(*process:* [Process,](#page-94-0) *\*\*kwargs*) → Response

Create a new process on TM1 Server

# **Parameters**

process – Instance of TM1py.Process class

### **Returns**

Response

debug\_add\_breakpoint(*debug\_id: str*, *break\_point: ProcessDebugBreakpoint*, *\*\*kwargs*) → Response

debug\_add\_breakpoints(*debug\_id: str*, *break\_points: Iterable[ProcessDebugBreakpoint] = None*, *\*\*kwargs*) → Response

debug\_continue(*debug\_id: str*, *\*\*kwargs*) → Dict Resumes execution until next breakpoint

debug\_get\_breakpoints(*debug\_id: str*, *\*\*kwargs*) → List[ProcessDebugBreakpoint]

debug\_get\_current\_breakpoint(*debug\_id: str*, *\*\*kwargs*) → ProcessDebugBreakpoint

debug\_get\_process\_line\_number(*debug\_id: str*, *\*\*kwargs*) → str

debug\_get\_process\_procedure(*debug\_id: str*, *\*\*kwargs*) → str

debug\_get\_record\_number(*debug\_id: str*, *\*\*kwargs*) → str

debug\_get\_single\_variable\_value(*debug\_id: str*, *variable\_name: str*, *\*\*kwargs*) → str

debug\_get\_variable\_values(*debug\_id: str*, *\*\*kwargs*) → CaseInsensitiveDict

debug\_process(*process\_name: str*, *timeout: float = None*, *\*\*kwargs*) → Dict Start debug session for specified process; debug session id is returned in response

debug\_remove\_breakpoint(*debug\_id: str*, *breakpoint\_id: int*, *\*\*kwargs*) → Response

debug\_step\_in(*debug\_id: str*, *\*\*kwargs*) → Dict

Runs a single statement in the process If ExecuteProcess is next function, will pause at first statement inside child process

debug\_step\_out(*debug\_id: str*, *\*\*kwargs*) → Dict

Resumes execution and runs until current process has finished.

debug\_step\_over(*debug\_id: str*, *\*\*kwargs*) → Dict

Runs a single statement in the process If ExecuteProcess is next function, will NOT debug child process

debug\_update\_breakpoint(*debug\_id: str*, *break\_point: ProcessDebugBreakpoint*, *\*\*kwargs*) → Response

delete(*name: str*, *\*\*kwargs*) → Response

Delete a process in TM1

**Parameters** name –

**Returns**

Response

evaluate\_boolean\_ti\_expression(*formula: str*)

evaluate\_ti\_expression(*formula: str*, *\*\*kwargs*) → str

### **This function is same functionality as hitting "Evaluate" within variable formula editor in TI**

Function creates temporary TI and then starts a debug session on that TI EnableTIDebugging=T must be present in .cfg file Only suited for DEV and one-off uses, don't incorporate into dataframe lambda function

### **Parameters**

**formula** – a valid tm1 variable formula (no double quotes, no equals sign, semicolon optional) e.g. "8\*2;", "CellGetN('c1', 'e1', 'e2);", "ATTRS('Region', 'France', 'Currency')"

#### **Returns**

string result from formula

execute(*process\_name: str*, *parameters: Dict = None*, *timeout: float = None*, *cancel\_at\_timeout: bool = False*, *\*\*kwargs*) → Response

Ask TM1 Server to execute a process. Call with parameter names as keyword arguments: tm1.processes.execute("Bedrock.Server.Wait", pLegalEntity="UK01")

#### **Parameters**

• process\_name –

- parameters Deprecated! dictionary, e.g. {"Parameters": [ { "Name": "pLegalEntity", "Value": "UK01" }] }
- timeout Number of seconds that the client will wait to receive the first byte.
- cancel\_at\_timeout Abort operation in TM1 when timeout is reached

execute\_process\_with\_return(*process:* [Process,](#page-94-0) *timeout: float = None*, *cancel\_at\_timeout: bool = False*,  $**kwargs$ )  $\rightarrow$  Tuple[bool, str, str]

Run unbound TI code directly.

#### **Parameters**

- **process** a TI Process Object
- timeout Number of seconds that the client will wait to receive the first byte.
- cancel\_at\_timeout Abort operation in TM1 when timeout is reached
- kwargs dictionary of process parameters and values

### **Returns**

success (boolean), status (String), error\_log\_file (String)

execute\_ti\_code(*lines\_prolog: Iterable[str]*, *lines\_epilog: Iterable[str] = None*, *\*\*kwargs*) → Response Execute lines of code on the TM1 Server

#### **Parameters**

- lines\_prolog list where each element is a valid statement of TI code.
- lines\_epilog list where each element is a valid statement of TI code.

execute\_with\_return(*process\_name: str = None*, *timeout: float = None*, *cancel\_at\_timeout: bool = False*, *return\_async\_id: bool = False*, \*\**kwargs*)  $\rightarrow$  Tuple[bool, str, str]

Ask TM1 Server to execute a process. pass process parameters as keyword arguments to this function. E.g:

**self.tm1.processes.execute\_with\_return(**

process\_name="Bedrock.Server.Wait", pWaitSec=2)

### **Parameters**

- **process\_name** name of the TI process
- timeout Number of seconds that the client will wait to receive the first byte.
- cancel\_at\_timeout Abort operation in TM1 when timeout is reached
- return\_async\_id return async\_id instead of (success, status, error\_log\_file)
- **kwargs** dictionary of process parameters and values

### **Returns**

success (boolean), status (String), error\_log\_file (String)

## $exists(name: str, **kwargs) \rightarrow bool$

Check if Process exists.

**Parameters** name –

### $get(name\ process: str, **kwargs) \rightarrow Process$  $get(name\ process: str, **kwargs) \rightarrow Process$

Get a process from TM1 Server

### **Parameters** name\_process –

#### **Returns**

Instance of the TM1py.Process

get\_all(*skip\_control\_processes: bool = False*, *\*\*kwargs*) → List[*[Process](#page-94-0)*]

Get a processes from TM1 Server

#### **Parameters**

```
skip_control_processes – bool, True to exclude processes that begin with "}" or "{"
```
#### **Returns**

List, instances of the TM1py.Process

get\_all\_names(*skip\_control\_processes: bool = False*, *\*\*kwargs*) → List[str]

Get List with all process names from TM1 Server

### **Parameters**

skip\_control\_processes – bool, True to exclude processes that begin with "}" or "{"

# **Returns**

List of Strings

## get\_error\_log\_file\_content(*file\_name: str*, *\*\*kwargs*) → str

Get content of error log file (e.g. TM1ProcessError\_20180926213819\_65708356\_979b248b-232e622c6.log)

### **Parameters**

file\_name – name of the error log file in the TM1 log directory

#### **Returns**

String, content of the file

```
get_error_log_filenames(process_name: str = None, top: int = 0, descending: bool = False, **kwargs)
                               \rightarrow List[str]
```
Get error log filenames for specified TI process

### **Parameters**

- **process\_name** valid TI name, leave blank to return all error log filenames
- $\cdot$  top top n filenames
- descending default sort is ascending, descending=True would have most recent at the top of list

#### **Returns**

list of filenames

get\_last\_message\_from\_processerrorlog(*process\_name: str*, *\*\*kwargs*) → str

Get the latest ProcessErrorLog from a process entity

### **Parameters**

process\_name – name of the process

#### **Returns**

String - the errorlog, e.g.: "Error: Data procedure line (9): Invalid key:

Dimension Name: "Product", Element Name (Key): "ProductA""

### get\_processerrorlogs(*process\_name: str*, *\*\*kwargs*) → List

Get all ProcessErrorLog entries for a process

**Parameters**

process\_name – name of the process

**Returns**

list - Collection of ProcessErrorLogs

```
poll_execute_with_return(async_id: str)
```

```
search_error_log_filenames(search_string: str, top: int = 0, descending: bool = False, **kwargs) →
                                List[str]
```
Search error log filenames for given search string like a datestamp e.g. 20231201

### **Parameters**

- search\_string substring to contain in file names
- $top top$  n filenames
- descending default sort is ascending, descending=True would have most recent at the top of list

#### **Returns**

list of filenames

search\_string\_in\_code(*search\_string: str*, *skip\_control\_processes: bool = False*, *\*\*kwargs*) → List[str]

Ask TM1 Server for list of process names that contain string anywhere in code tabs: Prolog,Metadata,Data,Epilog will not search DataSource, Parameters, Variables, or Attributes

**Parameters**

• search\_string – case insensitive string to search for

• skip\_control\_processes – bool, True to exclude processes that begin with "}" or "{"

### **Returns**

List of strings

search\_string\_in\_name(*name\_startswith: str = None*, *name\_contains: Iterable = None*,

*name\_contains\_operator: str = 'and'*, *skip\_control\_processes: bool = False*, *\*\*kwargs*) → List[str]

Ask TM1 Server for list of process names that contain or start with string

#### **Parameters**

- name\_startswith str, process name begins with (case insensitive)
- **name\_contains** iterable, found anywhere in name (case insensitive)
- name contains operator 'and' or 'or'
- skip\_control\_processes bool, True to exclude processes that begin with "}" or "{"

### update(*process:* [Process,](#page-94-0) *\*\*kwargs*) → Response

Update an existing Process on TM1 Server

# **Parameters**

process – Instance of TM1py.Process class

#### **Returns**

Response

### update\_or\_create(*process:* [Process,](#page-94-0) *\*\*kwargs*) → Response

Update or Create a Process on TM1 Server

### **Parameters**

process – Instance of TM1py.Process class

**Returns**

Response

### <span id="page-71-0"></span>class TM1py.RestService(*\*\*kwargs*)

Low level communication with TM1 instance through HTTP. Allows to execute HTTP Methods

- GET
- POST
- PATCH
- DELETE

### **Takes Care of**

- Encodings
- TM1 User-Login
- HTTP Headers
- HTTP Session Management
- Response Handling

Based on requests module

## DEFAULT\_CONNECTION\_POOL\_SIZE = 10

DELETE(*url: str*, *data: str | bytes = ''*, *headers: Dict = None*, *async\_requests\_mode: bool = None*, *return\_async\_id: bool = False*, *timeout: float = None*, *cancel\_at\_timeout: bool = False*, *encoding: str = 'utf-8'*, *\*\*kwargs*)

Perform a GET request against TM1 instance :param url: :param data: the payload :param headers: custom headers :param async\_requests\_mode changes internal REST execution mode to avoid 60s timeout on IBM cloud :param return\_async\_id: If True function will return async\_id after initiation and not await the execution :param timeout: Number of seconds that the client will wait to receive the first byte. :param cancel\_at\_timeout: Abort operation in TM1 when timeout is reached :param encoding: :return: response object or async\_id

GET(*url: str*, *data: str | bytes = ''*, *headers: Dict = None*, *async\_requests\_mode: bool = None*, *return\_async\_id: bool = False*, *timeout: float = None*, *cancel\_at\_timeout: bool = False*, *encoding: str = 'utf-8'*, *\*\*kwargs*)

Perform a GET request against TM1 instance :param url: :param data: the payload :param headers: custom headers :param async\_requests\_mode changes internal REST execution mode to avoid 60s timeout on IBM cloud :param return\_async\_id: If True function will return async\_id after initiation and not await the execution :param timeout: Number of seconds that the client will wait to receive the first byte. :param cancel\_at\_timeout: Abort operation in TM1 when timeout is reached :param encoding: :return: response object or async\_id

```
HEADERS = {'Accept': 'application/json;odata.metadata=none,text/plain',
'Connection': 'keep-alive', 'Content-Type': 'application/json;
odata.streaming=true; charset=utf-8', 'TM1-SessionContext': 'TM1py', 'User-Agent':
'TM1py'}
```
<span id="page-72-0"></span>PATCH(*url: str*, *data: str | bytes = ''*, *headers: Dict = None*, *async\_requests\_mode: bool = None*, *return\_async\_id: bool = False*, *timeout: float = None*, *cancel\_at\_timeout: bool = False*, *encoding: str = 'utf-8'*, *\*\*kwargs*)

Perform a GET request against TM1 instance :param url: :param data: the payload :param headers: custom headers :param async\_requests\_mode changes internal REST execution mode to avoid 60s timeout on IBM cloud :param return\_async\_id: If True function will return async\_id after initiation and not await the execution :param timeout: Number of seconds that the client will wait to receive the first byte. :param cancel at timeout: Abort operation in TM1 when timeout is reached :param encoding: :return: response object or async\_id

POST(*url: str*, *data: str | bytes = ''*, *headers: Dict = None*, *async\_requests\_mode: bool = None*, *return\_async\_id: bool = False*, *timeout: float = None*, *cancel\_at\_timeout: bool = False*, *encoding: str = 'utf-8'*, *\*\*kwargs*)

Perform a GET request against TM1 instance :param url: :param data: the payload :param headers: custom headers :param async\_requests\_mode changes internal REST execution mode to avoid 60s timeout on IBM cloud :param return\_async\_id: If True function will return async\_id after initiation and not await the execution :param timeout: Number of seconds that the client will wait to receive the first byte. :param cancel\_at\_timeout: Abort operation in TM1 when timeout is reached :param encoding: :return: response object or async\_id

PUT(*url: str*, *data: str | bytes = ''*, *headers: Dict = None*, *async\_requests\_mode: bool = None*, *return\_async\_id: bool = False*, *timeout: float = None*, *cancel\_at\_timeout: bool = False*, *encoding: str = 'utf-8'*, *\*\*kwargs*)

Perform a GET request against TM1 instance :param url: :param data: the payload :param headers: custom headers :param async\_requests\_mode changes internal REST execution mode to avoid 60s timeout on IBM cloud :param return\_async\_id: If True function will return async\_id after initiation and not await the execution :param timeout: Number of seconds that the client will wait to receive the first byte. :param cancel\_at\_timeout: Abort operation in TM1 when timeout is reached :param encoding: :return: response object or async\_id

## TCP\_SOCKET\_OPTIONS = {'TCP\_KEEPCNT': 60, 'TCP\_KEEPIDLE': 30, 'TCP\_KEEPINTVL': 15}

 $add\_compact\_ison\_header() \rightarrow str$ 

add\_http\_header(*key: str*, *value: str*)

```
static b64_decode_password(encrypted_password: str) → str
```
b64 decoding :param encrypted password: encrypted password with b64 :return: password in plain text

static build\_response\_from\_binary\_response(*data: bytes*) → Response

cancel\_async\_operation(*async\_id: str*, *\*\*kwargs*)

```
cancel_running_operation()
```
connect()

static disable\_http\_warnings()

```
get\_api\_metadata() \rightarrow dictGet API Metadata
```
**Returns**

Dictionary

 $get\_http\_header(key: str) \rightarrow str$ 

#### <span id="page-73-0"></span>get\_monitoring\_service()

handle\_logging(*logging: str | bool*)

#### property is\_admin: bool

is\_connected()  $\rightarrow$  bool

Check if Connection to TM1 Server is established. :Returns:

Boolean

property is\_data\_admin: bool

property is\_ops\_admin: bool

property is\_security\_admin: bool

logout(*timeout: float = None*, *\*\*kwargs*) End TM1 Session and HTTP session

- remove\_http\_header(*key: str*)
- request(*method: str*, *url: str*, *data: str = ''*, *encoding='utf-8'*, *async\_requests\_mode: bool | None = None*, *return\_async\_id=False*, *timeout: float = None*, *cancel\_at\_timeout: bool = False*, *\*\*kwargs*)

retrieve\_async\_response(*async\_id: str*, *\*\*kwargs*) → Response

property sandboxing\_disabled

property session\_id: str

set\_version()

```
static translate_to_boolean(value) → bool
```
Takes a boolean or string (eg. true, True, FALSE, etc.) value and returns (boolean) True or False :param value: True, 'true', 'false' or 'False' ... :return:

static urllib3\_response\_from\_bytes(*data: bytes*) → HTTPResponse

Build urllib3.HTTPResponse based on raw bytes string

static verify\_response(*response: Response*)

check if Status Code is OK :Parameters:

*response***: String**

the response that is returned from a method call

## **Exceptions**

TM1pyException, raises TM1pyException when Code is not 200, 204 etc.

property version: str

static wait\_time\_generator(*timeout: int*)

## class TM1py.SandboxService(*rest:* [RestService](#page-71-0))

Service to handle sandboxes in TM1

<span id="page-74-0"></span>create(*sandbox:* [Sandbox,](#page-97-0) *\*\*kwargs*) → Response

create a new sandbox in TM1 Server

**Parameters**  $s$ andbox – Sandbox

**Returns**

response

delete(*sandbox\_name: str*, *\*\*kwargs*) → Response

delete a sandbox in TM1

**Parameters** sandbox\_name –

**Returns**

response

exists(*sandbox\_name: str*, *\*\*kwargs*) → bool check if the sandbox exists in TM1

> **Parameters** sandbox\_name – String

**Returns** bool

get(*sandbox\_name: str*, *\*\*kwargs*) → *[Sandbox](#page-97-0)* get a sandbox from TM1 Server

**Parameters**

sandbox\_name – str

#### **Returns**

instance of TM1py.Sandbox

## get\_all(*\*\*kwargs*) → List[*[Sandbox](#page-97-0)*]

get all sandboxes from TM1 Server

#### **Returns**

List of TM1py.Sandbox instances

get\_all\_names(*\*\*kwargs*) → List[str]

get all sandbox names

**Parameters** kwargs –

## **Returns**

load(*sandbox\_name: str*, *\*\*kwargs*) → Response

load sandbox into memory

**Parameters** sandbox\_name – str

**Returns**

response

merge(*source\_sandbox\_name: str*, *target\_sandbox\_name: str*, *clean\_after: bool = False*, *\*\*kwargs*) → Response

merge one sandbox into another

<span id="page-75-0"></span>**Parameters**

- source\_sandbox\_name str
- target\_sandbox\_name str
- clean\_after bool: Reset source sandbox after merging

## **Returns**

response

publish(*sandbox\_name: str*, *\*\*kwargs*) → Response

publish existing sandbox to base

## **Parameters** sandbox\_name – str

**Returns**

response

reset(*sandbox\_name: str*, *\*\*kwargs*) → Response

reset all changes in specified sandbox

**Parameters** sandbox\_name – str

**Returns** response

 $u$ nload(*sandbox\_name: str*, \*\**kwargs*)  $\rightarrow$  Response

unload sandbox from memory

## **Parameters** sandbox\_name – str

**Returns**

response

update(*sandbox:* [Sandbox,](#page-97-0) *\*\*kwargs*) → Response

update a sandbox in TM1

## **Parameters** sandbox –

## **Returns**

response

## class TM1py.SecurityService(*rest:* [RestService](#page-71-0))

Service to handle Security stuff

add\_user\_to\_groups(*user\_name: str*, *groups: Iterable[str]*, *\*\*kwargs*) → Response

## **Parameters**

- user\_name name of user
- groups iterable of groups

#### **Returns**

response

<span id="page-76-0"></span>create\_group(*group\_name: str*, *\*\*kwargs*) → Response

Create a Security group in the TM1 Server

## **Parameters**

## group\_name –

## **Returns**

create\_user(*user:* [User,](#page-98-0) *\*\*kwargs*) → Response

Create a user on TM1 Server

**Parameters** user – instance of TM1py.User

## **Returns**

response

delete\_group(*group\_name: str*, *\*\*kwargs*) → Response Delete a group in the TM1 Server

## **Parameters**

group\_name –

## **Returns**

delete\_user(*user\_name: str*, *\*\*kwargs*) → Response

Delete user on TM1 Server

## **Parameters** user name –

## **Returns**

response

determine\_actual\_group\_name(*group\_name: str*, *\*\*kwargs*) → str

determine\_actual\_user\_name(*user\_name: str*, *\*\*kwargs*) → str

## get\_all\_groups(*\*\*kwargs*) → List[str]

Get all groups from TM1 Server

## **Returns**

List of strings

## get\_all\_user\_names(*\*\*kwargs*)

Get all user names from TM1 Server

## **Returns**

List of TM1py.User instances

## get\_all\_users(*\*\*kwargs*)

Get all users from TM1 Server

## **Returns**

List of TM1py.User instances

## get\_current\_user(*\*\*kwargs*) → *[User](#page-98-0)*

Get user and group assignments of this session

## **Returns**

instance of TM1py.User

## get\_custom\_security\_groups(*\*\*kwargs*) → List[str]

#### get\_groups(*user\_name: str*, *\*\*kwargs*) → List[str]

Get the groups of a user in TM1 Server

## **Parameters** user\_name –

## **Returns**

List of strings

## get\_read\_only\_users(*\*\*kwargs*) → List[str]

#### get\_user(*user\_name: str*, *\*\*kwargs*) → *[User](#page-98-0)*

Get user from TM1 Server

## **Parameters** user\_name –

#### **Returns**

instance of TM1py.User

## get\_user\_names\_from\_group(*group\_name: str*, *\*\*kwargs*) → List[str]

Get all users from group

**Parameters** group\_name –

## **Returns**

List of strings

## get\_users\_from\_group(*group\_name: str*, *\*\*kwargs*)

Get all users from group

## **Parameters** group\_name –

## **Returns**

List of TM1py.User instances

## group\_exists(*group\_name: str*, *\*\*kwargs*) → bool

remove\_user\_from\_group(*group\_name: str*, *user\_name: str*, *\*\*kwargs*) → Response

Remove user from group in TM1 Server

## **Parameters**

- group\_name –
- user name  $-$

## **Returns**

response

## security\_refresh(*\*\*kwargs*) → Response

## update\_user(*user:* [User,](#page-98-0) *\*\*kwargs*) → Response

Update user on TM1 Server

## **Parameters**

user – instance of TM1py.User

#### **Returns**

response

<span id="page-78-0"></span>update\_user\_password(*user\_name: str*, *password: str*, *\*\*kwargs*) → Response

user\_exists(*user\_name: str*, *\*\*kwargs*) → bool

#### class TM1py.ServerService(*rest:* [RestService](#page-71-0))

Service to query common information from the TM1 Server

activate\_audit\_log()

deactivate\_audit\_log()

delete\_persistent\_feeders(*\*\*kwargs*) → Response

execute\_audit\_log\_delta\_request(*\*\*kwargs*) → Dict

execute\_message\_log\_delta\_request(*\*\*kwargs*) → Dict

execute\_transaction\_log\_delta\_request(*\*\*kwargs*) → Dict

## get\_active\_configuration(*\*\*kwargs*) → Dict

Read effective(!) TM1 config settings as dictionary from TM1 Server

**Returns** config as dictionary

get\_admin\_host(*\*\*kwargs*) → str

#### get\_all\_message\_logger\_level()

Get tm1 message log levels :param logger: :param level: :return:

## get\_api\_metadata()

Read effective(!) TM1 config settings as dictionary from TM1 Server

#### **Returns**

config as dictionary

get\_audit\_log\_entries(*user: str = None*, *object\_type: str = None*, *object\_name: str = None*, *since: datetime* = *None*, *until: datetime* = *None*, *top: int* = *None*, \*\**kwargs* $) \rightarrow$  Dict

### **Parameters**

- user UserName
- object\_type ObjectType
- object\_name ObjectName
- since of type datetime. If it doesn't have tz information, UTC is assumed.
- until of type datetime. If it doesn't have tz information, UTC is assumed.
- top int

**Returns**

## get\_configuration(*\*\*kwargs*) → Dict

```
get_data_directory(**kwargs) → str
```

```
get_last_process_message_from_message_log(process_name: str, **kwargs) → str | None
```
Get the latest message log entry for a process

## **Parameters**

process\_name – name of the process

#### **Returns**

String - the message, for instance: "Ausführung normal beendet, verstrichene Zeit 0.03 Sekunden"

get\_message\_log\_entries(*reverse: bool = True*, *since: datetime = None*, *until: datetime = None*, *top: int = None*, *logger: str = None*, *level: str = None*, *msg\_contains: Iterable = None*,  $msg\_contains\_operator: str = 'and', **kwargs) \rightarrow Dict$ 

#### **Parameters**

- reverse Boolean
- since of type datetime. If it doesn't have tz information, UTC is assumed.
- until of type datetime. If it doesn't have tz information, UTC is assumed.
- top Integer
- logger string, eg TM1.Server, TM1.Chore, TM1.Mdx.Interface, TM1.Process
- level string, ERROR, WARNING, INFO, DEBUG, UNKNOWN
- msg\_contains iterable, find substring in log message; list of substrings will be queried as AND statement
- msg\_contains\_operator 'and' or 'or'
- kwargs –

#### **Returns**

Dict of server log

## get\_product\_version(*\*\*kwargs*) → str

Ask TM1 Server for its version

#### **Returns**

String, the version

## get\_server\_name(*\*\*kwargs*) → str

Ask TM1 Server for its name

#### **Returns**

String, the server name

#### get\_static\_configuration(*\*\*kwargs*) → Dict

get\_transaction\_log\_entries(*reverse: bool = True*, *user: str = None*, *cube: str = None*, *since: datetime = None*, *until: datetime = None*, *top: int = None*, *element\_tuple\_filter: Dict[str, str] = None*, *element\_position\_filter: Dict[int, Dict[str, str]] = None*, *\*\*kwargs*) → Dict

#### **Parameters**

- reverse Boolean
- user UserName
- cube CubeName
- <span id="page-80-0"></span>• since – of type datetime. If it doesn't have tz information, UTC is assumed.
- until of type datetime. If it doesn't have tz information, UTC is assumed.
- top int
- element\_tuple\_filter of type dict. Element name as key and comparison operator as value
- element\_position\_filter not yet implemented

tuple={'Actual':'eq','2020': 'ge'} :return:

initialize\_audit\_log\_delta\_requests(*filter=None*, *\*\*kwargs*)

initialize\_message\_log\_delta\_requests(*filter=None*, *\*\*kwargs*)

initialize\_transaction\_log\_delta\_requests(*filter=None*, *\*\*kwargs*)

save\_data(*\*\*kwargs*) → Response

start\_performance\_monitor()

```
stop_performance_monitor()
```
update\_message\_logger\_level(*logger*, *level*)

Updates tm1 message log levels :param logger: :param level: :return:

update\_static\_configuration(*configuration: Dict*) → Response

Update the .cfg file and triggers TM1 to re-read the file.

**Parameters** configuration –

**Returns**

Response

static utc\_localize\_time(*timestamp*)

write\_to\_message\_log(*level: str*, *message: str*, *\*\*kwargs*) → None

#### **Parameters**

- level string, FATAL, ERROR, WARN, INFO, DEBUG
- message string

## **Returns**

```
class TM1py.SubsetService(rest: RestService)
```
Service to handle Object Updates for TM1 Subsets (dynamic and static)

create(*subset:* [Subset,](#page-97-1) *private: bool = False*, *\*\*kwargs*) → Response create subset on the TM1 Server

#### **Parameters**

- subset TM1py.Subset, the subset that shall be created
- private boolean

## **Returns**

string: the response

<span id="page-81-0"></span>delete(*subset\_name: str*, *dimension\_name: str*, *hierarchy\_name: str = None*, *private: bool = False*, *\*\*kwargs*) → Response

Delete an existing subset on the TM1 Server

#### **Parameters**

- subset\_name String, name of the subset
- dimension\_name String, name of the dimension
- hierarchy\_name String, name of the hierarchy
- private Boolean

## **Returns**

```
delete_elements_from_static_subset(dimension_name: str, hierarchy_name: str, subset_name: str,
                                        private: bool, **kwargs) → Response
```
exists(*subset\_name: str*, *dimension\_name: str*, *hierarchy\_name: str = None*, *private: bool = False*, *\*\*kwargs*) → bool

checks if private or public subset exists

## **Parameters**

- subset\_name –
- dimension\_name –
- hierarchy\_name –
- private –

## **Returns**

boolean

get(*subset\_name: str*, *dimension\_name: str*, *hierarchy\_name: str = None*, *private: bool = False*, *\*\*kwargs*) → *[Subset](#page-97-1)*

get a subset from the TM1 Server

#### **Parameters**

- subset\_name string, name of the subset
- dimension\_name string, name of the dimension
- hierarchy\_name string, name of the hierarchy
- private Boolean

## **Returns**

instance of TM1py.Subset

 $get\_all\_names(dimension\_name: str, hierarchy\_name: str = None, private: bool = False, **kwargs) \rightarrow$ List[str]

get names of all private or public subsets in a hierarchy

## **Parameters**

- dimension\_name –
- hierarchy\_name –
- private Boolean

#### **Returns**

List of Strings

<span id="page-82-0"></span>get\_element\_names(*dimension\_name: str*, *hierarchy\_name: str*, *subset\_name: str*, *private: bool = False*, *\*\*kwargs*)

Get elements from existing (dynamic or static) subset

## **Parameters**

- dimension name  $-$
- hierarchy\_name –
- subset\_name –
- private –
- kwargs –

#### **Returns**

make\_static(*subset\_name: str*, *dimension\_name: str*, *hierarchy\_name: str = None*, *private: bool = False*)  $\rightarrow$  Response

convert a dynamic subset into static subset on the TM1 Server :param subset\_name: String, name of the subset :param dimension\_name: String, name of the dimension :param hierarchy\_name: String, name of the hierarchy :param private: Boolean :return: response

 $update(subset: Subset, private: bool = False, **kwargs) \rightarrow Response$  $update(subset: Subset, private: bool = False, **kwargs) \rightarrow Response$  $update(subset: Subset, private: bool = False, **kwargs) \rightarrow Response$ 

update a subset on the TM1 Server

#### **Parameters**

- subset instance of TM1py.Subset.
- private Boolean

#### **Returns**

response

update\_or\_create(*subset:* [Subset,](#page-97-1) *private: bool = False*, *\*\*kwargs*) → Response update if exists else create

#### **Parameters**

- subset –
- private –

#### **Returns**

class TM1py.TM1Service(*\*\*kwargs*)

All features of TM1py are exposed through this service

Can be saved and restored from File, to avoid multiple authentication with TM1.

## property connection

logout(*\*\*kwargs*)

property metadata

re\_authenticate()

re\_connect()

<span id="page-83-0"></span>classmethod restore\_from\_file(*file\_name*)

save\_to\_file(*file\_name*)

property version

property whoami

#### class TM1py.ViewService(*rest:* [RestService](#page-71-0))

Service to handle Object Updates for cube views (NativeViews and MDXViews)

create(*view:* [MDXView](#page-92-0) *|* [NativeView,](#page-92-1) *private: bool = False*, *\*\*kwargs*) → Response

create a new view on TM1 Server

#### **Parameters**

- view instance of subclass of TM1py.View (TM1py.NativeView or TM1py.MDXView)
- private boolean
- **Returns**

Response

delete(*cube\_name: str*, *view\_name: str*, *private: bool = False*, *\*\*kwargs*) → Response

Delete an existing view (MDXView or NativeView) on the TM1 Server

## **Parameters**

- cube\_name String, name of the cube
- **view\_name** String, name of the view
- private Boolean

#### **Returns**

String, the response

exists(*cube\_name: str*, *view\_name: str*, *private: bool = None*, *\*\*kwargs*)

Checks if view exists as private, public or both

## **Parameters**

- cube\_name string, name of the cube
- **view\_name** string, name of the view
- private boolean, if None: check for private and public

:return boolean tuple

**get**(*cube\_name: str, view\_name: str, private: bool = False, \*\*kwargs)*  $\rightarrow$  *[View](#page-99-0)* 

get\_all(*cube\_name: str*, *include\_elements: bool = True*, *\*\*kwargs*) → Tuple[List[*[View](#page-99-0)*], List[*[View](#page-99-0)*]]

Get all public and private views from cube. :param cube\_name: String, name of the cube. :param include\_elements: false to return view details without elements, faster :return: 2 Lists of TM1py.View instances: private views, public views

 $get\_all\_names(cube\_name: str, **kwargs) \rightarrow Tuple[List[str], List[str]]$ 

**Parameters** cube\_name – **Returns**

get\_mdx\_view(*cube\_name: str*, *view\_name: str*, *private: bool = False*, *\*\*kwargs*) → *[MDXView](#page-92-0)* Get an MDXView from TM1 Server

## **Parameters**

- cube\_name String, name of the cube
- view\_name String, name of the MDX view
- private boolean

#### **Returns**

instance of TM1py.MDXView

get\_native\_view(*cube\_name: str*, *view\_name: str*, *private=False*, *\*\*kwargs*) → *[NativeView](#page-92-1)*

Get a NativeView from TM1 Server

#### **Parameters**

- cube\_name string, name of the cube
- view\_name string, name of the native view
- private boolean

#### **Returns**

instance of TM1py.NativeView

is\_mdx\_view(*cube\_name: str*, *view\_name: str*, *private=False*, *\*\*kwargs*)

is\_native\_view(*cube\_name: str*, *view\_name: str*, *private=False*)

search\_subset\_in\_native\_views(*dimension\_name: str = None*, *subset\_name: str = None*, *cube\_name: str = None*, *include\_elements: bool = False*, *\*\*kwargs*) → Tuple[List[*[View](#page-99-0)*], List[*[View](#page-99-0)*]]

Get all public and private native views that utilize specified dimension subset

#### **Parameters**

- dimension\_name string, valid dimension name with subset to query
- subset\_name string, valid subset name to search for in views
- cube\_name str, optionally specify cube to search, otherwise will search all cubes
- include\_elements false to return view details without elements, faster

#### **Returns**

2 Lists of TM1py.View instances: private views, public views

update(*view:* [MDXView](#page-92-0) *|* [NativeView,](#page-92-1) *private: bool = False*, *\*\*kwargs*) → Response

Update an existing view

## **Parameters**

- view instance of TM1py.NativeView or TM1py.MDXView
- private boolean

#### **Returns**

response

<span id="page-85-1"></span>update\_or\_create(*view:* [MDXView](#page-92-0) *|* [NativeView,](#page-92-1) *private: bool = False*, *\*\*kwargs*) → Response

update if exists, else create

## **Parameters**

- view –
- private –
- kwargs –

**Returns**

## **TM1 Objects**

```
class TM1py.Annotation(comment_value: str, object_name: str, dimensional_context: Iterable[str],
                            comment_type: str = 'ANNOTATION', annotation_id: str = None, text: str = '',
                            creator: str = None, created: str = None, last_updated_by: str = None, last_updated:
                            str = None)
```
Abtraction of TM1 Annotation

#### **Notes**

- Class complete, functional and tested.
- doesn't cover Attachments though

property body: str

property body\_as\_dict: Dict

property comment\_value: str

construct\_body\_for\_post(*cube\_dimensions*) → Dict

property created: str

```
property dimensional_context: List[str]
```
classmethod from\_json(*annotation\_as\_json: str*) → *[Annotation](#page-85-0)*

Alternative constructor

**Parameters** annotation\_as\_json – String, JSON

## **Returns** instance of TM1py.Process

property id: str

property last\_updated: str

property last\_updated\_by: str

move(*dimension\_order: Iterable[str]*, *dimension: str*, *target\_element: str*, *source\_element: str = None*) Move annotation on given dimension from source\_element to target\_element

**Parameters**

- dimension\_order List, order of the dimensions in the cube
- dimension dimension name
- <span id="page-86-1"></span>• target\_element – target element name
- source\_element source element name

**Returns**

property object\_name: str

property text: str

class TM1py.Application(*path: str*, *name: str*, *application\_type: ApplicationTypes | str*)

property application\_id: str

property body: str

property body\_as\_dict: Dict

<span id="page-86-0"></span>class TM1py.Chore(*name: str*, *start\_time:* [ChoreStartTime,](#page-87-0) *dst\_sensitivity: bool*, *active: bool*, *execution\_mode: str*, *frequency:* [ChoreFrequency,](#page-87-1) *tasks: Iterable[*[ChoreTask](#page-87-2)*]*)

Abstraction of TM1 Chore

MULTIPLE\_COMMIT = 'MultipleCommit'

SINGLE\_COMMIT = 'SingleCommit'

activate()

property active: bool

add\_task(*task:* [ChoreTask](#page-87-2))

property body: str

property body\_as\_dict: Dict

 $construct\_body() \rightarrow str$ 

construct self.body (json) from the class attributes :return: String, TM1 JSON representation of a chore

deactivate()

```
property dst_sensitivity: bool
```
property execution\_mode: str

#### property execution\_path: Dict

1 chore together with its executed processes Use case: building out a tree of chores and their processes (and again the processes that are called by the latter (if any)). :return: dictionary containing chore name as the key and a list of process names as the value

property frequency: [ChoreFrequency](#page-87-1)

classmethod from\_dict(*chore\_as\_dict: Dict*) → *[Chore](#page-86-0)*

Alternative constructor

**Parameters**

chore\_as\_dict – Chore as dict

#### **Returns**

Chore, an instance of this class

<span id="page-87-3"></span>classmethod from\_json(*chore\_as\_json: str*)  $\rightarrow$  *[Chore](#page-86-0)* 

Alternative constructor

**Parameters**

chore\_as\_json – string, JSON. Response of /Chores('x')/Tasks?\$expand=\*

**Returns**

Chore, an instance of this class

property name: str

**reschedule**(*days: int* = 0, *hours: int* = 0, *minutes: int* = 0, *seconds: int* = 0)

property start\_time: [ChoreStartTime](#page-87-0)

property tasks: List[[ChoreTask](#page-87-2)]

<span id="page-87-1"></span>class TM1py.ChoreFrequency(*days: str | int*, *hours: str | int*, *minutes: str | int*, *seconds: str | int*) Utility class to handle time representation fore Chore Frequency

property days: str

property frequency\_string: str

classmethod from\_string(*frequency\_string: str*) → *[ChoreFrequency](#page-87-1)*

property hours: str

property minutes: str

property seconds: str

<span id="page-87-0"></span>class TM1py.ChoreStartTime(*year: int*, *month: int*, *day: int*, *hour: int*, *minute: int*, *second: int*, *tz: str = None*) Utility class to handle time representation for Chore Start Time

add( $days$ :  $int = 0$ ,  $hours$ :  $int = 0$ ,  $minutes$ :  $int = 0$ ,  $seconds$ :  $int = 0$ )

```
property datetime: <module 'datetime' from
'/home/docs/.asdf/installs/python/3.11.6/lib/python3.11/datetime.py'>
```
classmethod from\_string(*start\_time\_string: str*) → *[ChoreStartTime](#page-87-0)*

set\_time(*year: int = None*, *month: int = None*, *day: int = None*, *hour: int = None*, *minute: int = None*, *second: int = None*)

#### property start\_time\_string: str

subtract( $days$ :  $int = 0$ ,  $hours$ :  $int = 0$ ,  $minutes$ :  $int = 0$ ,  $seconds$ :  $int = 0$ )

<span id="page-87-2"></span>class TM1py.ChoreTask(*step: int*, *process\_name: str*, *parameters: List[Dict[str, str]]*) Abstraction of a Chore Task

A Chore task always conistst of - The step integer ID: it's order in the execution plan.

1 to n, where n is the last Process in the Chore

- The name of the process to execute
- The parameters for the process

<span id="page-88-2"></span><span id="page-88-1"></span><span id="page-88-0"></span>property body: str property body\_as\_dict: Dict classmethod from\_dict(*chore\_task\_as\_dict: Dict*, *step: int = None*) property parameters: List[Dict[str, str]] property process\_name: str property step: int class TM1py.Cube(*name: str*, *dimensions: Iterable[str]*, *rules: str |* [Rules](#page-96-0) *| None = None*) Abstraction of a TM1 Cube property body: str property dimensions: List[str] property feedstrings: bool classmethod from\_dict(*cube\_as\_dict: Dict*) → *[Cube](#page-88-0)* Alternative constructor **Parameters** cube\_as\_dict – user as dict **Returns** user, an instance of this class classmethod from\_json(*cube\_as\_json: str*) → *[Cube](#page-88-0)* Alternative constructor **Parameters** cube\_as\_json – user as JSON string **Returns** cube, an instance of this class property has\_rules: bool property name: str property rules: [Rules](#page-96-0) property skipcheck: bool property undefvals: bool class TM1py.Dimension(*name: str*, *hierarchies: Iterable[*[Hierarchy](#page-90-0)*] | None = None*) Abstraction of TM1 Dimension A Dimension is a container for hierarchies. add\_hierarchy(*hierarchy:* [Hierarchy](#page-90-0)) property body: str property body\_as\_dict: Dict contains\_hierarchy(*hierarchy\_name: str*) → bool

```
property default_hierarchy: Hierarchy
     classmethod from_dict(dimension_as_dict: Dict) → Dimension
     classmethod from_json(dimension_as_json: str) → Dimension
     get_hierarchy(hierarchy_name: str) → Hierarchy
     property hierarchies: List[Hierarchy]
     property hierarchy_names: List[str]
     property name: str
     remove_hierarchy(hierarchy_name: str)
     property unique_name: str
class TM1py.Element(name, element_type: Types | str, attributes: List[str] = None, unique_name: str = None,
                     index: int = None)
     Abstraction of TM1 Element
     ELEMENT_ATTRIBUTES_PREFIX = '}ElementAttributes_'
     class Types(value, names=None, *, module=None, qualname=None, type=None, start=1,
                  boundary=None)
         CONSOLIDATED = 3
         NUMERIC = 1
         STRING = 2
     property body: str
     property body_as_dict: Dict
     property element_attributes: List[str]
     property element_type: Types
     static from_dict(element as dict: Dict) \rightarrow Element
     property index: int
     property name: str
     property unique_name: str
class TM1py.ElementAttribute(name: str, attribute_type: Types | str)
     Abstraction of TM1 Element Attributes
     class Types(value, names=None, *, module=None, qualname=None, type=None, start=1,
                  boundary=None)
         ALIAS = 3NUMERIC = 1
```
<span id="page-89-3"></span><span id="page-89-2"></span> $STRING = 2$ 

<span id="page-90-4"></span><span id="page-90-3"></span><span id="page-90-2"></span><span id="page-90-1"></span><span id="page-90-0"></span>property attribute\_type: str property body: str property body\_as\_dict: Dict classmethod from\_dict(*element\_attribute\_as\_dict: Dict*) → *[ElementAttribute](#page-89-3)* classmethod from\_json(*element\_attribute\_as\_json: str*) → *[ElementAttribute](#page-89-3)* property name: str class TM1py.Git(*url: str*, *deployment: str*, *force: bool*, *deployed\_commit:* [GitCommit,](#page-90-1) *remote:* [GitRemote,](#page-90-2) *config: dict = None*) Abstraction of Git object property config: dict property deployed\_commit: [GitCommit](#page-90-1) property deployment: str property force: bool classmethod from\_dict(*json\_response: Dict*) → *[Git](#page-90-3)* property remote: [GitRemote](#page-90-2) property url: str class TM1py.GitCommit(*commit\_id: str*, *summary: str*, *author: str*) Abstraction of Git Commit property author: str property commit\_id: str property summary: str class TM1py.GitPlan(*plan\_id: str*, *branch: str*, *force: bool*) Base GitPlan abstraction property branch: str property force: bool property plan\_id: str class TM1py.GitRemote(*connected: bool*, *branches: List[str]*, *tags: List[str]*) Abstraction of GitRemote property branches: List[str] property connected: bool property tags: List[str]

<span id="page-91-0"></span>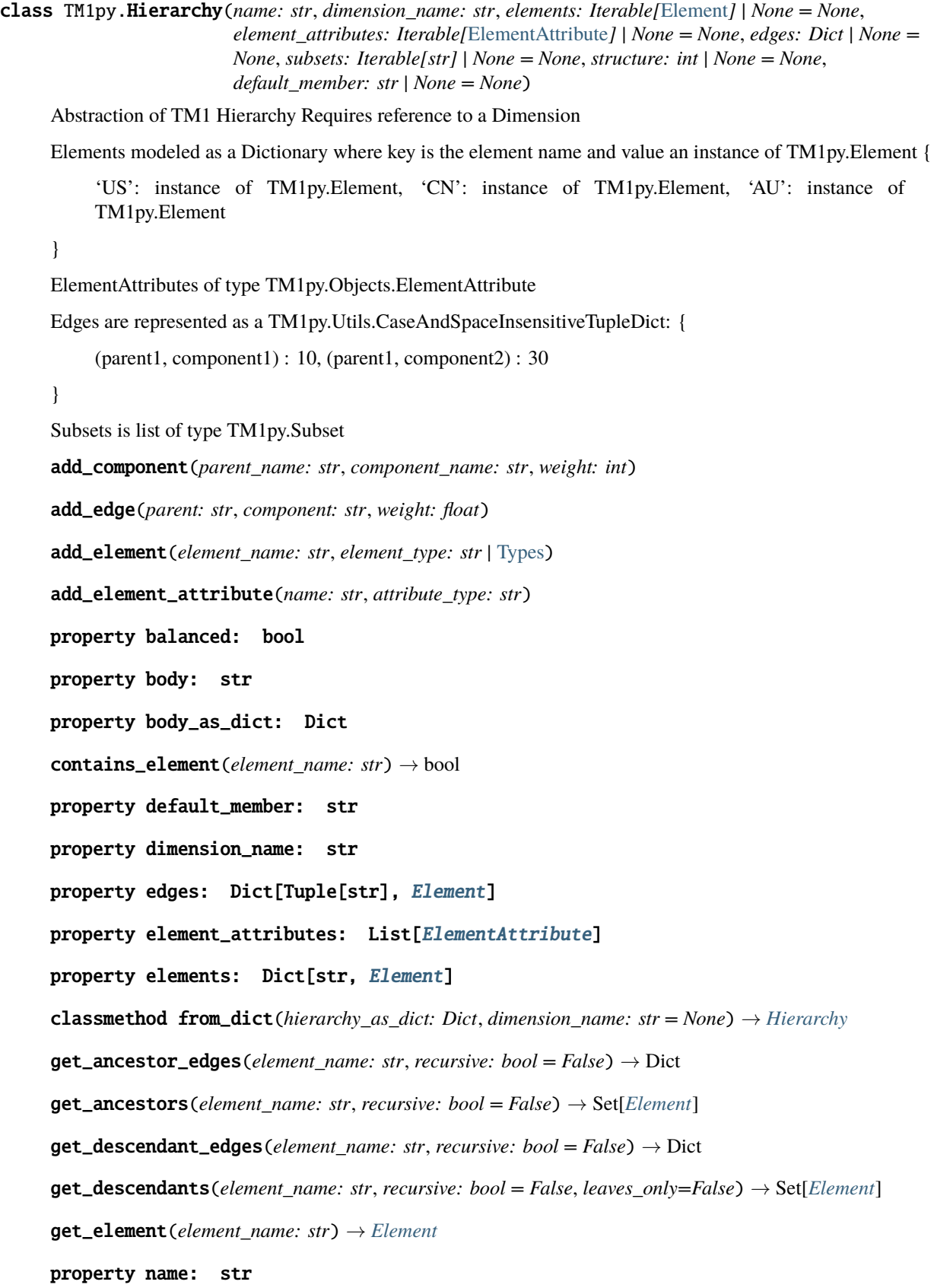

<span id="page-92-2"></span>remove\_all\_edges()

remove\_all\_elements()

remove\_edge(*parent: str*, *component: str*)

remove\_edges(*edges: Iterable[Tuple[str, str]]*)

remove\_edges\_related\_to\_element(*element\_name: str*)

remove\_element(*element\_name: str*)

remove\_element\_attribute(*name: str*)

replace\_element(*old\_element\_name: str*, *new\_element\_name: str*)

Substitute one element in the hierarchy structure, so that all edges are moved from the old element to the new element.

property subsets: List[str]

update\_edge(*parent: str*, *component: str*, *weight: float*)

update\_element(*element\_name: str*, *element\_type: str |* [Types](#page-89-0))

<span id="page-92-0"></span>class TM1py.MDXView(*cube\_name: str*, *view\_name: str*, *MDX: str*)

Abstraction on TM1 MDX view

IMPORTANT. MDXViews can't be seen through the old TM1 clients (Archict, Perspectives). They do exist though!

property MDX: str

property body: str

 $construct\_body() \rightarrow str$ 

classmethod from\_dict(*view\_as\_dict: Dict*, *cube\_name: str = None*) → *[MDXView](#page-92-0)*

classmethod from\_json(*view\_as\_json: str*, *cube\_name: str | None = None*) → *[MDXView](#page-92-0)*

property mdx

substitute\_title(*dimension: str*, *hierarchy: str*, *element: str*)

dimension and hierarchy name are space sensitive!

**Parameters**

- dimension –
- hierarchy –
- element –

**Returns**

<span id="page-92-1"></span>class TM1py.NativeView(*cube\_name: str*, *view\_name: str*, *suppress\_empty\_columns: bool | None = False*, *suppress\_empty\_rows: bool | None = False*, *format\_string: str | None = '0.#########'*, *titles: Iterable[*[ViewTitleSelection](#page-99-1)*] | None = None*, *columns: Iterable[*[ViewAxisSelection](#page-99-2)*] | None = None*, *rows: Iterable[*[ViewAxisSelection](#page-99-2)*] | None = None*)

Abstraction of TM1 NativeView (classic cube view)

#### <span id="page-93-0"></span>**Notes**

Complete, functional and tested

#### property MDX: str

add\_column(*dimension\_name: str*, *subset:* [Subset](#page-97-1) *| AnonymousSubset = None*) Add Dimension or Subset to the column-axis

#### **Parameters**

- dimension\_name name of the dimension
- subset instance of TM1py.Subset. Can be None

#### **Returns**

add\_row(*dimension\_name: str*, *subset:* [Subset](#page-97-1) *= None*)

Add Dimension or Subset to the row-axis

#### **Parameters**

- dimension\_name –
- subset instance of TM1py.Subset. Can be None instead.

#### **Returns**

add\_title(*dimension\_name: str*, *selection: str*, *subset:* [Subset](#page-97-1) *| AnonymousSubset = None*)

Add subset and element to the titles-axis

#### **Parameters**

- dimension\_name name of the dimension.
- selection name of an element.
- subset instance of TM1py.Subset. Can be None instead.

## **Returns**

## property as\_MDX: str

Build a valid MDX Query from an Existing cubeview. Takes Zero suppression into account. Throws an Exception when no elements are place on the columns. Subsets are referenced in the result-MDX through the TM1SubsetToSet Function

#### **Returns**

String, the MDX Query

property body: str

property columns: List[[ViewAxisSelection](#page-99-2)]

property format\_string: str

classmethod from\_dict(*view\_as\_dict: Dict*, *cube\_name: str = None*) → *[NativeView](#page-92-1)*

classmethod from\_json(*view\_as\_json: str, cube\_name: str* | None = None)  $\rightarrow$  [NativeView](#page-92-1) Alternative constructor :Parameters:

*view\_as\_json* : string, JSON

#### **Returns**

*View* : an instance of this class

#### <span id="page-94-1"></span>property mdx

remove\_column(*dimension\_name: str*)

remove dimension from the column axis

**Parameters** dimension\_name –

**Returns**

remove\_row(*dimension\_name: str*)

remove dimension from the row axis

**Parameters** dimension name –

**Returns**

remove\_title(*dimension\_name: str*)

Remove dimension from the titles-axis

**Parameters** dimension\_name – name of the dimension.

**Returns**

property rows: List[[ViewAxisSelection](#page-99-2)]

substitute\_title(*dimension: str*, *element: str*)

property suppress\_empty\_cells: bool

property suppress\_empty\_columns: bool

property suppress\_empty\_rows: bool

property titles: List[[ViewTitleSelection](#page-99-1)]

<span id="page-94-0"></span>class TM1py.Process(*name: str*, *has\_security\_access: bool | None = False*, *ui\_data: str =*

*'CubeAction=1511\x0cDataAction=1503\x0cCubeLogChanges=0\x0c'*, *parameters: Iterable = None*, *variables: Iterable = None*, *variables\_ui\_data: Iterable = None*, *prolog\_procedure: str = ''*, *metadata\_procedure: str = ''*, *data\_procedure: str = ''*, *epilog\_procedure: str = ''*, *datasource\_type: str = 'None'*, *datasource\_ascii\_decimal\_separator: str = '.'*, *datasource\_ascii\_delimiter\_char: str = ';'*, *datasource\_ascii\_delimiter\_type: str = 'Character'*, *datasource\_ascii\_header\_records: int = 1*, *datasource\_ascii\_quote\_character: str = ''*, *datasource\_ascii\_thousand\_separator:*  $str = ', '$ , *datasource data source name for client: str = ''*, *datasource\_data\_source\_name\_for\_server: str = ''*, *datasource\_password: str = ''*, *datasource\_user\_name: str = ''*, *datasource\_query: str = ''*, *datasource\_uses\_unicode: bool = True*, *datasource\_view: str = ''*, *datasource\_subset: str = ''*)

Abstraction of a TM1 Process.

IMPORTANT. doesn't work with Processes that were generated through the Wizard

AUTO\_GENERATED\_STATEMENTS = '#\*\*\*\*Begin: Generated Statements\*\*\*\r\n#\*\*\*\*End: Generated Statements\*\*\*\*\r\n'

BEGIN\_GENERATED\_STATEMENTS = '#\*\*\*\*Begin: Generated Statements\*\*\*'

END\_GENERATED\_STATEMENTS = '#\*\*\*\*End: Generated Statements\*\*\*\*'

#### <span id="page-95-0"></span>MAX\_STATEMENTS = 16380

#### MAX\_STATEMENTS\_POST\_11\_8\_015 = 100000

#### static add\_generated\_string\_to\_code(*code: str*) → str

add\_parameter(*name: str*, *prompt: str*, *value: str | int | float*, *parameter\_type: str | None = None*)

## **Parameters**

- name –
- prompt –
- value –
- **parameter\_type** introduced in TM1 11 REST API, therefor optional. if Not given type is derived from value

#### **Returns**

add\_variable(*name: str*, *variable\_type: str*)

add variable to the process

#### **Parameters**

- name
	- **–**
- variable\_type 'String' or 'Numeric'

## **Returns**

- property body: str
- property data\_procedure: str
- property datasource\_ascii\_decimal\_separator: str
- property datasource\_ascii\_delimiter\_char: str
- property datasource\_ascii\_delimiter\_type: str
- property datasource\_ascii\_header\_records: int
- property datasource\_ascii\_quote\_character: str
- property datasource\_ascii\_thousand\_separator: str
- property datasource\_data\_source\_name\_for\_client: str
- property datasource\_data\_source\_name\_for\_server: str
- property datasource\_password: str
- property datasource\_query: str
- property datasource\_subset: str
- property datasource\_type: str
- property datasource\_user\_name: str

<span id="page-96-1"></span><span id="page-96-0"></span>property datasource\_uses\_unicode: bool property datasource\_view: str drop\_parameter\_types() property epilog\_procedure: str classmethod from\_dict(*process\_as\_dict: Dict*) → *[Process](#page-94-0)* **Parameters** process\_as\_dict – Dictionary, process as dictionary **Returns** an instance of this class classmethod from\_json(*process\_as\_json: str*)  $\rightarrow$  *[Process](#page-94-0)* **Parameters** process\_as\_json – response of /Processes('x')?\$expand=\* **Returns** an instance of this class property has\_security\_access: bool static max\_statements(*version: str*) property metadata\_procedure: str property name: str property parameters: List property prolog\_procedure: str remove\_parameter(*name: str*) remove\_variable(*name: str*) property variables: List class TM1py.Rules(*rules: str*) Abstraction of Rules on a cube. **rules\_analytics** A collection of rulestatements, where each statement is stored in uppercase without linebreaks. comments are not included. KEYWORDS = ['SKIPCHECK', 'FEEDSTRINGS', 'UNDEFVALS', 'FEEDERS'] property feeder\_statements: List[str] property feedstrings: bool property has\_feeders: bool init\_analytics() property rule\_statements: List[str]

## <span id="page-97-2"></span>property rules\_analytics: List[str]

property skipcheck: bool

property text: str

property undefvals: bool

<span id="page-97-0"></span>class TM1py.Sandbox(*name: str*, *include\_in\_sandbox\_dimension: bool = True*, *loaded: bool = False*, *active: bool = False*, *queued: bool = False*)

Abstraction of a TM1 Sandbox

property body: str

classmethod from\_dict(*sandbox\_as\_dict: Dict*) → *[Sandbox](#page-97-0)*

Alternative constructor

**Parameters** sandbox\_as\_dict – user as dict

**Returns** an instance of this class

classmethod from\_json(sandbox as json: str)  $\rightarrow$  *[Sandbox](#page-97-0)* 

Alternative constructor

**Parameters** sandbox\_as\_json – user as JSON string

**Returns**

sandbox, an instance of this class

property include\_in\_sandbox\_dimension: bool

```
property name: str
```
class TM1py.Server(*server\_as\_dict: Dict*)

Abstraction of the TM1 Server

## **Notes**

contains the information you get from <http://localhost:5895/Servers> no methods so far

<span id="page-97-1"></span>class TM1py.Subset(*subset\_name: str*, *dimension\_name: str*, *hierarchy\_name: str = None*, *alias: str = None*, *expression: str = None*, *elements: Iterable[str] = None*)

Abstraction of the TM1 Subset (dynamic and static)

add\_elements(*elements: Iterable[str]*)

add Elements to static subsets :Parameters:

*elements* : list of element names

property alias: str

#### property body: str

same logic here as in TM1 : when subset has expression its dynamic, otherwise static

### property body\_as\_dict: Dict

same logic here as in TM1 : when subset has expression its dynamic, otherwise static

property dimension\_name: str

<span id="page-98-1"></span>property elements: List[str]

property expression: str

classmethod from\_dict(*subset\_as\_dict: Dict*) → *[Subset](#page-97-1)*

classmethod from\_json(*subset\_as\_json: str*) → *[Subset](#page-97-1)*

Alternative constructor :Parameters:

*subset\_as\_json* [string, JSON] representation of Subset as specified in CSDL

**Returns** *Subset* : an instance of this class

property hierarchy\_name: str

property is\_dynamic: bool

property is\_static: bool

property name: str

property type: str

<span id="page-98-0"></span>class TM1py.User(*name: str*, *groups: Iterable[str]*, *friendly\_name: str | None = None*, *password: str | None = None*, *user\_type: UserType | str = None*, *enabled: bool = None*)

Abstraction of a TM1 User

add\_group(*group\_name: str*)

property body: str

 $construct\_body() \rightarrow str$ 

construct body (json) from the class attributes :return: String, TM1 JSON representation of a user

property enabled: bool

property friendly\_name: str

classmethod from\_dict(*user\_as\_dict: Dict*)  $\rightarrow$  *[User](#page-98-0)* 

Alternative constructor

## **Parameters** user as  $dict - user$  as dict

## **Returns**

user, an instance of this class

classmethod from\_json(*user\_as\_json: str*)

Alternative constructor

#### **Parameters**

user\_as\_json – user as JSON string

**Returns**

user, an instance of this class

property groups: List[str]

<span id="page-99-3"></span>property is\_admin: bool property is\_data\_admin: bool property is\_ops\_admin: bool property is\_security\_admin: bool property name: str property password: str remove\_group(*group\_name: str*) property user\_type: UserType class TM1py.View(*cube: str*, *name: str*)

<span id="page-99-0"></span>Abstraction of TM1 View serves as a parentclass for TM1py.Objects.MDXView and TM1py.Objects.NativeView

abstract body()  $\rightarrow$  str

property cube: str

property mdx

property name: str

<span id="page-99-2"></span>class TM1py.ViewAxisSelection(*dimension\_name: str*, *subset:* [Subset](#page-97-1) *| AnonymousSubset*) Describes what is selected in a dimension on an axis. Can be a Registered Subset or an Anonymous Subset

property body: str

property body\_as\_dict: Dict

property dimension\_name: str

property hierarchy\_name: str

property subset: [Subset](#page-97-1) | AnonymousSubset

<span id="page-99-1"></span>class TM1py.ViewTitleSelection(*dimension\_name: str*, *subset: AnonymousSubset |* [Subset,](#page-97-1) *selected: str*) Describes what is selected in a dimension on the view title. Can be a Registered Subset or an Anonymous Subset

property body: str property dimension\_name: str property hierarchy\_name: str property selected: str property subset: [Subset](#page-97-1) | AnonymousSubset

## **Exceptions**

class TM1py.Exceptions.Exceptions.TM1pyTimeout(*method: str*, *url: str*, *timeout: float*)

- class TM1py.Exceptions.Exceptions.TM1pyVersionException(*function: str*, *required\_version*)
- class TM1py.Exceptions.Exceptions.TM1pyNotAdminException(*function: str*)
- class TM1py.Exceptions.Exceptions.TM1pyRestException(*response: str*, *status\_code: int*, *reason: str*, *headers: Mapping*)

Exception for failing REST operations

property headers

property reason

property response

property status\_code

class TM1py.Exceptions.Exceptions.TM1pyException(*message*) The default exception for TM1py

class TM1py.Exceptions.Exceptions.TM1pyWriteFailureException(*statuses: List[str]*, *error\_log\_files: List[str]*)

class TM1py.Exceptions.Exceptions.TM1pyWritePartialFailureException(*statuses: List[str]*, *error\_log\_files: List[str]*, *attempts: int*)

# **PYTHON MODULE INDEX**

s schedule, [9](#page-12-0)

## **INDEX**

## A

activate() (*TM1py.Chore method*), [83](#page-86-1) activate() (*TM1py.ChoreService method*), [43](#page-46-0) activate\_audit\_log() (*TM1py.ServerService method*), [75](#page-78-0) activate\_transactionlog() (*TM1py.CellService method*), [12](#page-15-0) active (*TM1py.Chore property*), [83](#page-86-1) add() (*TM1py.ChoreStartTime method*), [84](#page-87-3) add\_column() (*TM1py.NativeView method*), [90](#page-93-0) add\_compact\_json\_header() (*TM1py.RestService method*), [69](#page-72-0) add\_component() (*TM1py.Hierarchy method*), [88](#page-91-0) add\_edge() (*TM1py.Hierarchy method*), [88](#page-91-0) add\_edges() (*TM1py.ElementService method*), [50](#page-53-0) add\_edges() (*TM1py.HierarchyService method*), [58](#page-61-0) add\_element() (*TM1py.Hierarchy method*), [88](#page-91-0) add\_element\_attribute() (*TM1py.Hierarchy method*), [88](#page-91-0) add\_element\_attributes() (*TM1py.ElementService method*), [50](#page-53-0) add\_element\_attributes() (*TM1py.HierarchyService method*), [58](#page-61-0) add\_elements() (*TM1py.ElementService method*), [50](#page-53-0) add\_elements() (*TM1py.HierarchyService method*), [58](#page-61-0) add\_elements() (*TM1py.Subset method*), [94](#page-97-2) add\_generated\_string\_to\_code() (*TM1py.Process static method*), [92](#page-95-0) add\_group() (*TM1py.User method*), [95](#page-98-1) add\_hierarchy() (*TM1py.Dimension method*), [85](#page-88-2) add\_http\_header() (*TM1py.RestService method*), [69](#page-72-0) add\_parameter() (*TM1py.Process method*), [92](#page-95-0) add\_row() (*TM1py.NativeView method*), [90](#page-93-0) add\_task() (*TM1py.Chore method*), [83](#page-86-1) add\_title() (*TM1py.NativeView method*), [90](#page-93-0) add\_user\_to\_groups() (*TM1py.SecurityService method*), [72](#page-75-0) add\_variable() (*TM1py.Process method*), [92](#page-95-0) ALIAS (*TM1py.ElementAttribute.Types attribute*), [86](#page-89-4) alias (*TM1py.Subset property*), [94](#page-97-2) Annotation (*class in TM1py*), [82](#page-85-1) AnnotationService (*class in TM1py*), [10](#page-13-0)

- Application (*class in TM1py*), [83](#page-86-1)
- application\_id (*TM1py.Application property*), [83](#page-86-1)
- ApplicationService (*class in TM1py*), [10](#page-13-0)
- as\_MDX (*TM1py.NativeView property*), [90](#page-93-0)
- attribute\_cube\_exists() (*TM1py.ElementService method*), [50](#page-53-0)
- attribute\_type (*TM1py.ElementAttribute property*), [86](#page-89-4)
- author (*TM1py.GitCommit property*), [87](#page-90-4)

AUTO\_GENERATED\_STATEMENTS (*TM1py.Process attribute*), [91](#page-94-1)

## B

b64\_decode\_password() (*TM1py.RestService static method*), [69](#page-72-0) balanced (*TM1py.Hierarchy property*), [88](#page-91-0) begin\_changeset() (*TM1py.CellService method*), [13](#page-16-0) BEGIN\_GENERATED\_STATEMENTS (*TM1py.Process attribute*), [91](#page-94-1) body (*TM1py.Annotation property*), [82](#page-85-1) body (*TM1py.Application property*), [83](#page-86-1) body (*TM1py.Chore property*), [83](#page-86-1) body (*TM1py.ChoreTask property*), [84](#page-87-3) body (*TM1py.Cube property*), [85](#page-88-2) body (*TM1py.Dimension property*), [85](#page-88-2) body (*TM1py.Element property*), [86](#page-89-4) body (*TM1py.ElementAttribute property*), [87](#page-90-4) body (*TM1py.Hierarchy property*), [88](#page-91-0) body (*TM1py.MDXView property*), [89](#page-92-2) body (*TM1py.NativeView property*), [90](#page-93-0) body (*TM1py.Process property*), [92](#page-95-0) body (*TM1py.Sandbox property*), [94](#page-97-2) body (*TM1py.Subset property*), [94](#page-97-2) body (*TM1py.User property*), [95](#page-98-1) body (*TM1py.ViewAxisSelection property*), [96](#page-99-3) body (*TM1py.ViewTitleSelection property*), [96](#page-99-3) body() (*TM1py.View method*), [96](#page-99-3) body\_as\_dict (*TM1py.Annotation property*), [82](#page-85-1) body\_as\_dict (*TM1py.Application property*), [83](#page-86-1) body\_as\_dict (*TM1py.Chore property*), [83](#page-86-1) body\_as\_dict (*TM1py.ChoreTask property*), [85](#page-88-2) body\_as\_dict (*TM1py.Dimension property*), [85](#page-88-2)

body\_as\_dict (*TM1py.Element property*), [86](#page-89-4) body\_as\_dict (*TM1py.ElementAttribute property*), [87](#page-90-4) body\_as\_dict (*TM1py.Hierarchy property*), [88](#page-91-0) body\_as\_dict (*TM1py.Subset property*), [94](#page-97-2) body\_as\_dict (*TM1py.ViewAxisSelection property*), [96](#page-99-3) branch (*TM1py.GitPlan property*), [87](#page-90-4) branches (*TM1py.GitRemote property*), [87](#page-90-4) build\_response\_from\_binary\_response() (*TM1py.RestService static method*), [69](#page-72-0)

## C

cancel\_all\_running\_threads() (*TM1py.MonitoringService method*), [61](#page-64-0) cancel\_async\_operation() (*TM1py.RestService method*), [69](#page-72-0) cancel\_running\_operation() (*TM1py.RestService method*), [69](#page-72-0) cancel\_thread() (*TM1py.MonitoringService method*), [61](#page-64-0) CellService (*class in TM1py*), [12](#page-15-0) check\_cell\_feeders() (*TM1py.CellService method*), [13](#page-16-0) check\_rules() (*TM1py.CubeService method*), [44](#page-47-0) Chore (*class in TM1py*), [83](#page-86-1) ChoreFrequency (*class in TM1py*), [84](#page-87-3) ChoreService (*class in TM1py*), [43](#page-46-0) ChoreStartTime (*class in TM1py*), [84](#page-87-3) ChoreTask (*class in TM1py*), [84](#page-87-3) clear() (*TM1py.CellService method*), [13](#page-16-0) clear\_spread() (*TM1py.CellService method*), [13](#page-16-0) clear\_with\_dataframe() (*TM1py.CellService method*), [14](#page-17-0) clear\_with\_mdx() (*TM1py.CellService method*), [14](#page-17-0) close\_all\_sessions() (*TM1py.MonitoringService method*), [61](#page-64-0) close\_session() (*TM1py.MonitoringService method*), [61](#page-64-0) columns (*TM1py.NativeView property*), [90](#page-93-0) comment\_value (*TM1py.Annotation property*), [82](#page-85-1) commit\_id (*TM1py.GitCommit property*), [87](#page-90-4) COMMON\_PARAMETERS (*TM1py.GitService attribute*), [57](#page-60-0) compile() (*TM1py.ProcessService method*), [63](#page-66-0) compile\_process() (*TM1py.ProcessService method*), [63](#page-66-0) config (*TM1py.Git property*), [87](#page-90-4) connect() (*TM1py.RestService method*), [69](#page-72-0) connected (*TM1py.GitRemote property*), [87](#page-90-4) connection (*TM1py.TM1Service property*), [79](#page-82-0) CONSOLIDATED (*TM1py.Element.Types attribute*), [86](#page-89-4) construct\_body() (*TM1py.Chore method*), [83](#page-86-1) construct\_body() (*TM1py.MDXView method*), [89](#page-92-2) construct\_body() (*TM1py.User method*), [95](#page-98-1) construct\_body\_for\_post() (*TM1py.Annotation method*), [82](#page-85-1)

contains\_element() (*TM1py.Hierarchy method*), [88](#page-91-0) contains\_hierarchy() (*TM1py.Dimension method*), [85](#page-88-2) create() (*TM1py.AnnotationService method*), [10](#page-13-0) create() (*TM1py.ApplicationService method*), [10](#page-13-0) create() (*TM1py.ChoreService method*), [43](#page-46-0) create() (*TM1py.CubeService method*), [44](#page-47-0) create() (*TM1py.DimensionService method*), [48](#page-51-0) create() (*TM1py.ElementService method*), [50](#page-53-0) create() (*TM1py.FileService method*), [57](#page-60-0) create() (*TM1py.HierarchyService method*), [59](#page-62-0) create() (*TM1py.ProcessService method*), [63](#page-66-0) create() (*TM1py.SandboxService method*), [70](#page-73-0) create() (*TM1py.SubsetService method*), [77](#page-80-0) create() (*TM1py.ViewService method*), [80](#page-83-0) create\_cellset() (*TM1py.CellService method*), [15](#page-18-0) create\_cellset\_from\_view() (*TM1py.CellService method*), [15](#page-18-0) create\_document\_from\_file() (*TM1py.ApplicationService method*), [10](#page-13-0) create\_element\_attribute() (*TM1py.ElementService method*), [50](#page-53-0) create\_element\_attributes\_through\_ti() (*TM1py.DimensionService method*), [48](#page-51-0) create\_group() (*TM1py.SecurityService method*), [72](#page-75-0) create\_many() (*TM1py.AnnotationService method*), [10](#page-13-0) create\_user() (*TM1py.SecurityService method*), [73](#page-76-0) created (*TM1py.Annotation property*), [82](#page-85-1) Cube (*class in TM1py*), [85](#page-88-2) cube (*TM1py.View property*), [96](#page-99-3) cube\_save\_data() (*TM1py.CubeService method*), [45](#page-48-0) CubeService (*class in TM1py*), [44](#page-47-0)

# D

data\_procedure (*TM1py.Process property*), [92](#page-95-0) datasource\_ascii\_decimal\_separator (*TM1py.Process property*), [92](#page-95-0) datasource\_ascii\_delimiter\_char (*TM1py.Process property*), [92](#page-95-0) datasource\_ascii\_delimiter\_type (*TM1py.Process property*), [92](#page-95-0) datasource\_ascii\_header\_records (*TM1py.Process property*), [92](#page-95-0) datasource\_ascii\_quote\_character (*TM1py.Process property*), [92](#page-95-0) datasource\_ascii\_thousand\_separator (*TM1py.Process property*), [92](#page-95-0) datasource\_data\_source\_name\_for\_client (*TM1py.Process property*), [92](#page-95-0) datasource\_data\_source\_name\_for\_server (*TM1py.Process property*), [92](#page-95-0) datasource\_password (*TM1py.Process property*), [92](#page-95-0) datasource\_query (*TM1py.Process property*), [92](#page-95-0) datasource\_subset (*TM1py.Process property*), [92](#page-95-0)

datasource\_type (*TM1py.Process property*), [92](#page-95-0) datasource\_user\_name (*TM1py.Process property*), [92](#page-95-0) datasource\_uses\_unicode (*TM1py.Process property*),  $92$ datasource\_view (*TM1py.Process property*), [93](#page-96-1) datetime (*TM1py.ChoreStartTime property*), [84](#page-87-3) days (*TM1py.ChoreFrequency property*), [84](#page-87-3) deactivate() (*TM1py.Chore method*), [83](#page-86-1) deactivate() (*TM1py.ChoreService method*), [43](#page-46-0) deactivate\_audit\_log() (*TM1py.ServerService method*), [75](#page-78-0) deactivate\_transactionlog() (*TM1py.CellService method*), [15](#page-18-0) debug\_add\_breakpoint() (*TM1py.ProcessService method*), [63](#page-66-0) debug\_add\_breakpoints() (*TM1py.ProcessService method*), [63](#page-66-0) debug\_continue() (*TM1py.ProcessService method*), [63](#page-66-0) debug\_get\_breakpoints() (*TM1py.ProcessService method*), [63](#page-66-0) debug\_get\_current\_breakpoint() (*TM1py.ProcessService method*), [63](#page-66-0) debug\_get\_process\_line\_number() (*TM1py.ProcessService method*), [63](#page-66-0) debug\_get\_process\_procedure() (*TM1py.ProcessService method*), [63](#page-66-0) debug\_get\_record\_number() (*TM1py.ProcessService method*), [64](#page-67-0) debug\_get\_single\_variable\_value() (*TM1py.ProcessService method*), [64](#page-67-0) debug\_get\_variable\_values() (*TM1py.ProcessService method*), [64](#page-67-0) debug\_process() (*TM1py.ProcessService method*), [64](#page-67-0) debug\_remove\_breakpoint() (*TM1py.ProcessService method*), [64](#page-67-0) debug\_step\_in() (*TM1py.ProcessService method*), [64](#page-67-0) debug\_step\_out() (*TM1py.ProcessService method*), [64](#page-67-0) debug\_step\_over() (*TM1py.ProcessService method*), [64](#page-67-0) debug\_update\_breakpoint() (*TM1py.ProcessService method*), [64](#page-67-0) DEFAULT\_CONNECTION\_POOL\_SIZE (*TM1py.RestService attribute*), [68](#page-71-1) default\_hierarchy (*TM1py.Dimension property*), [85](#page-88-2) default\_member (*TM1py.Hierarchy property*), [88](#page-91-0) delete() (*TM1py.AnnotationService method*), [10](#page-13-0) delete() (*TM1py.ApplicationService method*), [11](#page-14-0) delete() (*TM1py.ChoreService method*), [43](#page-46-0) delete() (*TM1py.CubeService method*), [45](#page-48-0) delete() (*TM1py.DimensionService method*), [48](#page-51-0) delete() (*TM1py.ElementService method*), [50](#page-53-0) delete() (*TM1py.FileService method*), [57](#page-60-0) delete() (*TM1py.HierarchyService method*), [59](#page-62-0)

delete() (*TM1py.ProcessService method*), [64](#page-67-0)

DELETE() (*TM1py.RestService method*), [68](#page-71-1) delete() (*TM1py.SandboxService method*), [71](#page-74-0) delete() (*TM1py.SubsetService method*), [77](#page-80-0) delete() (*TM1py.ViewService method*), [80](#page-83-0) delete\_cellset() (*TM1py.CellService method*), [15](#page-18-0) delete\_edges() (*TM1py.ElementService method*), [50](#page-53-0) delete\_edges\_use\_ti() (*TM1py.ElementService method*), [51](#page-54-0) delete\_element\_attribute() (*TM1py.ElementService method*), [51](#page-54-0) delete\_elements() (*TM1py.ElementService method*), [51](#page-54-0) delete\_elements\_from\_static\_subset() (*TM1py.SubsetService method*), [78](#page-81-0) delete\_elements\_use\_ti() (*TM1py.ElementService method*), [51](#page-54-0) delete\_group() (*TM1py.SecurityService method*), [73](#page-76-0) delete\_persistent\_feeders() (*TM1py.ServerService method*), [75](#page-78-0) delete\_user() (*TM1py.SecurityService method*), [73](#page-76-0) deployed\_commit (*TM1py.Git property*), [87](#page-90-4) deployment (*TM1py.Git property*), [87](#page-90-4) determine\_actual\_group\_name() (*TM1py.SecurityService method*), [73](#page-76-0) determine\_actual\_user\_name() (*TM1py.SecurityService method*), [73](#page-76-0) Dimension (*class in TM1py*), [85](#page-88-2) dimension\_name (*TM1py.Hierarchy property*), [88](#page-91-0) dimension\_name (*TM1py.Subset property*), [94](#page-97-2) dimension\_name (*TM1py.ViewAxisSelection property*), [96](#page-99-3) dimension\_name (*TM1py.ViewTitleSelection property*), [96](#page-99-3) dimensional\_context (*TM1py.Annotation property*), [82](#page-85-1) dimensions (*TM1py.Cube property*), [85](#page-88-2) DimensionService (*class in TM1py*), [48](#page-51-0) disable\_http\_warnings() (*TM1py.RestService static method*), [69](#page-72-0) disconnect\_all\_users() (*TM1py.MonitoringService method*), [62](#page-65-0) disconnect\_user() (*TM1py.MonitoringService method*), [62](#page-65-0) drop\_non\_updateable\_cells() (*TM1py.CellService method*), [15](#page-18-0) drop\_parameter\_types() (*TM1py.Process method*), [93](#page-96-1) dst\_sensitivity (*TM1py.Chore property*), [83](#page-86-1)

## E

edges (*TM1py.Hierarchy property*), [88](#page-91-0) EDGES\_WORKAROUND\_VERSIONS (*TM1py.HierarchyService attribute*), [58](#page-61-0) Element (*class in TM1py*), [86](#page-89-4)

Element.Types (*class in TM1py*), [86](#page-89-4) element\_attributes (*TM1py.Element property*), [86](#page-89-4) element\_attributes (*TM1py.Hierarchy property*), [88](#page-91-0) ELEMENT\_ATTRIBUTES\_PREFIX (*TM1py.Element attribute*), [86](#page-89-4) element\_is\_ancestor() (*TM1py.ElementService method*), [51](#page-54-0) element\_is\_parent() (*TM1py.ElementService method*), [51](#page-54-0) element\_type (*TM1py.Element property*), [86](#page-89-4) ElementAttribute (*class in TM1py*), [86](#page-89-4) ElementAttribute.Types (*class in TM1py*), [86](#page-89-4) elements (*TM1py.Hierarchy property*), [88](#page-91-0) elements (*TM1py.Subset property*), [94](#page-97-2) ElementService (*class in TM1py*), [50](#page-53-0) enabled (*TM1py.User property*), [95](#page-98-1) end\_changeset() (*TM1py.CellService method*), [15](#page-18-0) END\_GENERATED\_STATEMENTS (*TM1py.Process attribute*), [91](#page-94-1) epilog\_procedure (*TM1py.Process property*), [93](#page-96-1) evaluate\_boolean\_ti\_expression() (*TM1py.ProcessService method*), [64](#page-67-0) evaluate\_ti\_expression() (*TM1py.ProcessService method*), [64](#page-67-0) execute() (*TM1py.ProcessService method*), [64](#page-67-0) execute\_audit\_log\_delta\_request() (*TM1py.ServerService method*), [75](#page-78-0) execute\_chore() (*TM1py.ChoreService method*), [43](#page-46-0) execute\_mdx() (*TM1py.CellService method*), [15](#page-18-0) execute\_mdx() (*TM1py.DimensionService method*), [48](#page-51-0) execute\_mdx() (*TM1py.PowerBiService method*), [62](#page-65-0) execute\_mdx\_async() (*TM1py.CellService method*), [16](#page-19-0) execute\_mdx\_cellcount() (*TM1py.CellService method*), [17](#page-20-0) execute\_mdx\_csv() (*TM1py.CellService method*), [17](#page-20-0) execute\_mdx\_dataframe() (*TM1py.CellService method*), [18](#page-21-0) execute\_mdx\_dataframe\_async() (*TM1py.CellService method*), [18](#page-21-0) execute\_mdx\_dataframe\_pivot() (*TM1py.CellService method*), [18](#page-21-0) execute\_mdx\_dataframe\_shaped() (*TM1py.CellService method*), [19](#page-22-0) execute\_mdx\_elements\_value\_dict() (*TM1py.CellService method*), [19](#page-22-0) execute\_mdx\_raw() (*TM1py.CellService method*), [19](#page-22-0) execute\_mdx\_rows\_and\_values() (*TM1py.CellService method*), [20](#page-23-0) execute\_mdx\_rows\_and\_values\_string\_set() (*TM1py.CellService method*), [20](#page-23-0) execute\_mdx\_ui\_array() (*TM1py.CellService method*), [20](#page-23-0) execute\_mdx\_ui\_dygraph()

*method*), [21](#page-24-0) execute\_mdx\_values() (*TM1py.CellService method*), [22](#page-25-0) execute\_message\_log\_delta\_request() (*TM1py.ServerService method*), [75](#page-78-0) execute\_process\_with\_return() (*TM1py.ProcessService method*), [65](#page-68-0) execute\_set\_mdx() (*TM1py.ElementService method*), [51](#page-54-0) execute\_ti\_code() (*TM1py.ProcessService method*), [65](#page-68-0) execute\_transaction\_log\_delta\_request() (*TM1py.ServerService method*), [75](#page-78-0) execute\_unbound\_process() (*TM1py.CellService method*), [22](#page-25-0) execute\_view() (*TM1py.CellService method*), [22](#page-25-0) execute\_view() (*TM1py.PowerBiService method*), [62](#page-65-0) execute\_view\_async() (*TM1py.CellService method*), [23](#page-26-0) execute\_view\_cellcount() (*TM1py.CellService method*), [23](#page-26-0) execute\_view\_csv() (*TM1py.CellService method*), [24](#page-27-0) execute\_view\_dataframe() (*TM1py.CellService method*), [25](#page-28-0) execute\_view\_dataframe\_pivot() (*TM1py.CellService method*), [25](#page-28-0) execute\_view\_dataframe\_shaped() (*TM1py.CellService method*), [26](#page-29-0) execute\_view\_elements\_value\_dict() (*TM1py.CellService method*), [26](#page-29-0) execute\_view\_raw() (*TM1py.CellService method*), [26](#page-29-0) execute\_view\_rows\_and\_values() (*TM1py.CellService method*), [27](#page-30-0) execute\_view\_rows\_and\_values\_string\_set() (*TM1py.CellService method*), [27](#page-30-0) execute\_view\_ui\_array() (*TM1py.CellService method*), [28](#page-31-0) execute\_view\_ui\_dygraph() (*TM1py.CellService method*), [29](#page-32-0) execute\_view\_values() (*TM1py.CellService method*), [29](#page-32-0) execute\_with\_return() (*TM1py.ProcessService method*), [65](#page-68-0) execution\_mode (*TM1py.Chore property*), [83](#page-86-1) execution\_path (*TM1py.Chore property*), [83](#page-86-1) exists() (*TM1py.ApplicationService method*), [11](#page-14-0) exists() (*TM1py.ChoreService method*), [43](#page-46-0) exists() (*TM1py.CubeService method*), [45](#page-48-0) exists() (*TM1py.DimensionService method*), [49](#page-52-0) exists() (*TM1py.ElementService method*), [52](#page-55-0) exists() (*TM1py.FileService method*), [57](#page-60-0) exists() (*TM1py.HierarchyService method*), [59](#page-62-0) exists() (*TM1py.ProcessService method*), [65](#page-68-0)
exists() (*TM1py.SubsetService method*), [78](#page-81-0) exists() (*TM1py.ViewService method*), [80](#page-83-0) expression (*TM1py.Subset property*), [95](#page-98-0) extract\_cellset() (*TM1py.CellService method*), [30](#page-33-0) extract\_cellset\_async() (*TM1py.CellService method*), [31](#page-34-0) extract\_cellset\_axes\_cardinality() (*TM1py.CellService method*), [31](#page-34-0) extract\_cellset\_axes\_raw\_async() (*TM1py.CellService method*), [31](#page-34-0) extract\_cellset\_cellcount() (*TM1py.CellService method*), [32](#page-35-0) extract\_cellset\_cells\_raw() (*TM1py.CellService method*), [32](#page-35-0) extract\_cellset\_cells\_raw\_async() (*TM1py.CellService method*), [32](#page-35-0) extract\_cellset\_composition() (*TM1py.CellService method*), [32](#page-35-0) extract\_cellset\_csv() (*TM1py.CellService method*), [32](#page-35-0) extract\_cellset\_csv\_iter\_json() (*TM1py.CellService method*), [33](#page-36-0) extract\_cellset\_cube\_with\_dimensions() (*TM1py.CellService method*), [33](#page-36-0) extract\_cellset\_dataframe() (*TM1py.CellService method*), [33](#page-36-0) extract\_cellset\_dataframe\_pivot() (*TM1py.CellService method*), [34](#page-37-0) extract\_cellset\_dataframe\_shaped() (*TM1py.CellService method*), [34](#page-37-0) extract\_cellset\_metadata\_raw() (*TM1py.CellService method*), [34](#page-37-0) extract\_cellset\_partition() (*TM1py.CellService method*), [34](#page-37-0) extract\_cellset\_raw() (*TM1py.CellService method*), [35](#page-38-0) extract\_cellset\_raw\_response() (*TM1py.CellService method*), [35](#page-38-0) extract\_cellset\_rows\_and\_values() (*TM1py.CellService method*), [36](#page-39-0) extract\_cellset\_values() (*TM1py.CellService method*), [36](#page-39-0)

## F

feeder\_statements (*TM1py.Rules property*), [93](#page-96-0) feedstrings (*TM1py.Cube property*), [85](#page-88-0) feedstrings (*TM1py.Rules property*), [93](#page-96-0) FileService (*class in TM1py*), [57](#page-60-0) force (*TM1py.Git property*), [87](#page-90-0) force (*TM1py.GitPlan property*), [87](#page-90-0) format\_string (*TM1py.NativeView property*), [90](#page-93-0) frequency (*TM1py.Chore property*), [83](#page-86-0) frequency\_string (*TM1py.ChoreFrequency property*), [84](#page-87-0)

friendly\_name (*TM1py.User property*), [95](#page-98-0) from\_dict() (*TM1py.Chore class method*), [83](#page-86-0) from\_dict() (*TM1py.ChoreTask class method*), [85](#page-88-0) from\_dict() (*TM1py.Cube class method*), [85](#page-88-0) from\_dict() (*TM1py.Dimension class method*), [86](#page-89-0) from\_dict() (*TM1py.Element static method*), [86](#page-89-0) from\_dict() (*TM1py.ElementAttribute class method*), [87](#page-90-0) from\_dict() (*TM1py.Git class method*), [87](#page-90-0) from\_dict() (*TM1py.Hierarchy class method*), [88](#page-91-0) from\_dict() (*TM1py.MDXView class method*), [89](#page-92-0) from\_dict() (*TM1py.NativeView class method*), [90](#page-93-0) from\_dict() (*TM1py.Process class method*), [93](#page-96-0) from\_dict() (*TM1py.Sandbox class method*), [94](#page-97-0) from\_dict() (*TM1py.Subset class method*), [95](#page-98-0) from\_dict() (*TM1py.User class method*), [95](#page-98-0) from\_json() (*TM1py.Annotation class method*), [82](#page-85-0) from\_json() (*TM1py.Chore class method*), [83](#page-86-0) from\_json() (*TM1py.Cube class method*), [85](#page-88-0) from\_json() (*TM1py.Dimension class method*), [86](#page-89-0) from\_json() (*TM1py.ElementAttribute class method*), [87](#page-90-0) from\_json() (*TM1py.MDXView class method*), [89](#page-92-0) from\_json() (*TM1py.NativeView class method*), [90](#page-93-0) from\_json() (*TM1py.Process class method*), [93](#page-96-0) from\_json() (*TM1py.Sandbox class method*), [94](#page-97-0) from\_json() (*TM1py.Subset class method*), [95](#page-98-0) from\_json() (*TM1py.User class method*), [95](#page-98-0) from\_string() (*TM1py.ChoreFrequency class method*), [84](#page-87-0) from\_string() (*TM1py.ChoreStartTime class method*), [84](#page-87-0)

# G

generate\_enable\_sandbox\_ti() (*TM1py.CellService method*), [36](#page-39-0) get() (*TM1py.AnnotationService method*), [10](#page-13-0) get() (*TM1py.ApplicationService method*), [11](#page-14-0) get() (*TM1py.ChoreService method*), [44](#page-47-0) get() (*TM1py.CubeService method*), [45](#page-48-0) get() (*TM1py.DimensionService method*), [49](#page-52-0) get() (*TM1py.ElementService method*), [52](#page-55-0) get() (*TM1py.FileService method*), [57](#page-60-0) get() (*TM1py.HierarchyService method*), [59](#page-62-0) get() (*TM1py.ProcessService method*), [65](#page-68-0) GET() (*TM1py.RestService method*), [68](#page-71-0) get() (*TM1py.SandboxService method*), [71](#page-74-0) get() (*TM1py.SubsetService method*), [78](#page-81-0) get() (*TM1py.ViewService method*), [80](#page-83-0) get\_active\_configuration() (*TM1py.ServerService method*), [75](#page-78-0) get\_active\_session\_threads()

get\_active\_threads() (*TM1py.MonitoringService* get\_cellset\_cells\_count() (*TM1py.CellService method*), [62](#page-65-0) get\_active\_users() (*TM1py.MonitoringService method*), [62](#page-65-0) get\_admin\_host() (*TM1py.ServerService method*), [75](#page-78-0) get\_alias\_element\_attributes() (*TM1py.ElementService method*), [52](#page-55-0) get\_all() (*TM1py.AnnotationService method*), [10](#page-13-0) get\_all() (*TM1py.ChoreService method*), [44](#page-47-0) get\_all() (*TM1py.CubeService method*), [45](#page-48-0) get\_all() (*TM1py.ProcessService method*), [66](#page-69-0) get\_all() (*TM1py.SandboxService method*), [71](#page-74-0) get\_all() (*TM1py.ViewService method*), [80](#page-83-0) get\_all\_element\_identifiers() (*TM1py.ElementService method*), [52](#page-55-0) get\_all\_groups() (*TM1py.SecurityService method*), [73](#page-76-0) get\_all\_leaf\_element\_identifiers() (*TM1py.ElementService method*), [52](#page-55-0) get\_all\_message\_logger\_level() (*TM1py.ServerService method*), [75](#page-78-0) get\_all\_names() (*TM1py.ChoreService method*), [44](#page-47-0) get\_all\_names() (*TM1py.CubeService method*), [45](#page-48-0) get\_all\_names() (*TM1py.DimensionService method*), [49](#page-52-0) get\_all\_names() (*TM1py.HierarchyService method*), [59](#page-62-0) get\_all\_names() (*TM1py.ProcessService method*), [66](#page-69-0) get\_all\_names() (*TM1py.SandboxService method*), [71](#page-74-0) get\_all\_names() (*TM1py.SubsetService method*), [78](#page-81-0) get\_all\_names() (*TM1py.ViewService method*), [80](#page-83-0) get\_all\_names\_with\_rules() (*TM1py.CubeService method*), [45](#page-48-0) get\_all\_names\_without\_rules() (*TM1py.CubeService method*), [45](#page-48-0) get\_all\_private\_root\_names() (*TM1py.ApplicationService method*), [11](#page-14-0) get\_all\_public\_root\_names() (*TM1py.ApplicationService method*), [11](#page-14-0) get\_all\_user\_names() (*TM1py.SecurityService method*), [73](#page-76-0) get\_all\_users() (*TM1py.SecurityService method*), [73](#page-76-0) get\_ancestor\_edges() (*TM1py.Hierarchy method*), [88](#page-91-0) get\_ancestors() (*TM1py.Hierarchy method*), [88](#page-91-0) get\_api\_metadata() (*TM1py.RestService method*), [69](#page-72-0) get\_api\_metadata() (*TM1py.ServerService method*), [75](#page-78-0) get\_attribute\_of\_elements() (*TM1py.ElementService method*), [52](#page-55-0) get\_audit\_log\_entries() (*TM1py.ServerService method*), [75](#page-78-0) get\_cell\_service() (*TM1py.HierarchyService* get\_element\_types\_from\_all\_hierarchies() *method*), [59](#page-62-0)

*method*), [36](#page-39-0) get\_configuration() (*TM1py.ServerService method*), [75](#page-78-0) get\_consolidated\_element\_names() (*TM1py.ElementService method*), [52](#page-55-0) get\_consolidated\_elements() (*TM1py.ElementService method*), [53](#page-56-0) get\_control\_cubes() (*TM1py.CubeService method*), [46](#page-49-0) get\_cube\_service() (*TM1py.CellService method*), [37](#page-40-0) get\_current\_user() (*TM1py.MonitoringService method*), [62](#page-65-0) get\_current\_user() (*TM1py.SecurityService method*), [73](#page-76-0) get\_custom\_security\_groups() (*TM1py.SecurityService method*), [73](#page-76-0) get\_data\_directory() (*TM1py.ServerService method*), [75](#page-78-0) get\_default\_member() (*TM1py.HierarchyService method*), [59](#page-62-0) get\_descendant\_edges() (*TM1py.Hierarchy method*), [88](#page-91-0) get\_descendants() (*TM1py.Hierarchy method*), [88](#page-91-0) get\_dimension\_names() (*TM1py.CubeService method*), [46](#page-49-0) get\_dimension\_names\_for\_writing() (*TM1py.CellService method*), [37](#page-40-0) get\_dimension\_service() (*TM1py.HierarchyService method*), [59](#page-62-0) get\_document() (*TM1py.ApplicationService method*), [11](#page-14-0) get\_edges() (*TM1py.ElementService method*), [53](#page-56-0) get\_edges\_under\_consolidation() (*TM1py.ElementService method*), [53](#page-56-0) get\_element() (*TM1py.Hierarchy method*), [88](#page-91-0) get\_element\_attribute\_names() (*TM1py.ElementService method*), [53](#page-56-0) get\_element\_attributes() (*TM1py.ElementService method*), [53](#page-56-0) get\_element\_identifiers() (*TM1py.ElementService method*), [53](#page-56-0) get\_element\_names() (*TM1py.ElementService method*), [53](#page-56-0) get\_element\_names() (*TM1py.SubsetService method*), [79](#page-82-0) get\_element\_principal\_name() (*TM1py.ElementService method*), [54](#page-57-0) get\_element\_service() (*TM1py.CellService method*), [37](#page-40-0) get\_element\_types() (*TM1py.ElementService method*), [54](#page-57-0)

(*TM1py.ElementService method*), [54](#page-57-0)

get\_elements() (*TM1py.ElementService method*), [54](#page-57-0) get\_elements\_by\_level() (*TM1py.ElementService method*), [54](#page-57-0) get\_elements\_dataframe() (*TM1py.ElementService method*), [54](#page-57-0) get\_elements\_filtered\_by\_attribute() (*TM1py.ElementService method*), [55](#page-58-0) get\_elements\_filtered\_by\_wildcard() (*TM1py.ElementService method*), [55](#page-58-0) get\_elements\_from\_all\_measure\_hierarchies() (*TM1py.CellService method*), [37](#page-40-0) get\_error\_log\_file\_content() (*TM1py.CellService method*), [37](#page-40-0) get\_error\_log\_file\_content() (*TM1py.ProcessService method*), [66](#page-69-0) get\_error\_log\_filenames() (*TM1py.ProcessService method*), [66](#page-69-0) get\_groups() (*TM1py.SecurityService method*), [74](#page-77-0) get\_hierarchy() (*TM1py.Dimension method*), [86](#page-89-0) get\_hierarchy\_summary() (*TM1py.HierarchyService method*), [59](#page-62-0) get\_http\_header() (*TM1py.RestService method*), [69](#page-72-0) get\_last\_data\_update() (*TM1py.CubeService method*), [46](#page-49-0) get\_last\_message\_from\_processerrorlog() (*TM1py.ProcessService method*), [66](#page-69-0) get\_last\_process\_message\_from\_message\_log() (*TM1py.ServerService method*), [75](#page-78-0) get\_leaf\_element\_names() (*TM1py.ElementService method*), [55](#page-58-0) get\_leaf\_elements() (*TM1py.ElementService method*), [55](#page-58-0) get\_leaves\_under\_consolidation() (*TM1py.ElementService method*), [55](#page-58-0) get\_level\_names() (*TM1py.ElementService method*), [55](#page-58-0) get\_levels\_count() (*TM1py.ElementService method*), [55](#page-58-0) get\_mdx\_view() (*TM1py.ViewService method*), [80](#page-83-0) get\_measure\_dimension() (*TM1py.CubeService method*), [46](#page-49-0) get\_member\_properties() (*TM1py.PowerBiService method*), [62](#page-65-0) get\_members\_under\_consolidation() (*TM1py.ElementService method*), [55](#page-58-0) get\_message\_log\_entries() (*TM1py.ServerService method*), [76](#page-79-0) get\_model\_cubes() (*TM1py.CubeService method*), [46](#page-49-0) get\_monitoring\_service() (*TM1py.RestService method*), [69](#page-72-0) get\_names() (*TM1py.FileService method*), [57](#page-60-0) get\_native\_view() (*TM1py.ViewService method*), [81](#page-84-0) get\_number\_of\_consolidated\_elements() (*TM1py.ElementService method*), [56](#page-59-0)

get\_number\_of\_cubes() (*TM1py.CubeService method*), [46](#page-49-0) get\_number\_of\_dimensions() (*TM1py.DimensionService method*), [49](#page-52-0) get\_number\_of\_elements() (*TM1py.ElementService method*), [56](#page-59-0) get\_number\_of\_leaf\_elements() (*TM1py.ElementService method*), [56](#page-59-0) get\_number\_of\_numeric\_elements() (*TM1py.ElementService method*), [56](#page-59-0) get\_number\_of\_string\_elements() (*TM1py.ElementService method*), [56](#page-59-0) get\_numeric\_element\_names() (*TM1py.ElementService method*), [56](#page-59-0) get\_numeric\_elements() (*TM1py.ElementService method*), [56](#page-59-0) get\_parents() (*TM1py.ElementService method*), [56](#page-59-0) get\_parents\_of\_all\_elements() (*TM1py.ElementService method*), [56](#page-59-0) get\_process\_service() (*TM1py.ElementService method*), [56](#page-59-0) get\_processerrorlogs() (*TM1py.ProcessService method*), [66](#page-69-0) get\_product\_version() (*TM1py.ServerService method*), [76](#page-79-0) get\_random\_intersection() (*TM1py.CubeService method*), [46](#page-49-0) get\_read\_only\_users() (*TM1py.SecurityService method*), [74](#page-77-0) get\_server\_name() (*TM1py.ServerService method*), [76](#page-79-0) get\_sessions() (*TM1py.MonitoringService method*), [62](#page-65-0) get\_static\_configuration() (*TM1py.ServerService method*), [76](#page-79-0) get\_storage\_dimension\_order() (*TM1py.CubeService method*), [46](#page-49-0) get\_string\_element\_names() (*TM1py.ElementService method*), [56](#page-59-0) get\_string\_elements() (*TM1py.ElementService method*), [56](#page-59-0) get\_threads() (*TM1py.MonitoringService method*), [62](#page-65-0) get\_transaction\_log\_entries() (*TM1py.ServerService method*), [76](#page-79-0) get\_user() (*TM1py.SecurityService method*), [74](#page-77-0) get\_user\_names\_from\_group() (*TM1py.SecurityService method*), [74](#page-77-0) get\_users\_from\_group() (*TM1py.SecurityService method*), [74](#page-77-0) get\_value() (*TM1py.CellService method*), [37](#page-40-0) get\_values() (*TM1py.CellService method*), [37](#page-40-0) get\_view\_content() (*TM1py.CellService method*), [38](#page-41-0) Git (*class in TM1py*), [87](#page-90-0) git\_execute\_plan() (*TM1py.GitService method*), [57](#page-60-0) git\_get\_plans() (*TM1py.GitService method*), [57](#page-60-0)

git\_init() (*TM1py.GitService method*), [57](#page-60-0) git\_pull() (*TM1py.GitService method*), [57](#page-60-0) git\_push() (*TM1py.GitService method*), [57](#page-60-0) git\_status() (*TM1py.GitService method*), [58](#page-61-0) git\_uninit() (*TM1py.GitService method*), [58](#page-61-0) GitCommit (*class in TM1py*), [87](#page-90-0) GitPlan (*class in TM1py*), [87](#page-90-0) GitRemote (*class in TM1py*), [87](#page-90-0) GitService (*class in TM1py*), [57](#page-60-0) group\_exists() (*TM1py.SecurityService method*), [74](#page-77-0) groups (*TM1py.User property*), [95](#page-98-0)

# H

handle\_logging() (*TM1py.RestService method*), [70](#page-73-0) has\_feeders (*TM1py.Rules property*), [93](#page-96-0) has\_rules (*TM1py.Cube property*), [85](#page-88-0) has\_security\_access (*TM1py.Process property*), [93](#page-96-0) headers (*TM1py.Exceptions.Exceptions.TM1pyRestException property*), [97](#page-100-0) HEADERS (*TM1py.RestService attribute*), [68](#page-71-0) hierarchies (*TM1py.Dimension property*), [86](#page-89-0) Hierarchy (*class in TM1py*), [87](#page-90-0) hierarchy\_exists() (*TM1py.ElementService method*), [56](#page-59-0) hierarchy\_name (*TM1py.Subset property*), [95](#page-98-0) hierarchy\_name (*TM1py.ViewAxisSelection property*), [96](#page-99-0) hierarchy\_name (*TM1py.ViewTitleSelection property*), [96](#page-99-0) hierarchy\_names (*TM1py.Dimension property*), [86](#page-89-0) HierarchyService (*class in TM1py*), [58](#page-61-0) hours (*TM1py.ChoreFrequency property*), [84](#page-87-0)

## I

id (*TM1py.Annotation property*), [82](#page-85-0) include\_in\_sandbox\_dimension (*TM1py.Sandbox property*), [94](#page-97-0) index (*TM1py.Element property*), [86](#page-89-0) init\_analytics() (*TM1py.Rules method*), [93](#page-96-0) initialize\_audit\_log\_delta\_requests() (*TM1py.ServerService method*), [77](#page-80-0) initialize\_message\_log\_delta\_requests() (*TM1py.ServerService method*), [77](#page-80-0) initialize\_transaction\_log\_delta\_requests() (*TM1py.ServerService method*), [77](#page-80-0) is\_admin (*TM1py.RestService property*), [70](#page-73-0) is\_admin (*TM1py.User property*), [95](#page-98-0) is\_balanced() (*TM1py.HierarchyService method*), [59](#page-62-0) is\_connected() (*TM1py.RestService method*), [70](#page-73-0) is\_data\_admin (*TM1py.RestService property*), [70](#page-73-0) is\_data\_admin (*TM1py.User property*), [96](#page-99-0) is\_dynamic (*TM1py.Subset property*), [95](#page-98-0) is\_mdx\_view() (*TM1py.ViewService method*), [81](#page-84-0) is\_native\_view() (*TM1py.ViewService method*), [81](#page-84-0)

is\_ops\_admin (*TM1py.RestService property*), [70](#page-73-0) is\_ops\_admin (*TM1py.User property*), [96](#page-99-0) is\_security\_admin (*TM1py.RestService property*), [70](#page-73-0) is\_security\_admin (*TM1py.User property*), [96](#page-99-0) is\_static (*TM1py.Subset property*), [95](#page-98-0)

## K

KEYWORDS (*TM1py.Rules attribute*), [93](#page-96-0)

#### L

last\_updated (*TM1py.Annotation property*), [82](#page-85-0) last\_updated\_by (*TM1py.Annotation property*), [82](#page-85-0) load() (*TM1py.CubeService method*), [46](#page-49-0) load() (*TM1py.SandboxService method*), [71](#page-74-0) lock() (*TM1py.CubeService method*), [47](#page-50-0) logout() (*TM1py.RestService method*), [70](#page-73-0) logout() (*TM1py.TM1Service method*), [79](#page-82-0)

#### M

make\_static() (*TM1py.SubsetService method*), [79](#page-82-0) MAX\_STATEMENTS (*TM1py.Process attribute*), [91](#page-94-0) max\_statements() (*TM1py.Process static method*), [93](#page-96-0) MAX\_STATEMENTS\_POST\_11\_8\_015 (*TM1py.Process attribute*), [92](#page-95-0) MDX (*TM1py.MDXView property*), [89](#page-92-0) mdx (*TM1py.MDXView property*), [89](#page-92-0) MDX (*TM1py.NativeView property*), [90](#page-93-0) mdx (*TM1py.NativeView property*), [90](#page-93-0) mdx (*TM1py.View property*), [96](#page-99-0) MDXView (*class in TM1py*), [89](#page-92-0) merge() (*TM1py.SandboxService method*), [71](#page-74-0) metadata (*TM1py.TM1Service property*), [79](#page-82-0) metadata\_procedure (*TM1py.Process property*), [93](#page-96-0) minutes (*TM1py.ChoreFrequency property*), [84](#page-87-0) module schedule, [9](#page-12-0) MonitoringService (*class in TM1py*), [61](#page-64-0) move() (*TM1py.Annotation method*), [82](#page-85-0) MULTIPLE\_COMMIT (*TM1py.Chore attribute*), [83](#page-86-0)

# N

name (*TM1py.Chore property*), [84](#page-87-0) name (*TM1py.Cube property*), [85](#page-88-0) name (*TM1py.Dimension property*), [86](#page-89-0) name (*TM1py.Element property*), [86](#page-89-0) name (*TM1py.ElementAttribute property*), [87](#page-90-0) name (*TM1py.Hierarchy property*), [88](#page-91-0) name (*TM1py.Process property*), [93](#page-96-0) name (*TM1py.Sandbox property*), [94](#page-97-0) name (*TM1py.Subset property*), [95](#page-98-0) name (*TM1py.User property*), [96](#page-99-0) name (*TM1py.View property*), [96](#page-99-0) NativeView (*class in TM1py*), [89](#page-92-0)

NUMERIC (*TM1py.Element.Types attribute*), [86](#page-89-0) NUMERIC (*TM1py.ElementAttribute.Types attribute*), [86](#page-89-0)

# O

object\_name (*TM1py.Annotation property*), [83](#page-86-0)

## P

parameters (*TM1py.ChoreTask property*), [85](#page-88-0) parameters (*TM1py.Process property*), [93](#page-96-0) password (*TM1py.User property*), [96](#page-99-0) PATCH() (*TM1py.RestService method*), [68](#page-71-0) plan\_id (*TM1py.GitPlan property*), [87](#page-90-0) poll\_execute\_with\_return() (*TM1py.ProcessService method*), [67](#page-70-0) POST() (*TM1py.RestService method*), [69](#page-72-0) PowerBiService (*class in TM1py*), [62](#page-65-0) Process (*class in TM1py*), [91](#page-94-0) process\_name (*TM1py.ChoreTask property*), [85](#page-88-0) ProcessService (*class in TM1py*), [63](#page-66-0) prolog\_procedure (*TM1py.Process property*), [93](#page-96-0) publish() (*TM1py.SandboxService method*), [72](#page-75-0) PUT() (*TM1py.RestService method*), [69](#page-72-0)

# R

re\_authenticate() (*TM1py.TM1Service method*), [79](#page-82-0) re\_connect() (*TM1py.TM1Service method*), [79](#page-82-0) reason (*TM1py.Exceptions.Exceptions.TM1pyRestException* [70](#page-73-0) *property*), [97](#page-100-0) relative\_proportional\_spread() (*TM1py.CellService method*), [38](#page-41-0) remote (*TM1py.Git property*), [87](#page-90-0) remove\_all\_edges() (*TM1py.Hierarchy method*), [88](#page-91-0) remove\_all\_edges() (*TM1py.HierarchyService method*), [60](#page-63-0) remove\_all\_elements() (*TM1py.Hierarchy method*), [89](#page-92-0) remove\_column() (*TM1py.NativeView method*), [91](#page-94-0) remove\_edge() (*TM1py.ElementService method*), [56](#page-59-0) remove\_edge() (*TM1py.Hierarchy method*), [89](#page-92-0) remove\_edges() (*TM1py.Hierarchy method*), [89](#page-92-0) remove\_edges\_related\_to\_element() (*TM1py.Hierarchy method*), [89](#page-92-0) remove\_edges\_under\_consolidation() (*TM1py.HierarchyService method*), [60](#page-63-0) remove\_element() (*TM1py.Hierarchy method*), [89](#page-92-0) remove\_element\_attribute() (*TM1py.Hierarchy method*), [89](#page-92-0) remove\_group() (*TM1py.User method*), [96](#page-99-0) remove\_hierarchy() (*TM1py.Dimension method*), [86](#page-89-0) remove\_http\_header() (*TM1py.RestService method*), [70](#page-73-0) remove\_parameter() (*TM1py.Process method*), [93](#page-96-0) remove\_row() (*TM1py.NativeView method*), [91](#page-94-0)

remove\_title() (*TM1py.NativeView method*), [91](#page-94-0) remove\_user\_from\_group() (*TM1py.SecurityService method*), [74](#page-77-0) remove\_variable() (*TM1py.Process method*), [93](#page-96-0) rename() (*TM1py.ApplicationService method*), [12](#page-15-0) replace\_element() (*TM1py.Hierarchy method*), [89](#page-92-0) request() (*TM1py.RestService method*), [70](#page-73-0) reschedule() (*TM1py.Chore method*), [84](#page-87-0) reset() (*TM1py.SandboxService method*), [72](#page-75-0) response (*TM1py.Exceptions.Exceptions.TM1pyRestException property*), [97](#page-100-0) restore\_from\_file() (*TM1py.TM1Service class method*), [79](#page-82-0) RestService (*class in TM1py*), [68](#page-71-0) retrieve\_async\_response() (*TM1py.RestService method*), [70](#page-73-0) rows (*TM1py.NativeView property*), [91](#page-94-0) rule\_statements (*TM1py.Rules property*), [93](#page-96-0) Rules (*class in TM1py*), [93](#page-96-0) rules (*TM1py.Cube property*), [85](#page-88-0) rules\_analytics (*TM1py.Rules property*), [93](#page-96-0)

# S

Sandbox (*class in TM1py*), [94](#page-97-0) sandbox\_exists() (*TM1py.CellService method*), [38](#page-41-0) sandboxing\_disabled (*TM1py.RestService property*), SandboxService (*class in TM1py*), [70](#page-73-0) save\_data() (*TM1py.ServerService method*), [77](#page-80-0) save\_to\_file() (*TM1py.TM1Service method*), [80](#page-83-0) schedule module, [9](#page-12-0) search\_error\_log\_filenames() (*TM1py.ProcessService method*), [67](#page-70-0) search\_for\_dimension() (*TM1py.CubeService method*), [47](#page-50-0) search\_for\_dimension\_substring() (*TM1py.CubeService method*), [47](#page-50-0) search\_for\_parameter\_value() (*TM1py.ChoreService method*), [44](#page-47-0) search\_for\_process\_name() (*TM1py.ChoreService method*), [44](#page-47-0) search\_for\_rule\_substring() (*TM1py.CubeService method*), [47](#page-50-0) search\_string\_in\_code() (*TM1py.ProcessService method*), [67](#page-70-0) search\_string\_in\_name() (*TM1py.ProcessService method*), [67](#page-70-0) search\_subset\_in\_native\_views() (*TM1py.ViewService method*), [81](#page-84-0) seconds (*TM1py.ChoreFrequency property*), [84](#page-87-0) security\_refresh() (*TM1py.SecurityService method*), [74](#page-77-0) SecurityService (*class in TM1py*), [72](#page-75-0)

selected (*TM1py.ViewTitleSelection property*), [96](#page-99-0) Server (*class in TM1py*), [94](#page-97-0) ServerService (*class in TM1py*), [75](#page-78-0) session\_id (*TM1py.RestService property*), [70](#page-73-0) set\_local\_start\_time() (*TM1py.ChoreService method*), [44](#page-47-0) set\_time() (*TM1py.ChoreStartTime method*), [84](#page-87-0) set\_version() (*TM1py.RestService method*), [70](#page-73-0) SINGLE\_COMMIT (*TM1py.Chore attribute*), [83](#page-86-0) skipcheck (*TM1py.Cube property*), [85](#page-88-0) skipcheck (*TM1py.Rules property*), [94](#page-97-0) start\_performance\_monitor() (*TM1py.ServerService method*), [77](#page-80-0) start\_time (*TM1py.Chore property*), [84](#page-87-0) start\_time\_string (*TM1py.ChoreStartTime property*), [84](#page-87-0) status\_code (*TM1py.Exceptions.Exceptions.TM1pyRestException method*), [39](#page-42-0) *property*), [97](#page-100-0) step (*TM1py.ChoreTask property*), [85](#page-88-0) stop\_performance\_monitor() (*TM1py.ServerService method*), [77](#page-80-0) STRING (*TM1py.Element.Types attribute*), [86](#page-89-0) STRING (*TM1py.ElementAttribute.Types attribute*), [86](#page-89-0) Subset (*class in TM1py*), [94](#page-97-0) subset (*TM1py.ViewAxisSelection property*), [96](#page-99-0) subset (*TM1py.ViewTitleSelection property*), [96](#page-99-0) subsets (*TM1py.Hierarchy property*), [89](#page-92-0) SubsetService (*class in TM1py*), [77](#page-80-0) substitute\_title() (*TM1py.MDXView method*), [89](#page-92-0) substitute\_title() (*TM1py.NativeView method*), [91](#page-94-0) subtract() (*TM1py.ChoreStartTime method*), [84](#page-87-0) summary (*TM1py.GitCommit property*), [87](#page-90-0) suppress\_empty\_cells (*TM1py.NativeView property*), [91](#page-94-0) suppress\_empty\_columns (*TM1py.NativeView property*), [91](#page-94-0) suppress\_empty\_rows (*TM1py.NativeView property*), [91](#page-94-0) T tags (*TM1py.GitRemote property*), [87](#page-90-0) type (*TM1py.Subset property*), [95](#page-98-0)

tasks (*TM1py.Chore property*), [84](#page-87-0) TCP\_SOCKET\_OPTIONS (*TM1py.RestService attribute*), [69](#page-72-0) text (*TM1py.Annotation property*), [83](#page-86-0) text (*TM1py.Rules property*), [94](#page-97-0) titles (*TM1py.NativeView property*), [91](#page-94-0) tm1project\_delete() (*TM1py.GitService method*), [58](#page-61-0) tm1project\_get() (*TM1py.GitService method*), [58](#page-61-0) tm1project\_put() (*TM1py.GitService method*), [58](#page-61-0) TM1pyException (*class in TM1py.Exceptions.Exceptions*), [97](#page-100-0) TM1pyNotAdminException (*class in TM1py.Exceptions.Exceptions*), [97](#page-100-0)

TM1pyRestException (*class in TM1py.Exceptions.Exceptions*), [97](#page-100-0) TM1pyTimeout (*class in TM1py.Exceptions.Exceptions*), [97](#page-100-0) TM1pyVersionException (*class in TM1py.Exceptions.Exceptions*), [97](#page-100-0) TM1pyWriteFailureException (*class in TM1py.Exceptions.Exceptions*), [97](#page-100-0) TM1pyWritePartialFailureException (*class in TM1py.Exceptions.Exceptions*), [97](#page-100-0) TM1Service (*class in TM1py*), [79](#page-82-0) trace\_cell\_calculation() (*TM1py.CellService method*), [38](#page-41-0) trace\_cell\_feeders() (*TM1py.CellService method*), [39](#page-42-0) transaction\_log\_is\_active() (*TM1py.CellService* translate\_to\_boolean() (*TM1py.RestService static method*), [70](#page-73-0)

#### $\cup$

undefvals (*TM1py.Cube property*), [85](#page-88-0) undefvals (*TM1py.Rules property*), [94](#page-97-0) undo\_changeset() (*TM1py.CellService method*), [39](#page-42-0) unique\_name (*TM1py.Dimension property*), [86](#page-89-0) unique\_name (*TM1py.Element property*), [86](#page-89-0) unload() (*TM1py.CubeService method*), [47](#page-50-0) unload() (*TM1py.SandboxService method*), [72](#page-75-0) unlock() (*TM1py.CubeService method*), [47](#page-50-0) update() (*TM1py.AnnotationService method*), [10](#page-13-0) update() (*TM1py.ApplicationService method*), [12](#page-15-0) update() (*TM1py.ChoreService method*), [44](#page-47-0) update() (*TM1py.CubeService method*), [48](#page-51-0) update() (*TM1py.DimensionService method*), [49](#page-52-0) update() (*TM1py.ElementService method*), [56](#page-59-0) update() (*TM1py.FileService method*), [57](#page-60-0) update() (*TM1py.HierarchyService method*), [60](#page-63-0) update() (*TM1py.ProcessService method*), [67](#page-70-0) update() (*TM1py.SandboxService method*), [72](#page-75-0) update() (*TM1py.SubsetService method*), [79](#page-82-0) update() (*TM1py.ViewService method*), [81](#page-84-0) update\_cellset() (*TM1py.CellService method*), [39](#page-42-0) update\_default\_member() (*TM1py.HierarchyService method*), [60](#page-63-0) update\_document\_from\_file() (*TM1py.ApplicationService method*), [12](#page-15-0) update\_edge() (*TM1py.Hierarchy method*), [89](#page-92-0) update\_element() (*TM1py.Hierarchy method*), [89](#page-92-0) update\_element\_attributes() (*TM1py.HierarchyService method*), [60](#page-63-0) update\_message\_logger\_level() (*TM1py.ServerService method*), [77](#page-80-0)

update\_or\_create() (*TM1py.ChoreService method*), whoami (*TM1py.TM1Service property*), [80](#page-83-0) [44](#page-47-0) update\_or\_create() (*TM1py.CubeService method*), [48](#page-51-0) update\_or\_create() (*TM1py.DimensionService method*), [49](#page-52-0) update\_or\_create() (*TM1py.ElementService method*), [56](#page-59-0) update\_or\_create() (*TM1py.FileService method*), [57](#page-60-0) update\_or\_create() (*TM1py.HierarchyService method*), [60](#page-63-0) update\_or\_create() (*TM1py.ProcessService method*), [67](#page-70-0) update\_or\_create() (*TM1py.SubsetService method*), [79](#page-82-0) update\_or\_create() (*TM1py.ViewService method*), [81](#page-84-0) update\_or\_create\_document\_from\_file() (*TM1py.ApplicationService method*), [12](#page-15-0) update\_or\_create\_hierarchy\_from\_dataframe() (*TM1py.HierarchyService method*), [61](#page-64-0) update\_static\_configuration() (*TM1py.ServerService method*), [77](#page-80-0) update\_storage\_dimension\_order() (*TM1py.CubeService method*), [48](#page-51-0) update\_user() (*TM1py.SecurityService method*), [74](#page-77-0) update\_user\_password() (*TM1py.SecurityService method*), [75](#page-78-0) url (*TM1py.Git property*), [87](#page-90-0) urllib3\_response\_from\_bytes() (*TM1py.RestService static method*), [70](#page-73-0) User (*class in TM1py*), [95](#page-98-0) user\_exists() (*TM1py.SecurityService method*), [75](#page-78-0) user\_is\_active() (*TM1py.MonitoringService method*), [62](#page-65-0) user\_type (*TM1py.User property*), [96](#page-99-0) uses\_alternate\_hierarchies() (*TM1py.DimensionService method*), [49](#page-52-0) utc\_localize\_time() (*TM1py.ServerService static method*), [77](#page-80-0)

## V

variables (*TM1py.Process property*), [93](#page-96-0) verify\_response() (*TM1py.RestService static method*), [70](#page-73-0) version (*TM1py.RestService property*), [70](#page-73-0) version (*TM1py.TM1Service property*), [80](#page-83-0) View (*class in TM1py*), [96](#page-99-0) ViewAxisSelection (*class in TM1py*), [96](#page-99-0) ViewService (*class in TM1py*), [80](#page-83-0) ViewTitleSelection (*class in TM1py*), [96](#page-99-0)

#### W

wait\_time\_generator() (*TM1py.RestService static method*), [70](#page-73-0)

write() (*TM1py.CellService method*), [40](#page-43-0) write\_async() (*TM1py.CellService method*), [40](#page-43-0) write\_dataframe() (*TM1py.CellService method*), [41](#page-44-0) write\_dataframe\_async() (*TM1py.CellService method*), [41](#page-44-0) write\_through\_blob() (*TM1py.CellService method*), [41](#page-44-0) write\_through\_cellset() (*TM1py.CellService method*), [42](#page-45-0) write\_through\_unbound\_process() (*TM1py.CellService method*), [42](#page-45-0) write\_to\_message\_log() (*TM1py.ServerService method*), [77](#page-80-0) write\_value() (*TM1py.CellService method*), [42](#page-45-0) write\_values() (*TM1py.CellService method*), [42](#page-45-0) write\_values\_through\_cellset() (*TM1py.CellService method*), [43](#page-46-0)

# Z

zfill\_two() (*TM1py.ChoreService static method*), [44](#page-47-0)